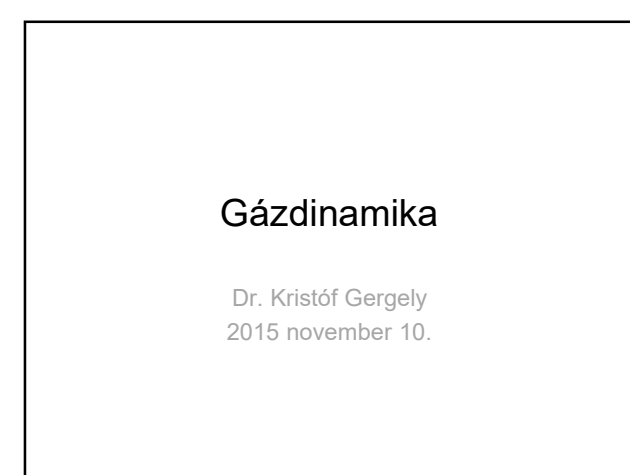

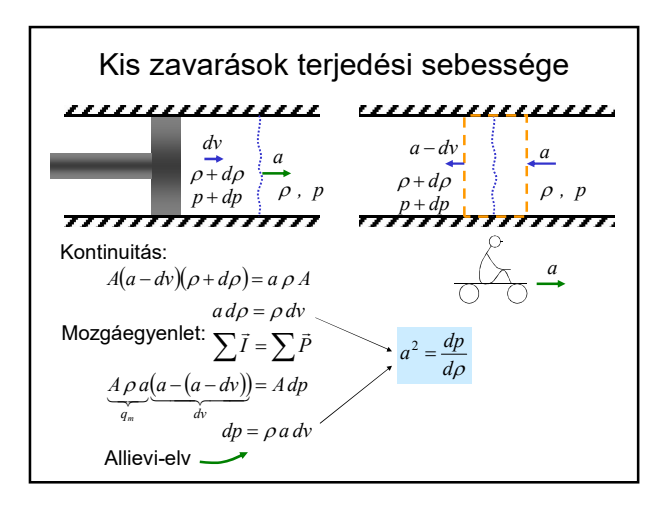

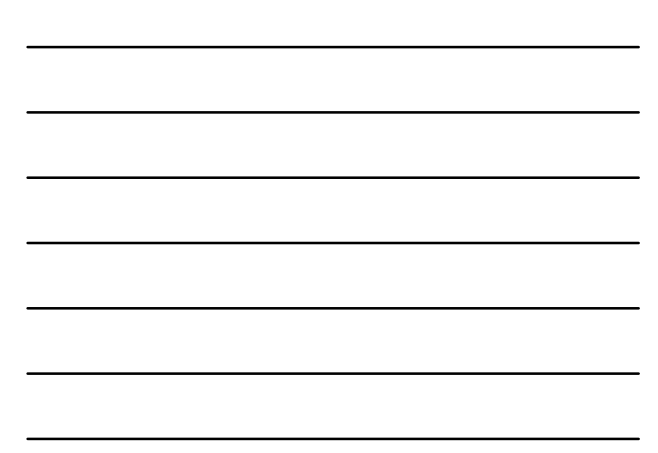

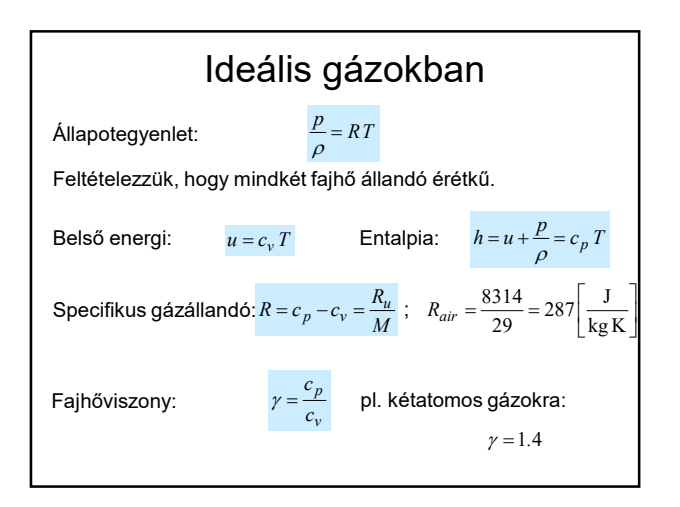

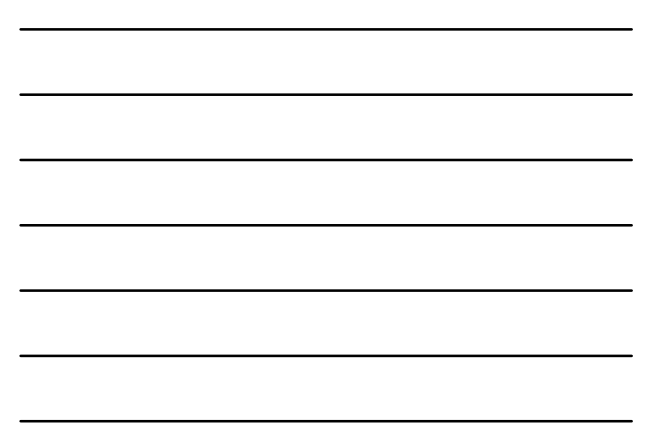

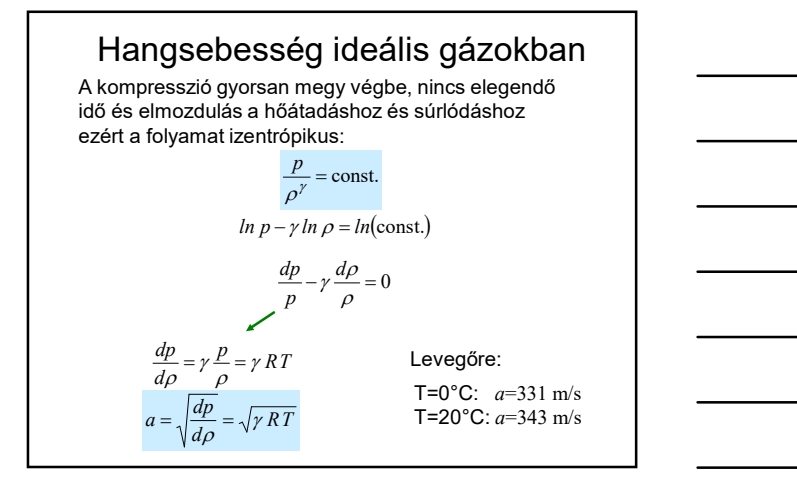

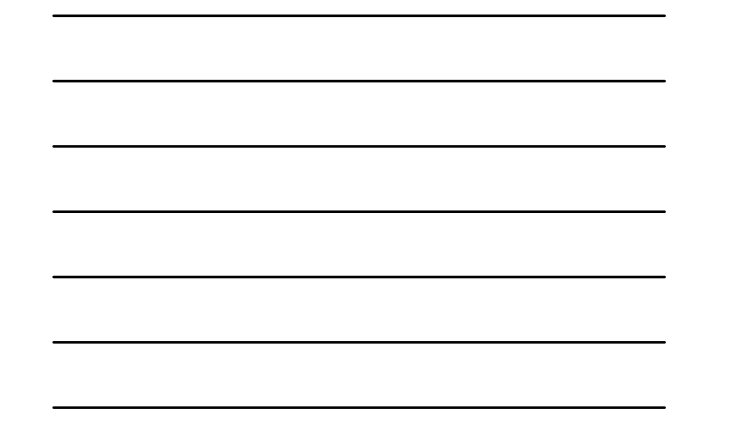

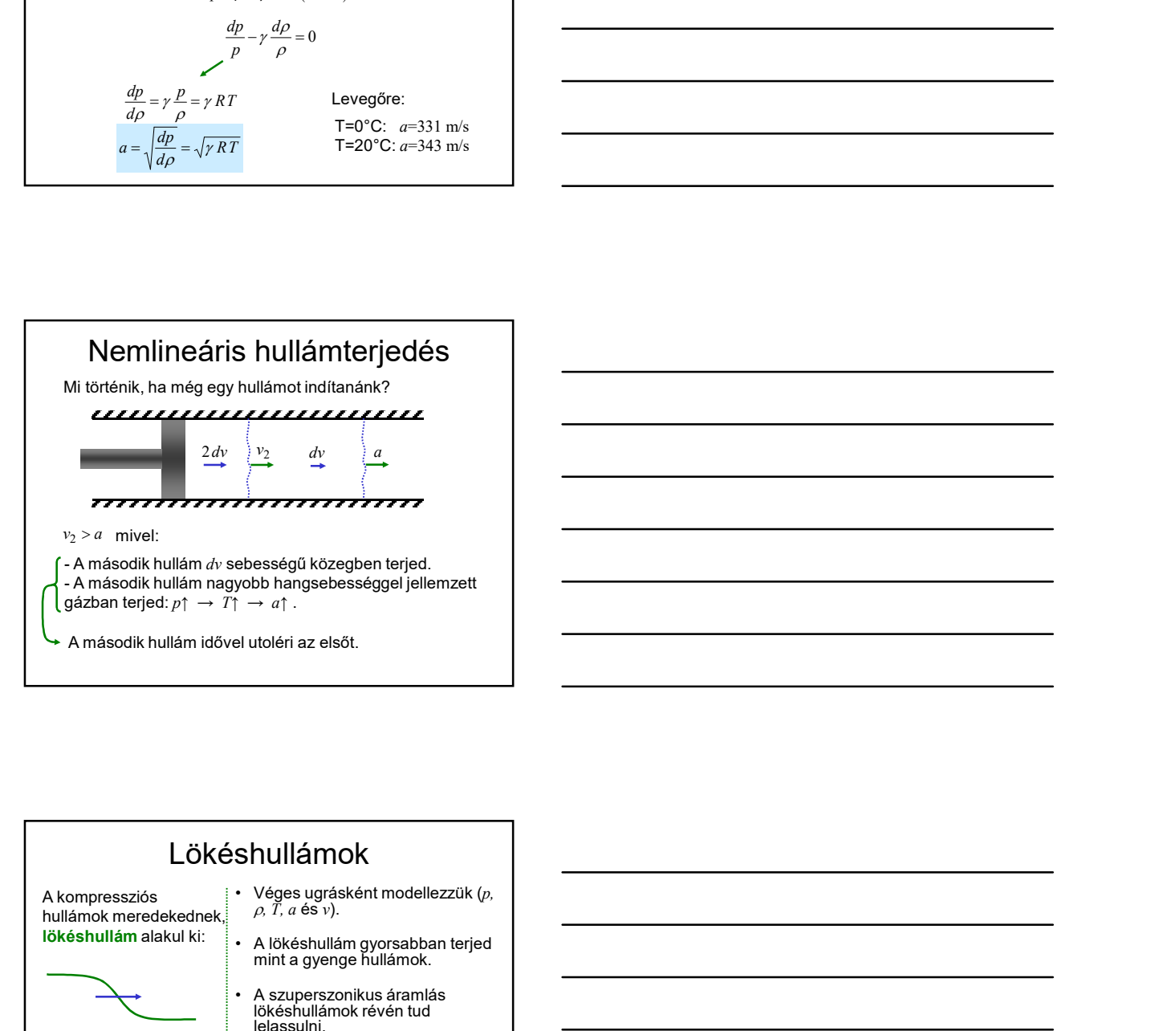

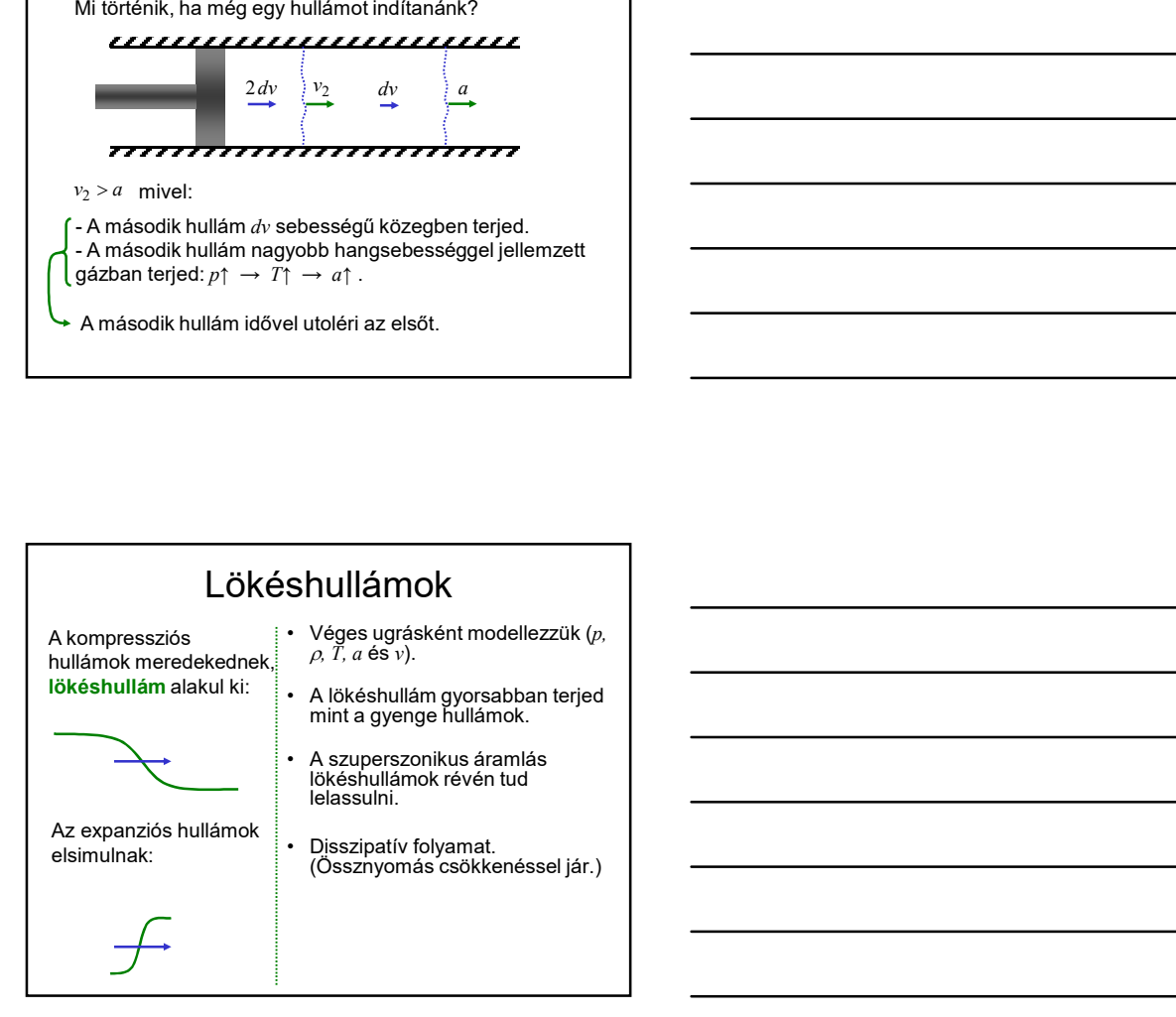

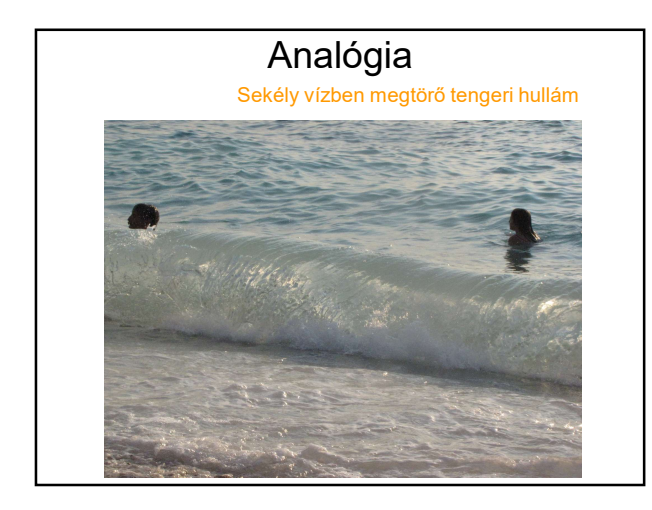

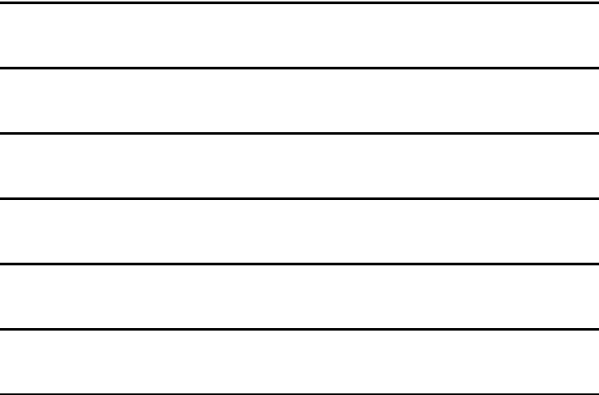

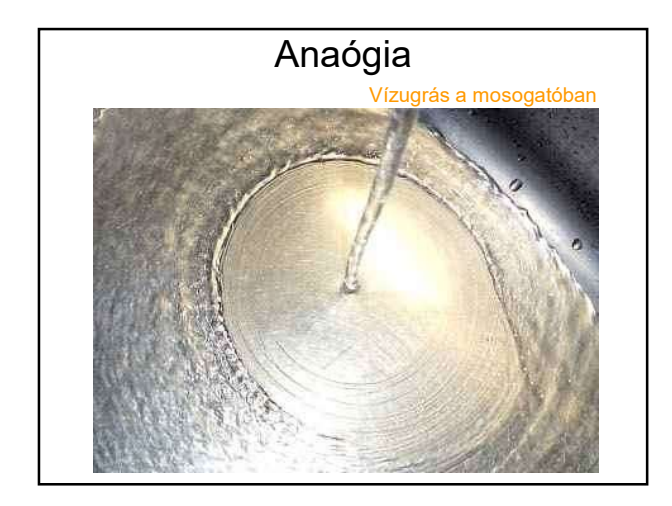

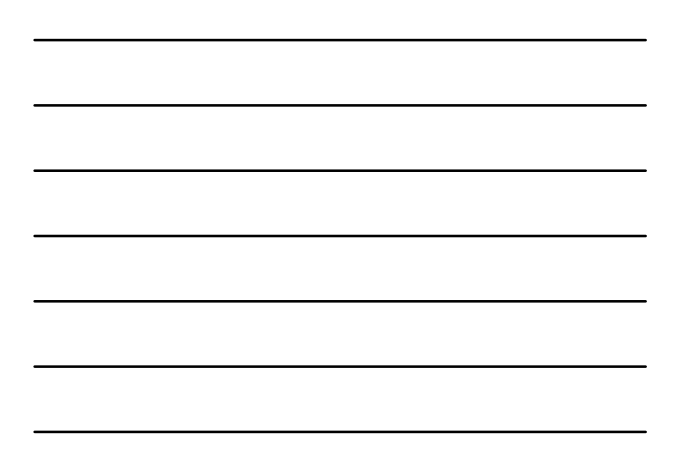

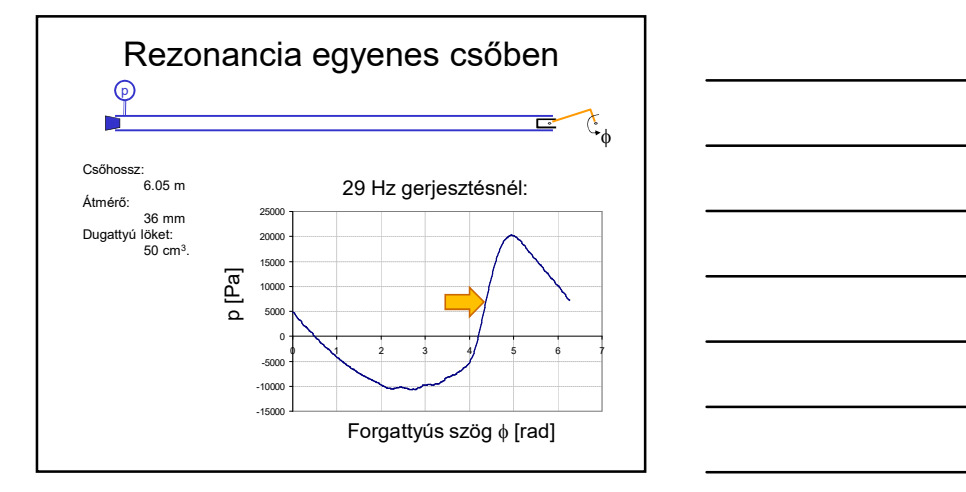

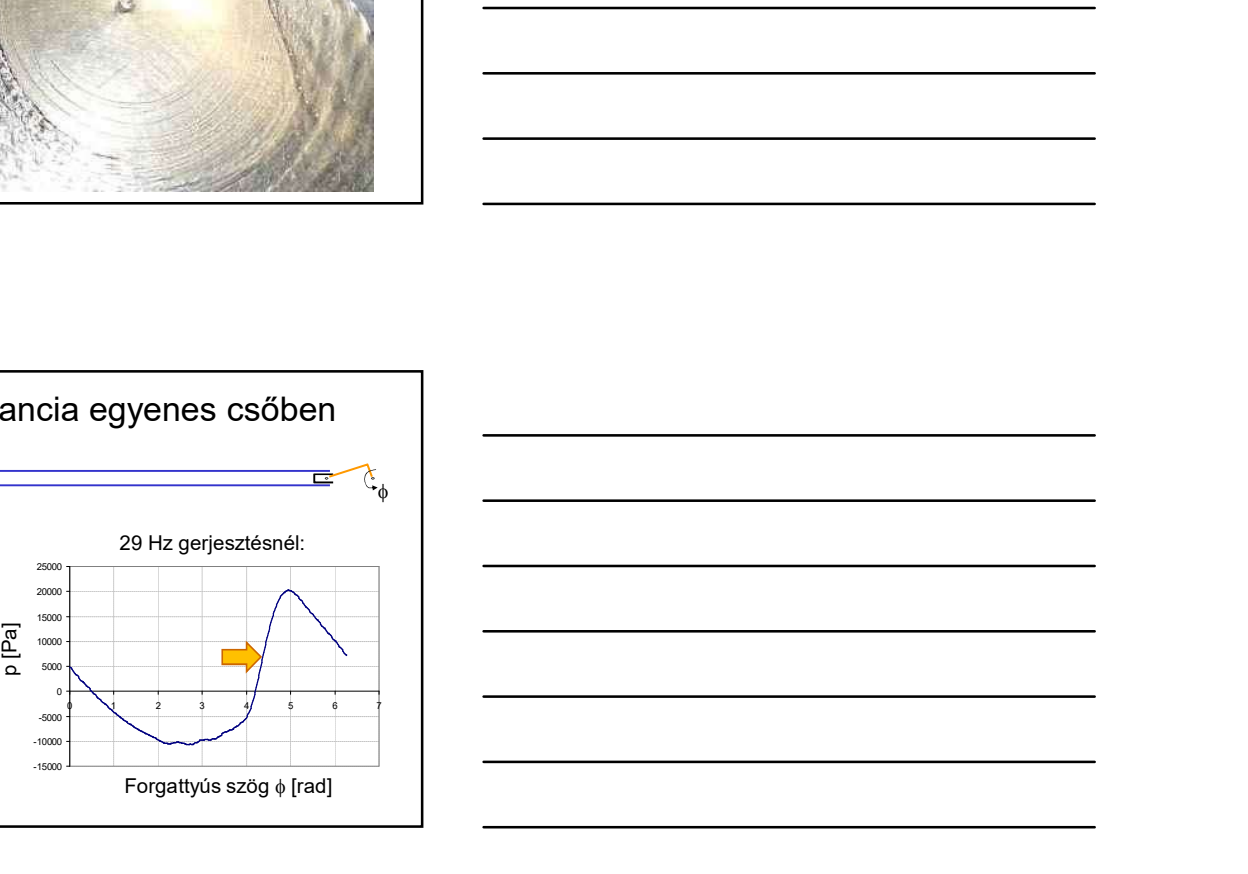

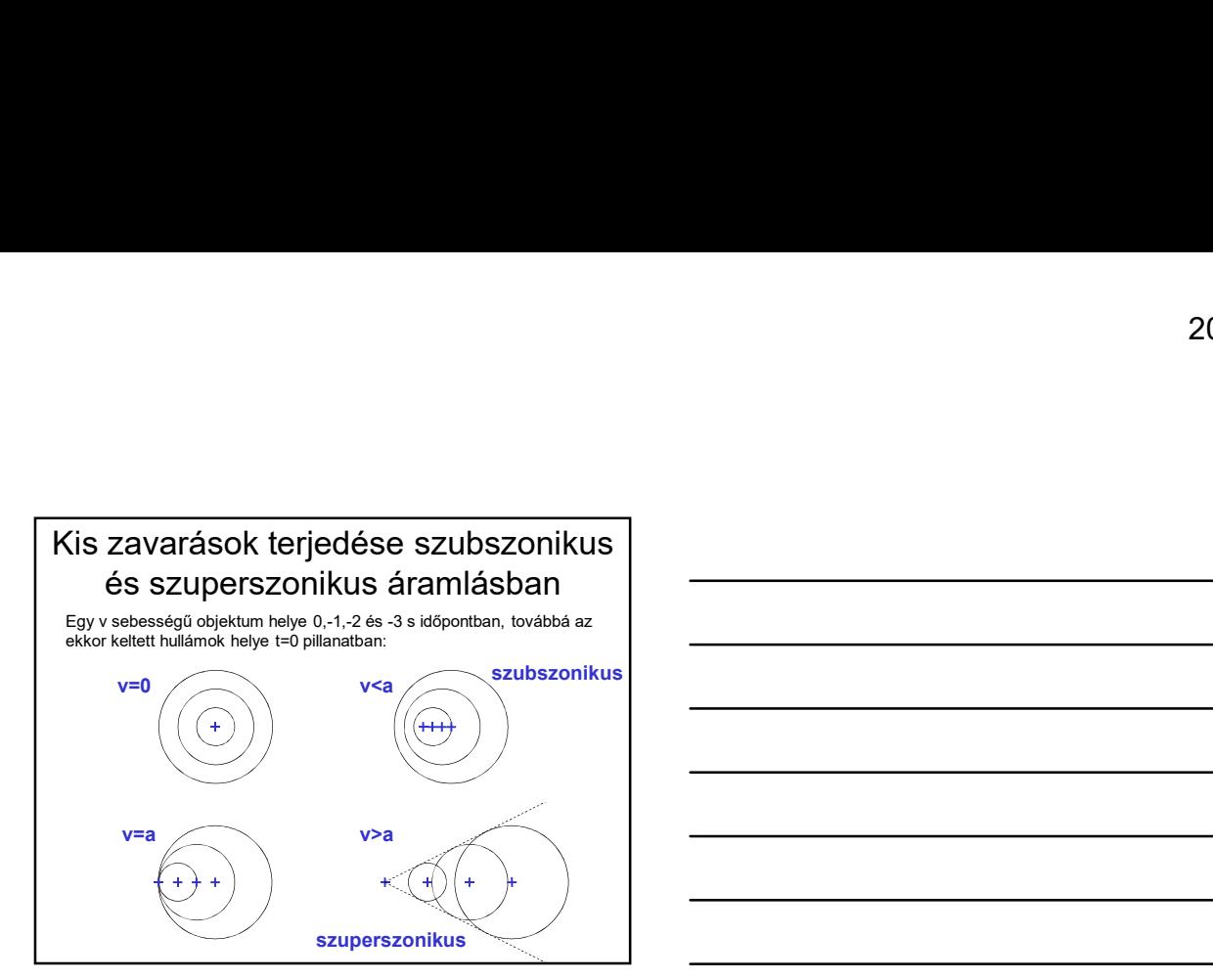

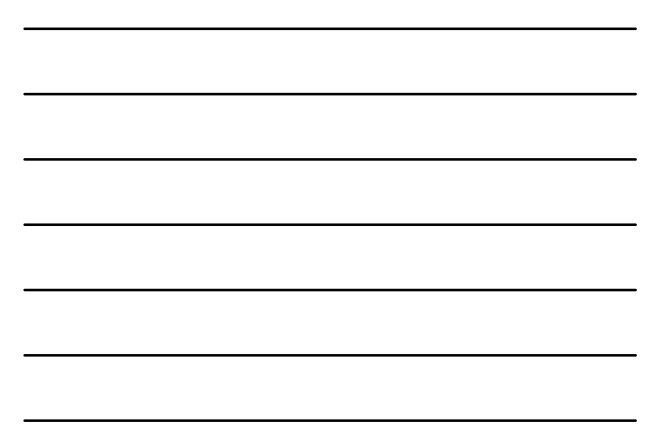

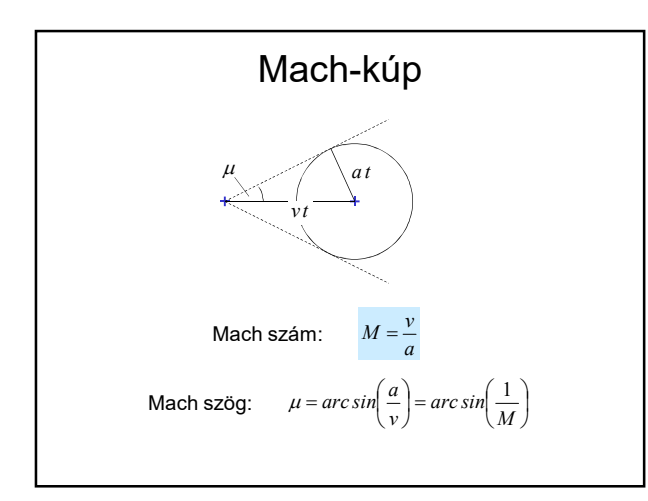

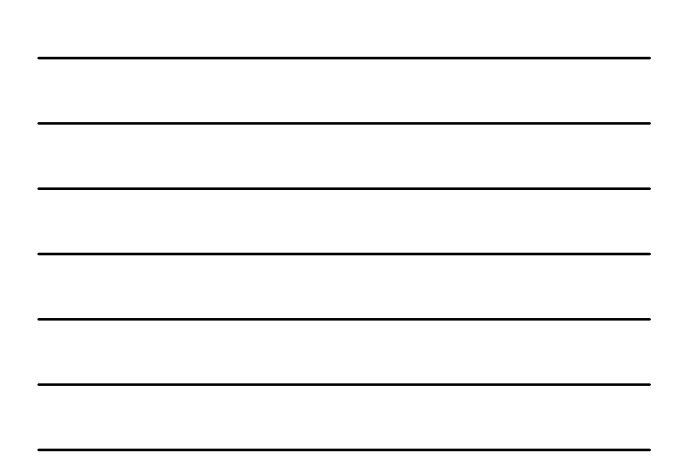

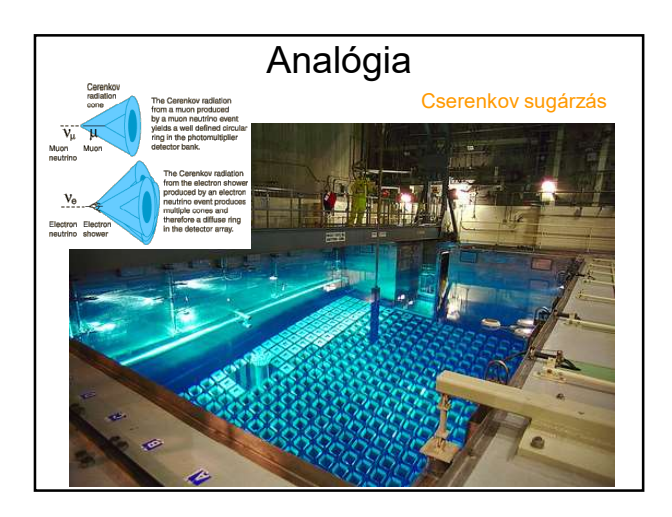

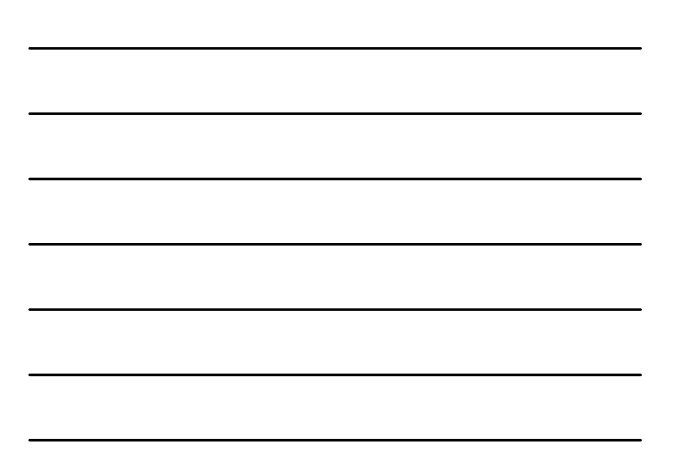

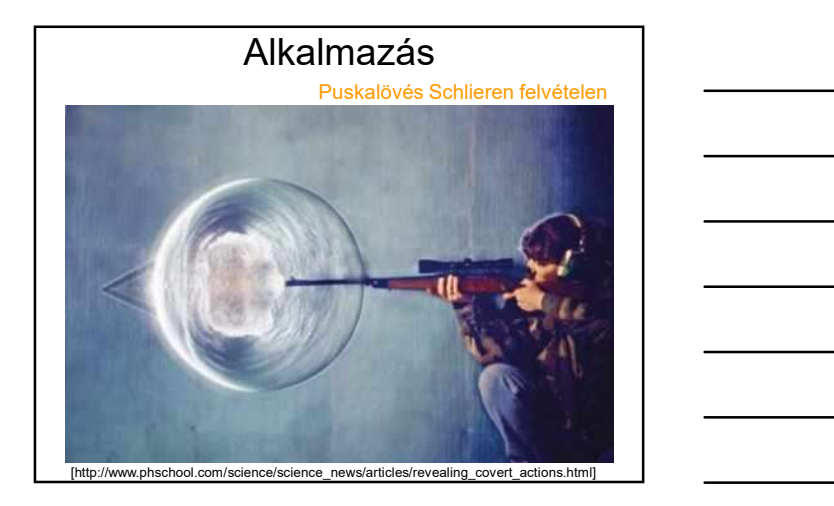

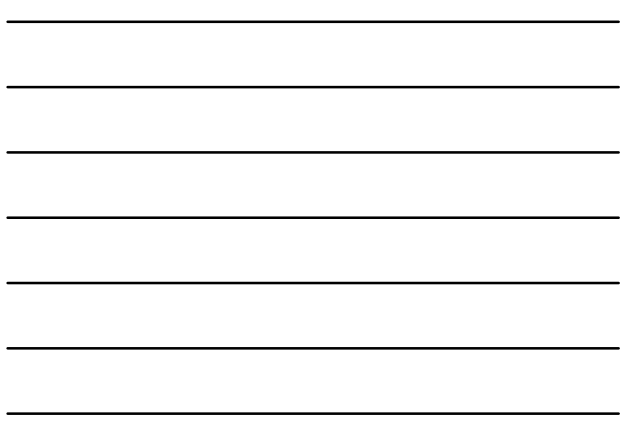

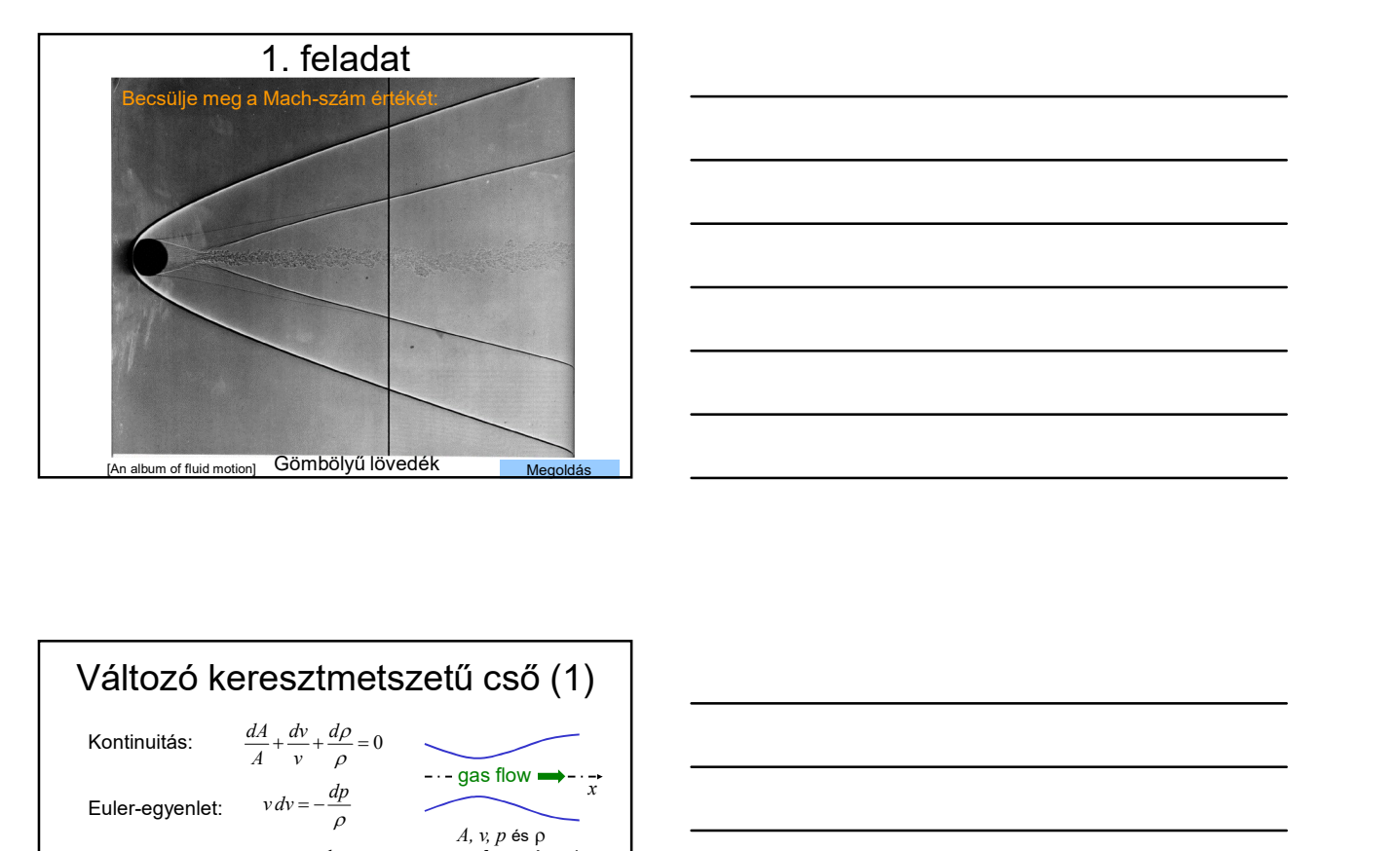

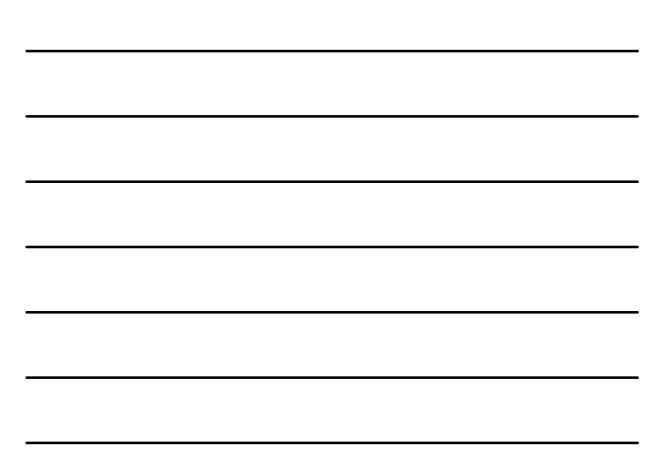

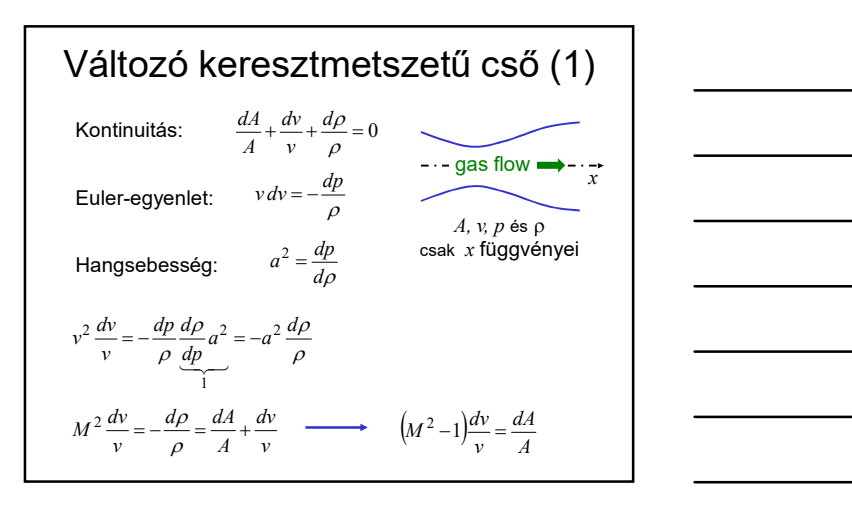

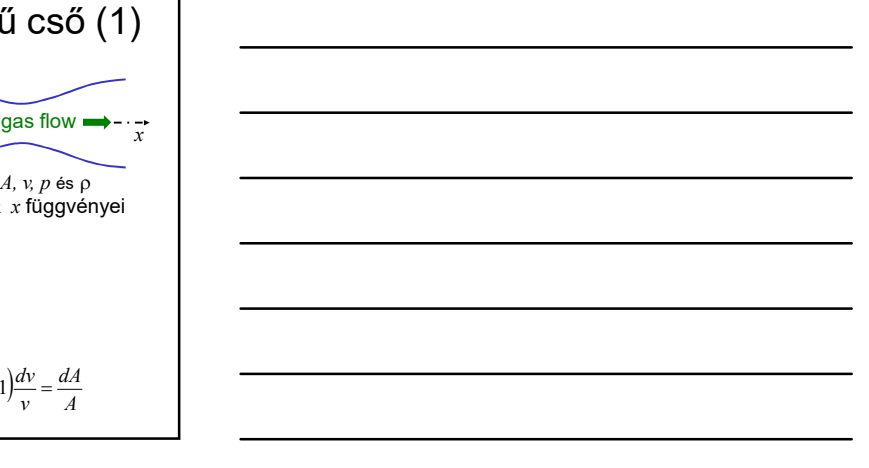

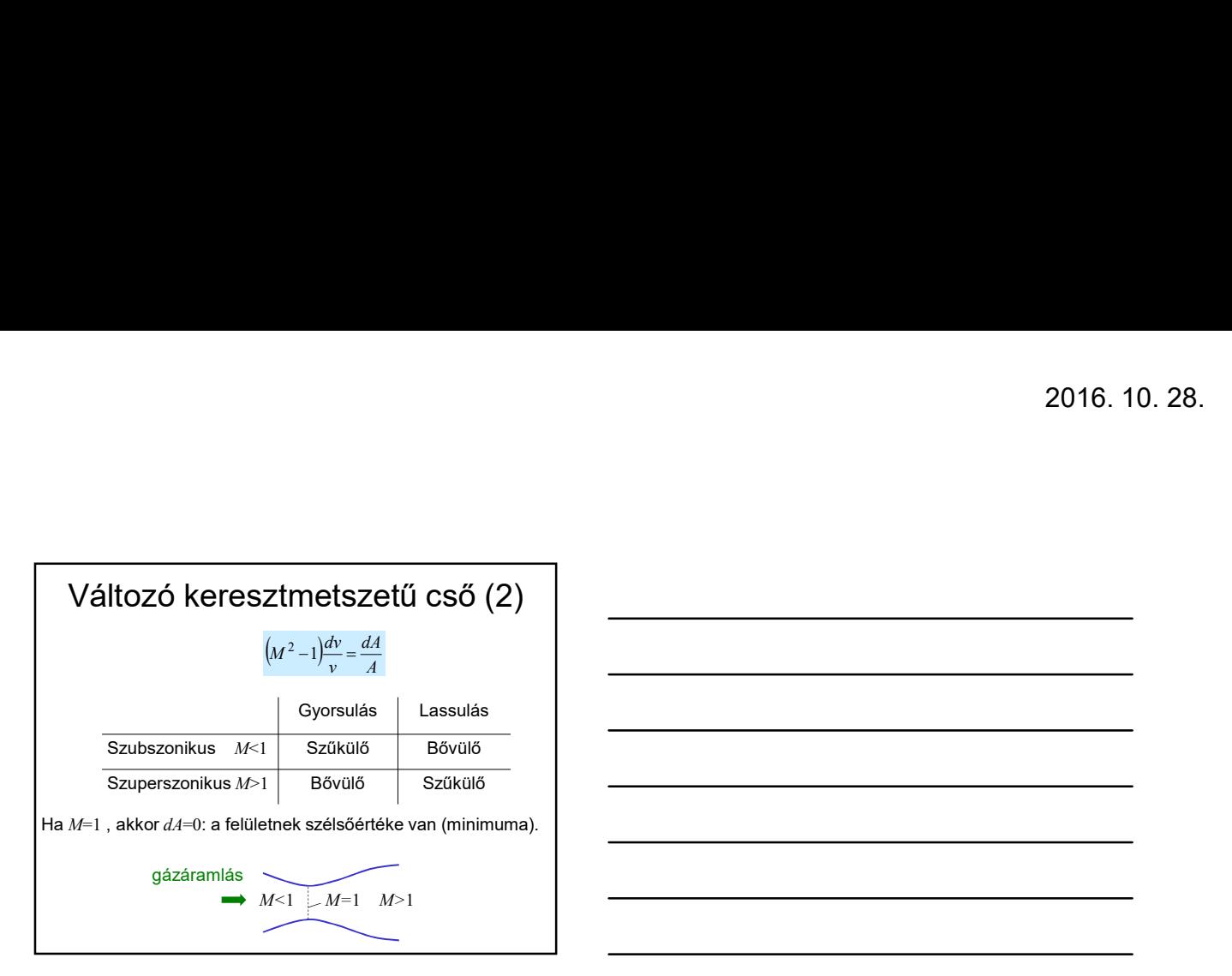

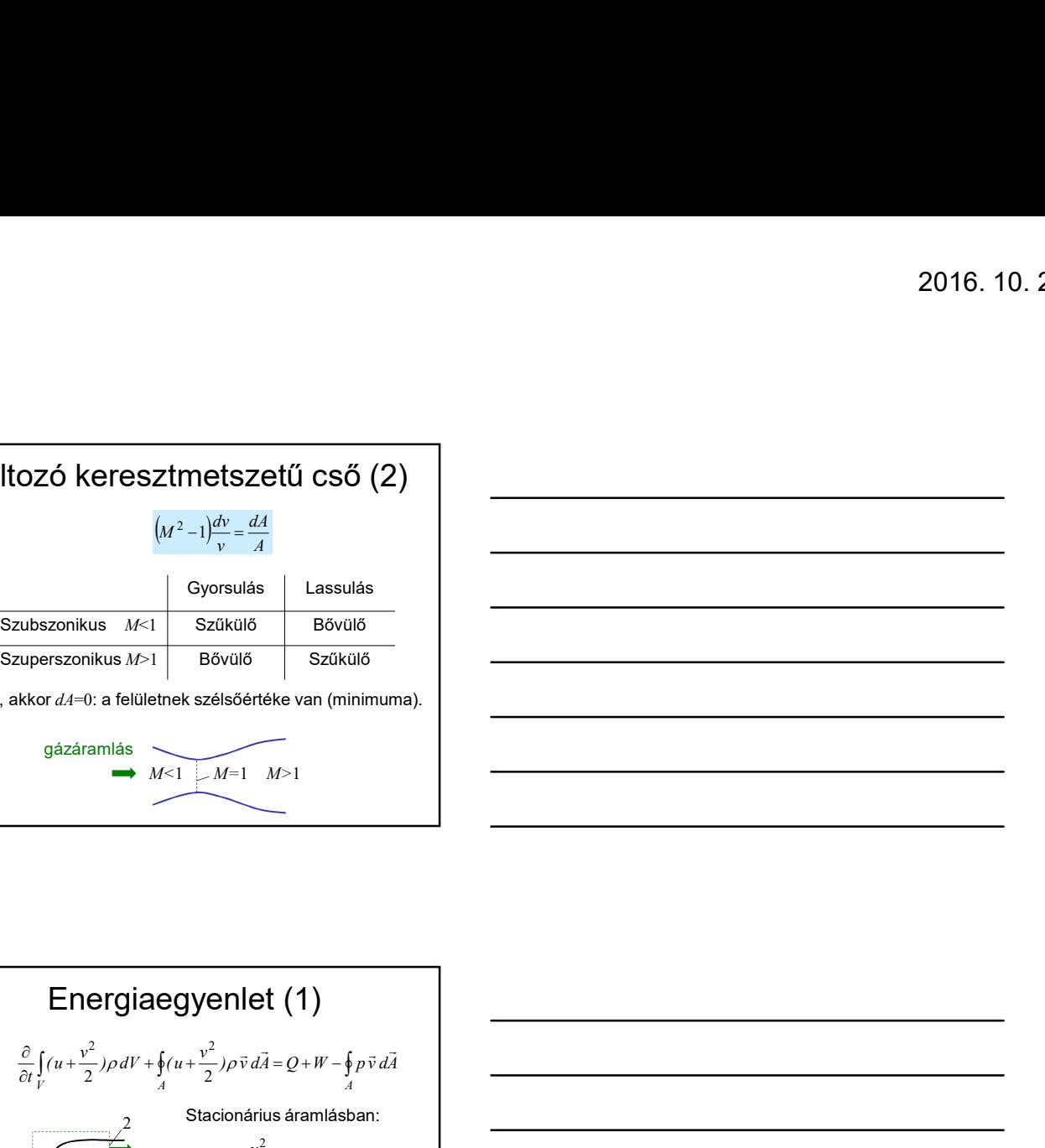

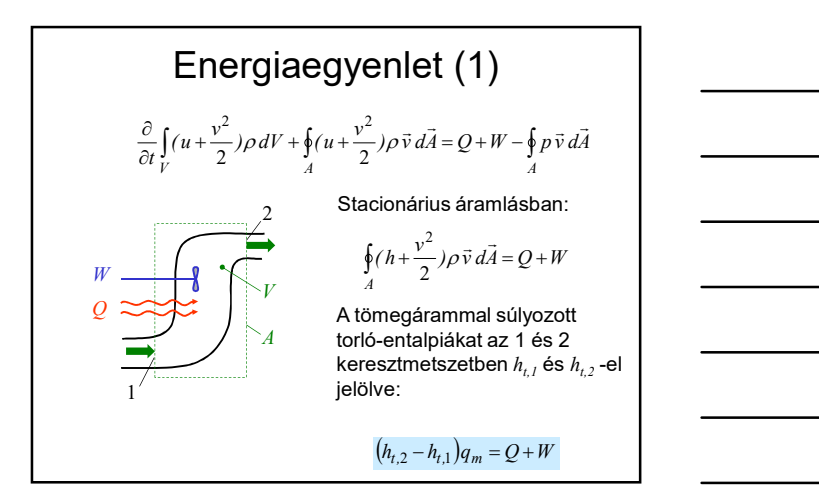

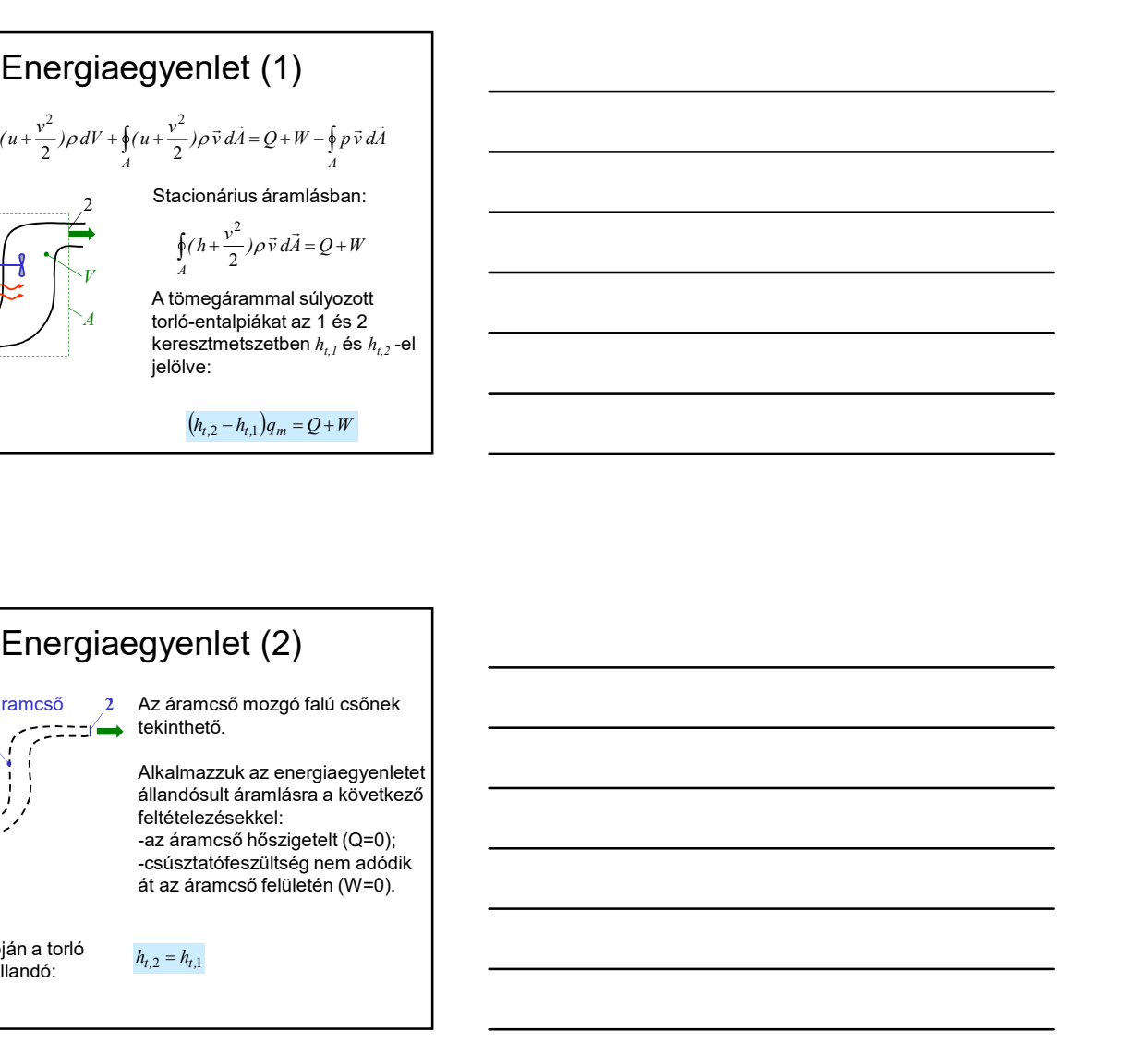

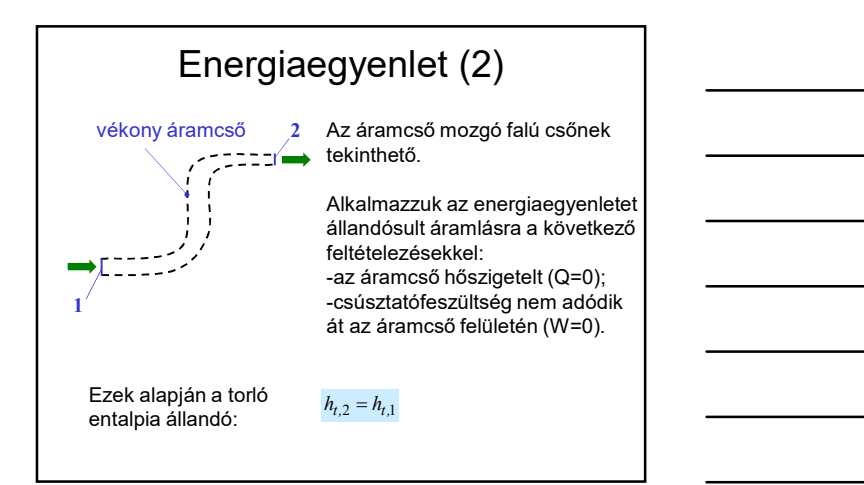

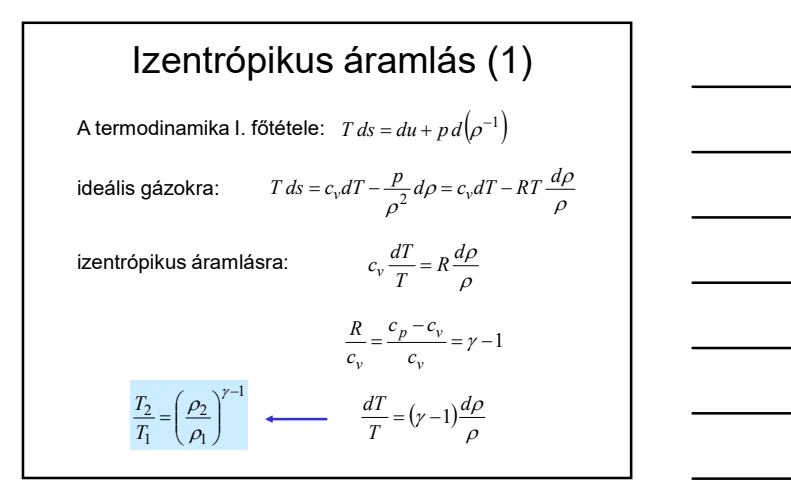

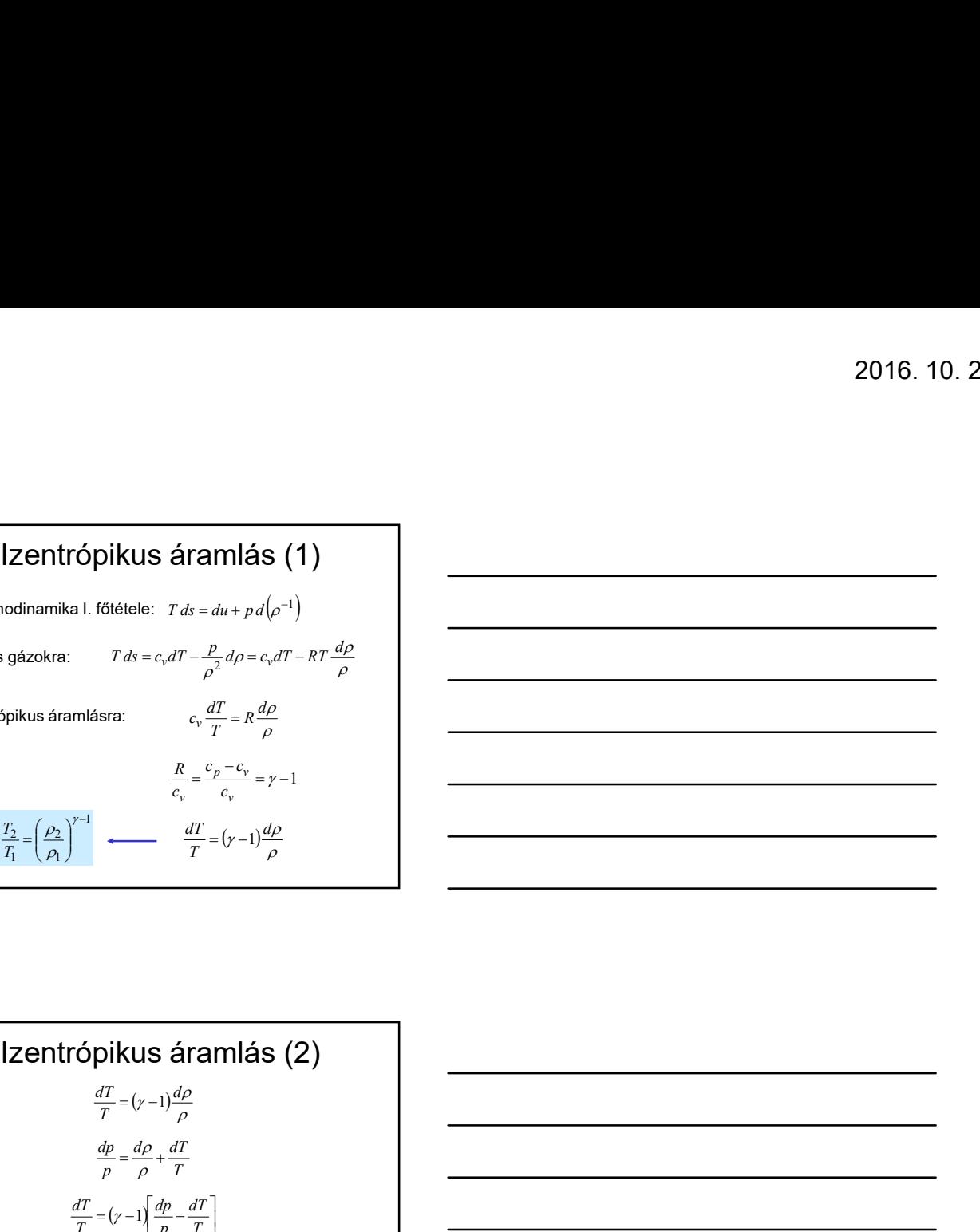

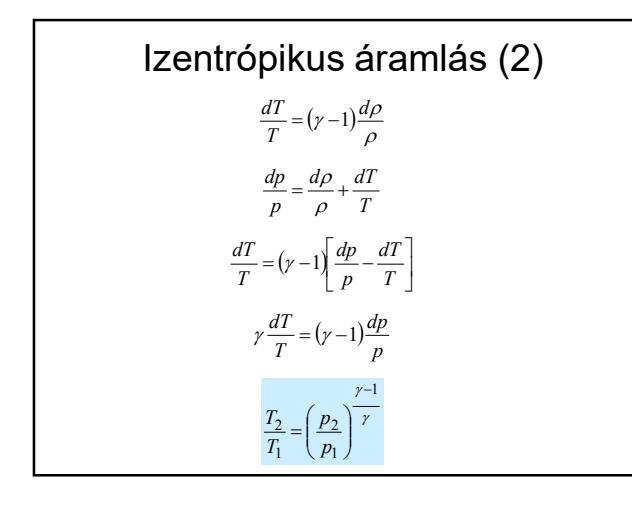

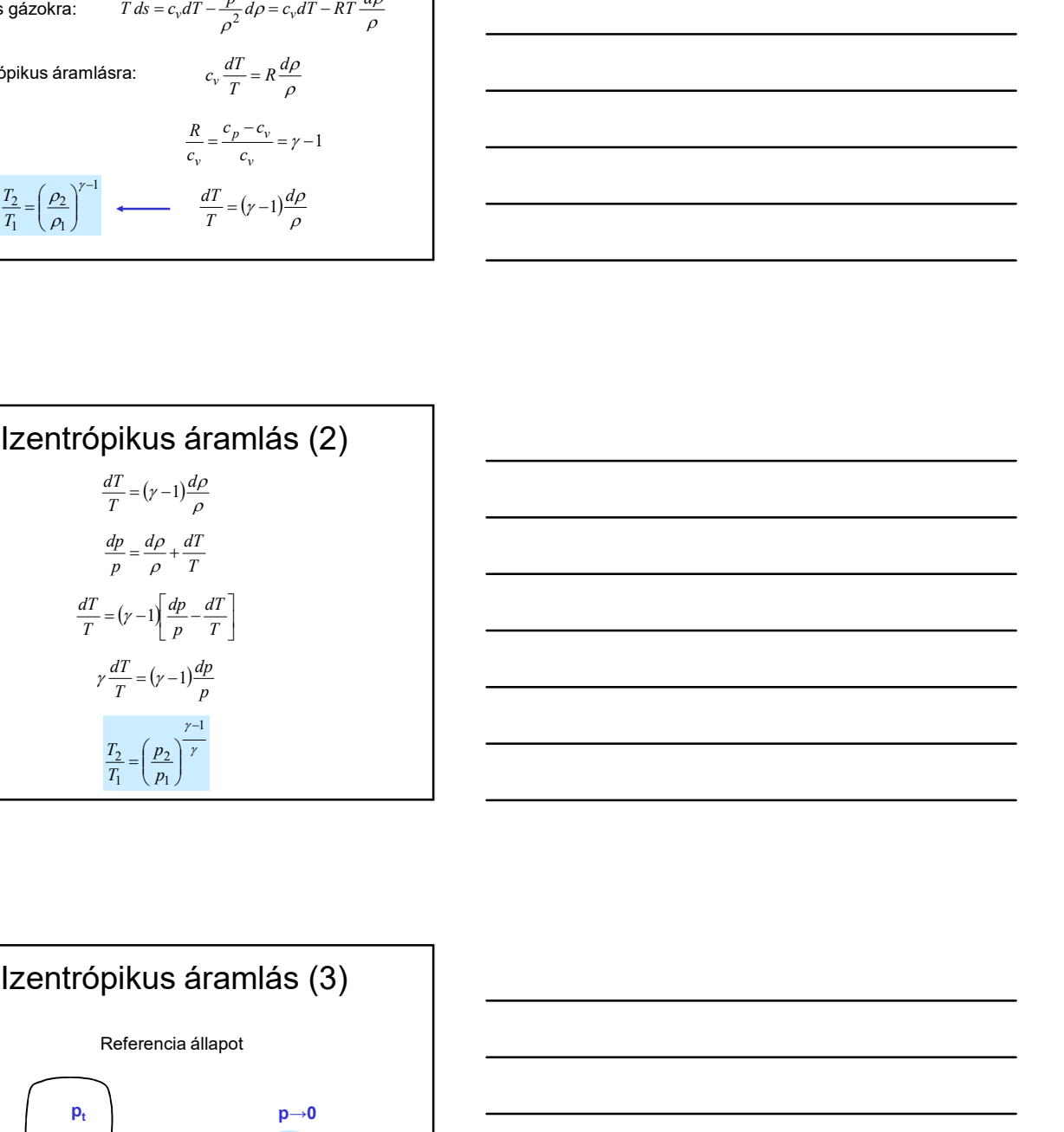

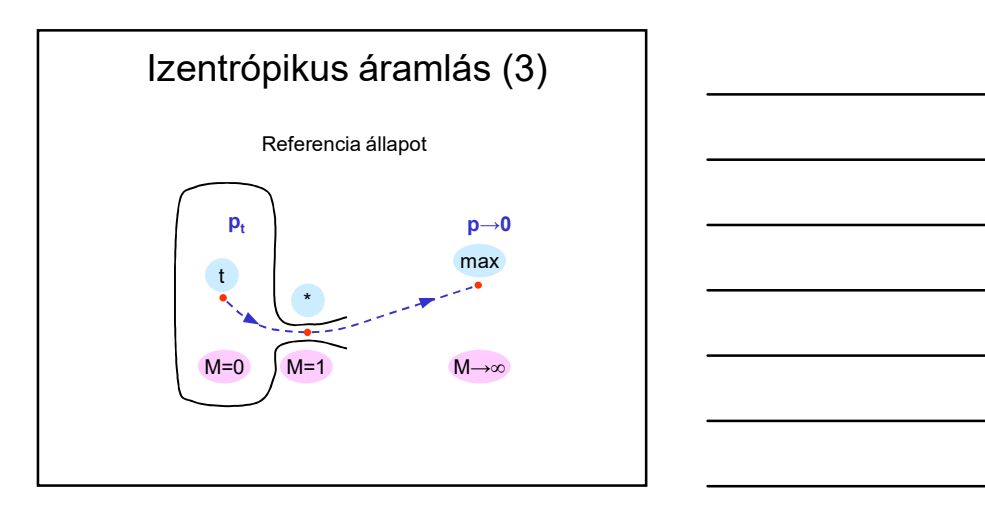

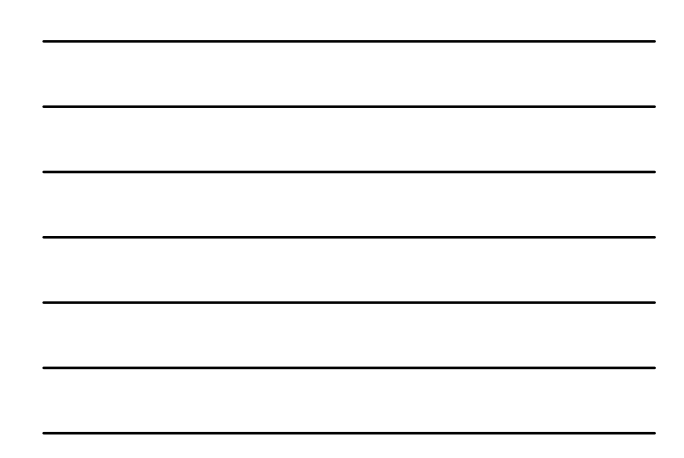

## **Izentrópikus áramlás (4)**<br> **Izentrópikus áramlás (4)**<br> **Izentrópikus áramlás (4)**<br>  $h_t = h + \frac{v^2}{2} = \text{constant}$ <br> **Innolli-egyenlettel** analóg.)

Egy áramcsőre alkalmazva az energiaegyenletet:

$$
h_t = h + \frac{v^2}{2} = \text{constant}
$$

(A Bernoulli-egyenlettel analóg.)

A vonatkoztatási állapotjelzők kapcsolata:

$$
M = 0 \t M = 1 \t M = \infty
$$
  
\n
$$
\downarrow \t \t \downarrow \t \t \downarrow
$$
  
\n
$$
h_t = h_* + \frac{v_*^2}{2} = \frac{v_{max}^2}{2}
$$
  
\n
$$
v_* = a_*
$$

Izemtrópikus áramlás (5)  
\nThőmérséklet kifejezhető M Mach-szám függvényeként:  
\n
$$
h_t = h + \frac{v^2}{2}
$$
\n
$$
c_pT_t = c_pT + \frac{v^2}{2}
$$
\n
$$
a^2 = \gamma RT = \gamma c_p \left(1 - \frac{1}{\gamma}\right)T = (\gamma - 1)c_pT
$$
\n
$$
\frac{a_t^2}{\gamma - 1} = \frac{a^2}{\gamma - 1} + \frac{v^2}{2}
$$
\n
$$
\frac{a_t^2}{a^2} = \frac{T_t}{T} = 1 + \frac{\gamma - 1}{2}M^2
$$

| Zentrópikus áramlás (4)                                              |         |
|----------------------------------------------------------------------|---------|
| massóre alkalmazva az energiægyrenetet                               |         |
| $h_i = h + \frac{v^2}{2} = \text{constant}$                          |         |
| Motzatáilapopletők kapezolóla:                                       |         |
| $M = 0$                                                              | $M = 0$ |
| $h_i = h + \frac{v^2}{2} = \frac{v_{\frac{v_{\text{max}}}{2}}^2}{2}$ |         |
| $h_i = h + \frac{v^2}{2} = \frac{v_{\frac{v_{\text{max}}}{2}}^2}{2}$ |         |
| <b>12</b>                                                            |         |
| <b>12</b>                                                            |         |
| <b>12</b>                                                            |         |
| <b>12</b>                                                            |         |
| <b>12</b>                                                            |         |
| <b>12</b>                                                            |         |
| <b>12</b>                                                            |         |
| <b>12</b>                                                            |         |
| <b>12</b>                                                            |         |
| <b>12</b>                                                            |         |
| <b>12</b>                                                            |         |
| <b>12</b>                                                            |         |
| <b>12</b>                                                            |         |
| <b>12</b>                                                            |         |
| <b>12</b>                                                            |         |
| <b>12</b>                                                            |         |
| <b>12</b>                                                            |         |
| <b>12</b>                                                            |         |
| <b>12</b>                                                            |         |
| <b>12</b>                                                            |         |
| <b>12</b>                                                            |         |
| <b>12</b>                                                            |         |
| <b>12</b>                                                            |         |
| <b>12</b>                                                            |         |
| <b>12</b>                                                            |         |
| <b>12</b>                                                            |         |
| <                                                                    |         |

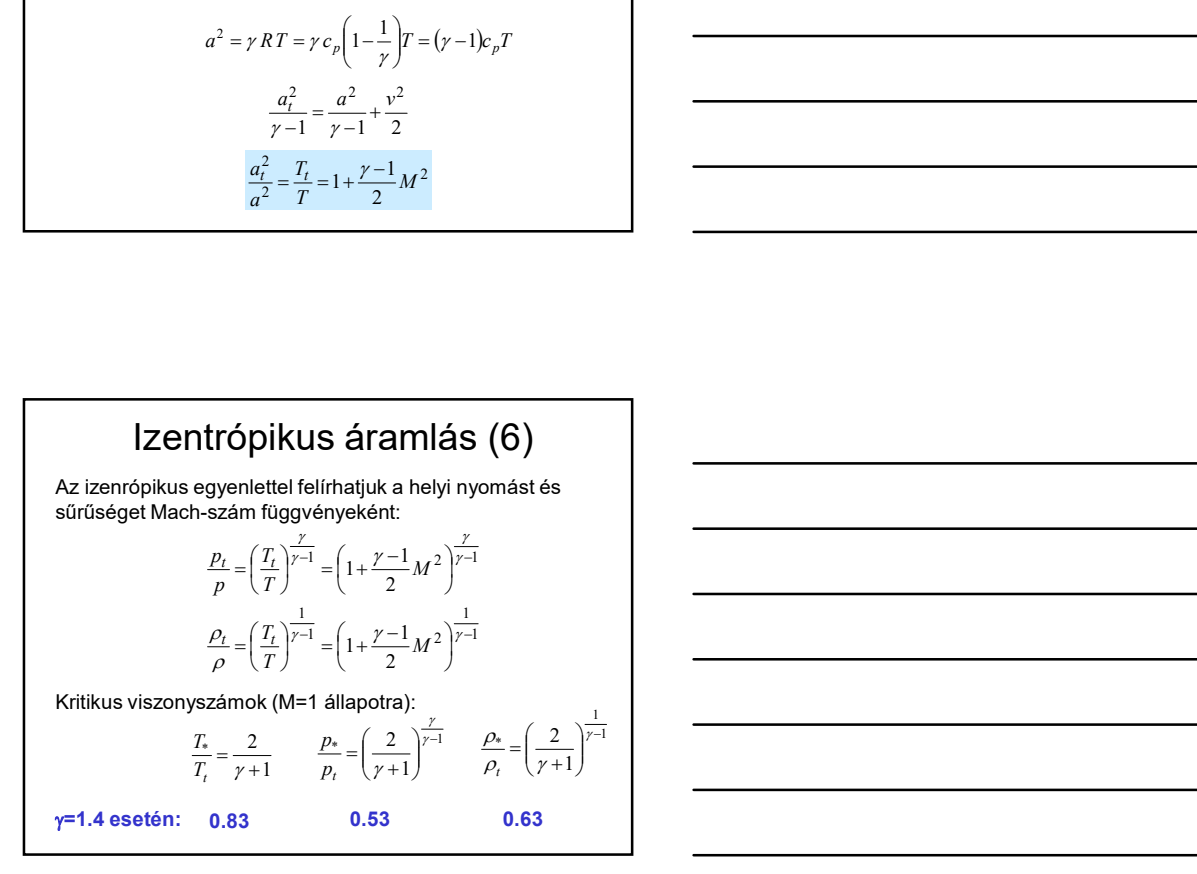

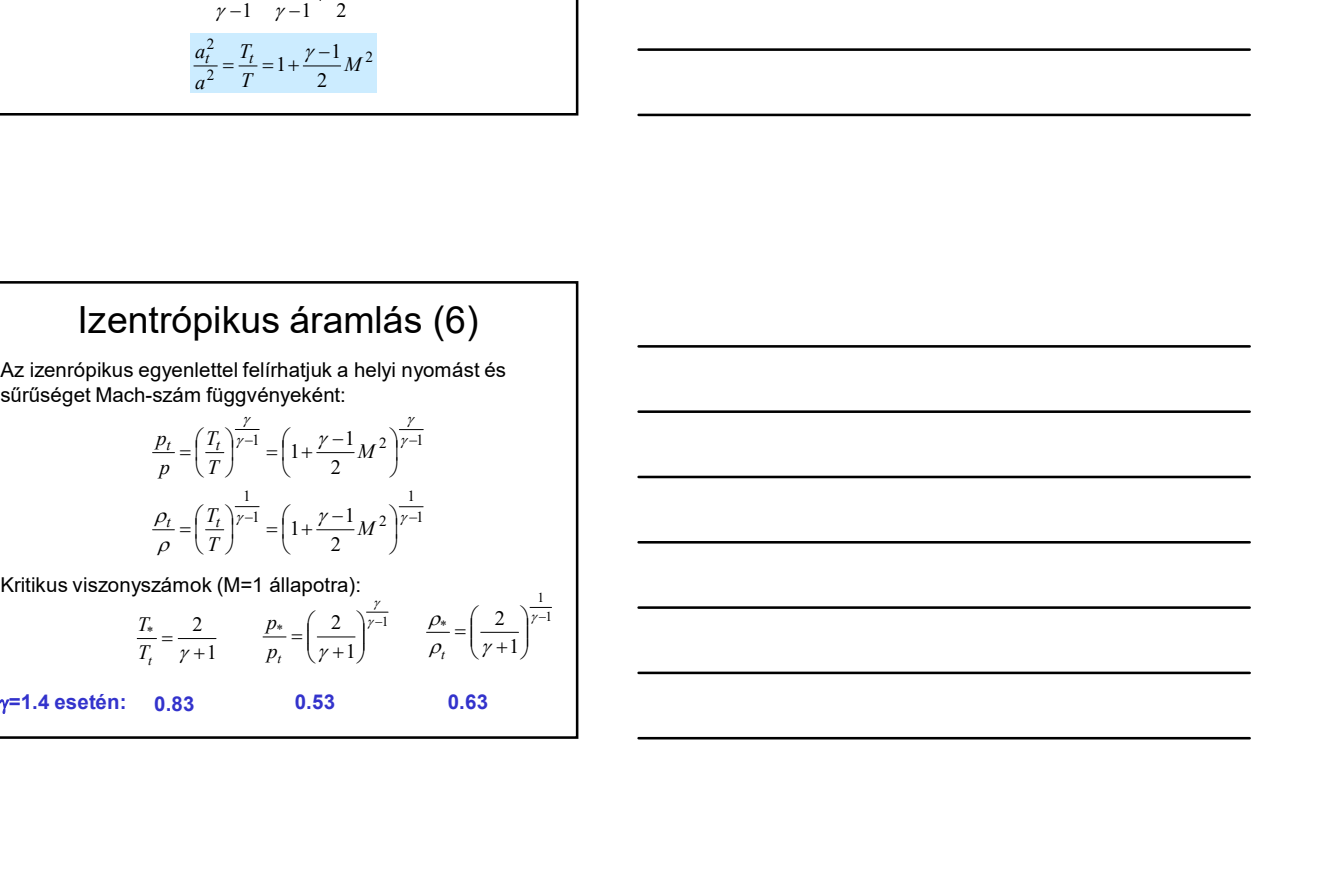

2. feladat Határozza meg a maximális sebességet izentrópikus 2. feladat<br>
ga maximális sebességet izentrópikus<br>
aramális sebességet izentrópikus<br>
FR=287 J/kg-K és T<sub>,</sub>=1000 K ! 2. feladat<br>
2. menga maximalis sebességet izentrópikus<br>
aramlásban, ha adottak<br>  $\frac{1}{\sqrt{14}}$ , R=287 J/kg-K és T<sub>t</sub>=1000 K ! Megoldás 2. feladat<br>
Henza meg a maximilis sebeségei Izentrópikus<br>  $\gamma=1.4$ , R=287 Jkg K, ds T,=1000 K1<br>  $\gamma=1.4$ , R=287 Jkg K, ds T,=1000 K1<br>
<br> **Izentrópikus áramlás (8)**<br>
<br> **Izentrópikus áramlás (8)**<br>
<br>  $q_n = p y A = \frac{p}{p_i} P_i M \frac{a}{n$ lls sebességet izentrópikus<br>
1. ha adottak<br>
7. megadás<br>
7. megadás<br>
7. megadás<br>
7. megadás<br>
7. megadás<br>
7. megadás<br>
7. megadás<br>
7. megadás<br>
7. megadás<br>
7. megadás<br>
7. megadás<br>
7. megadás<br>
7. megadás<br>
7. megadás<br>
7. megadá

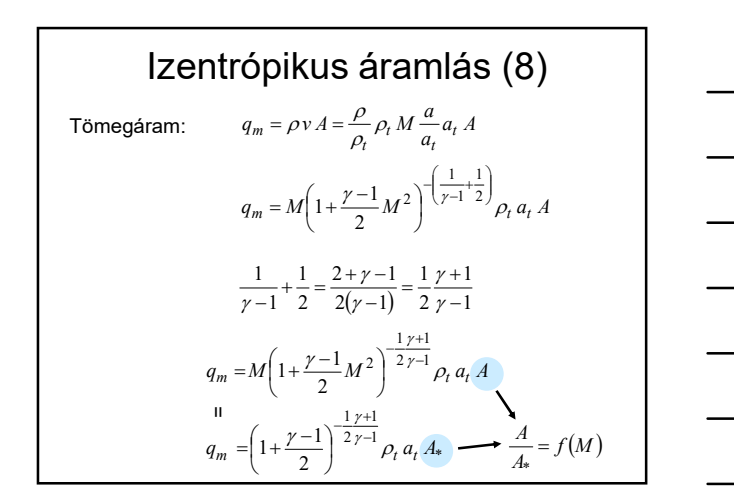

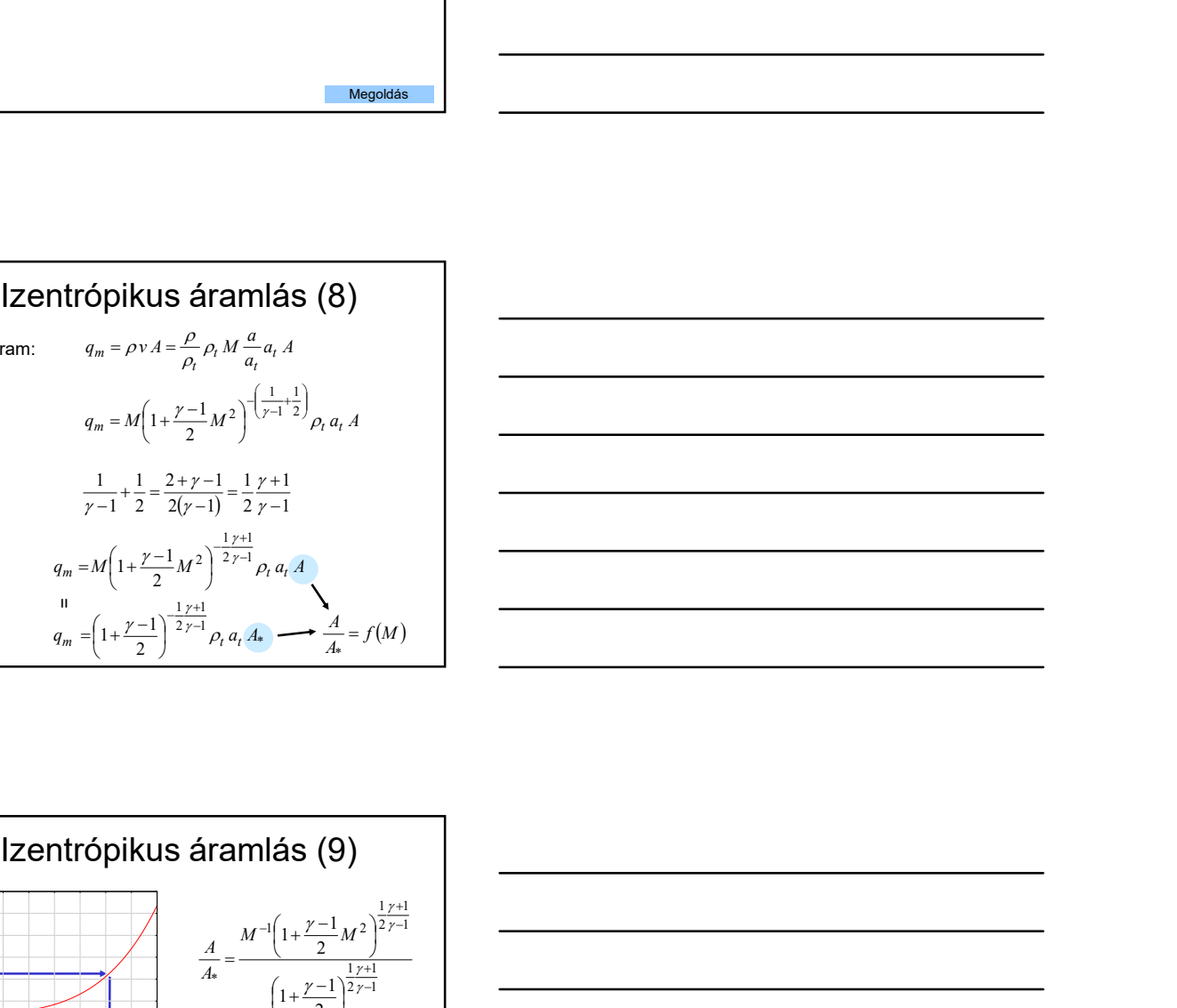

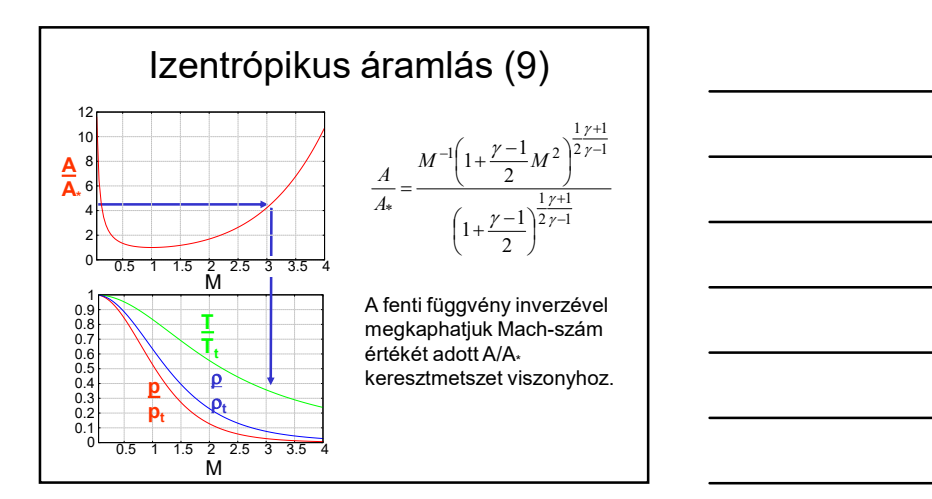

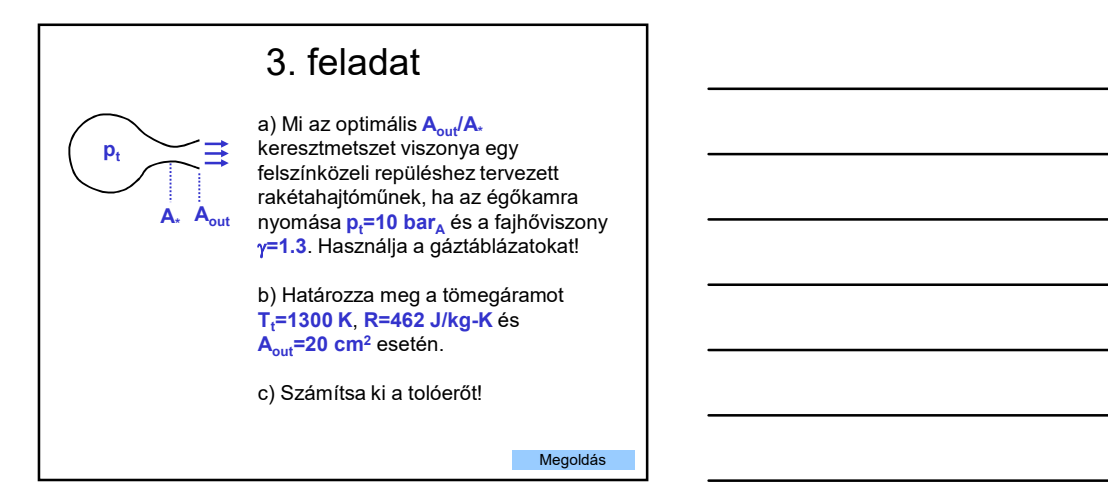

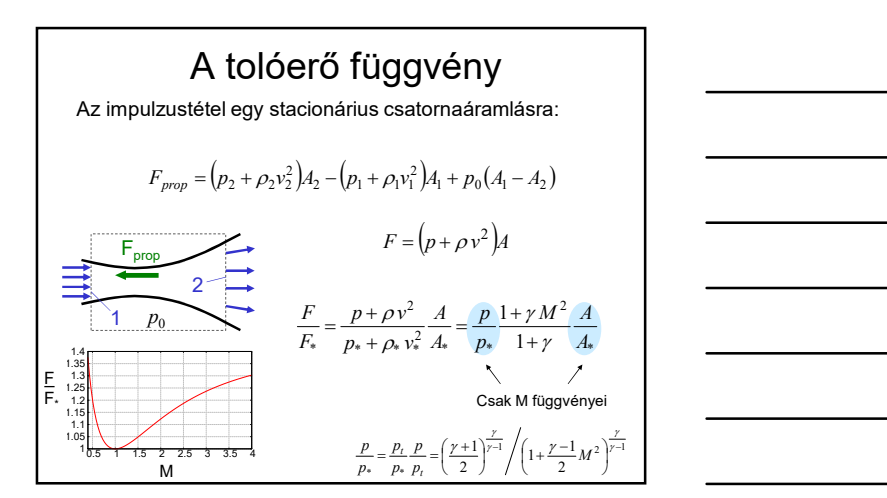

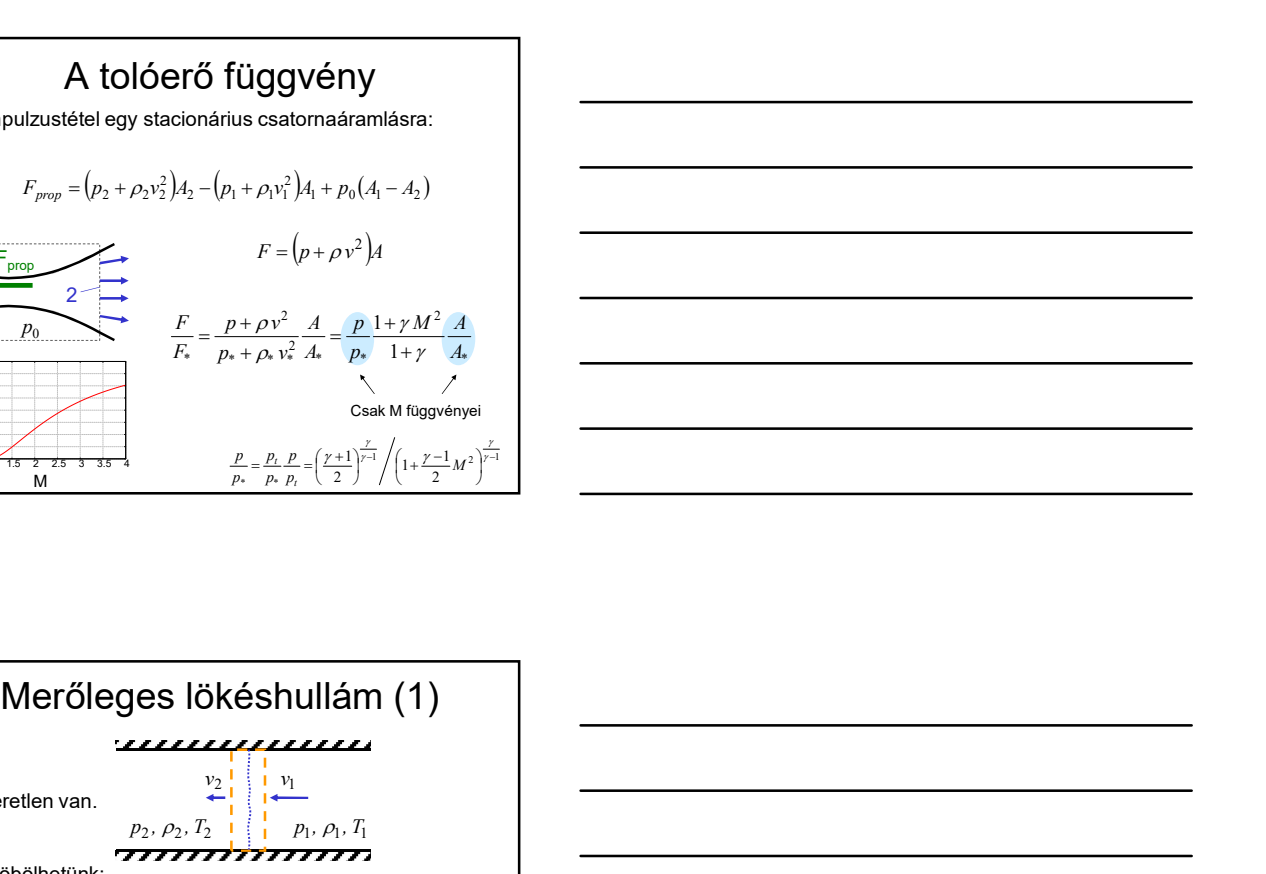

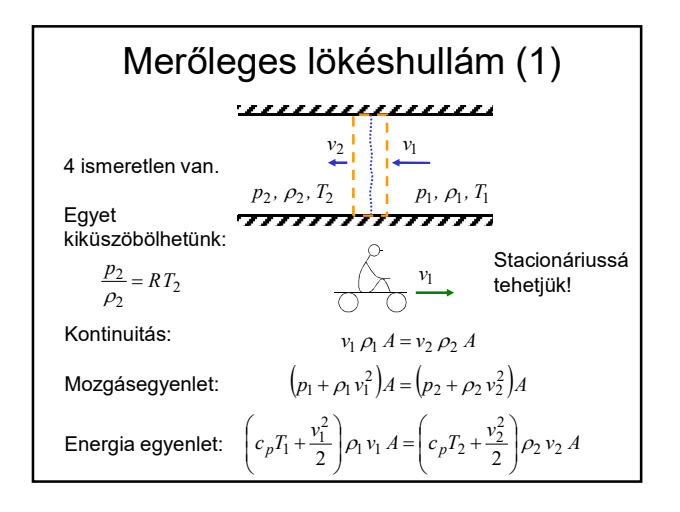

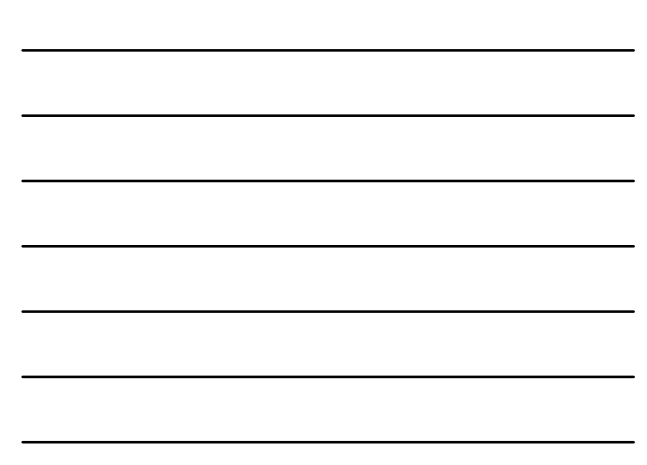

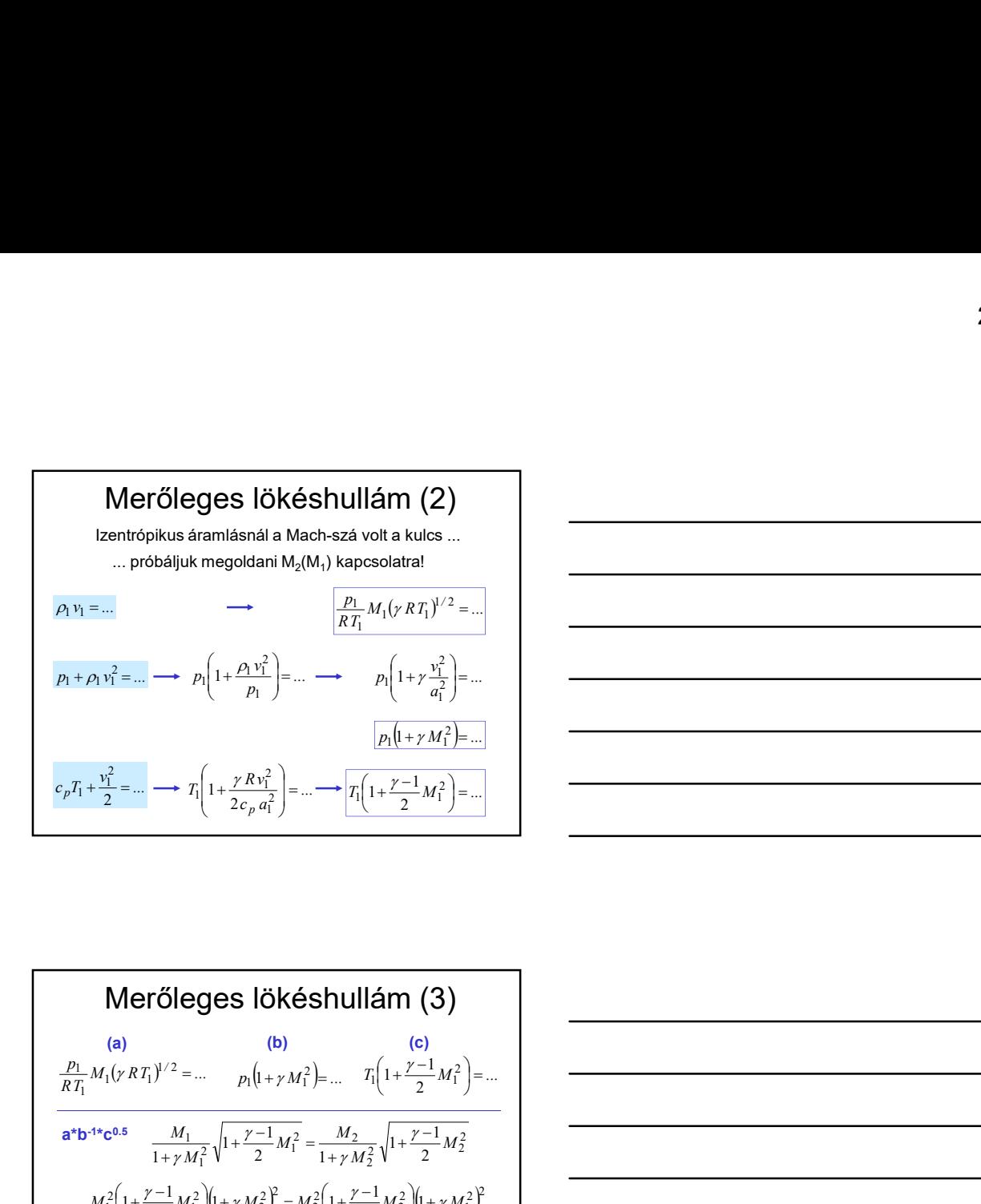

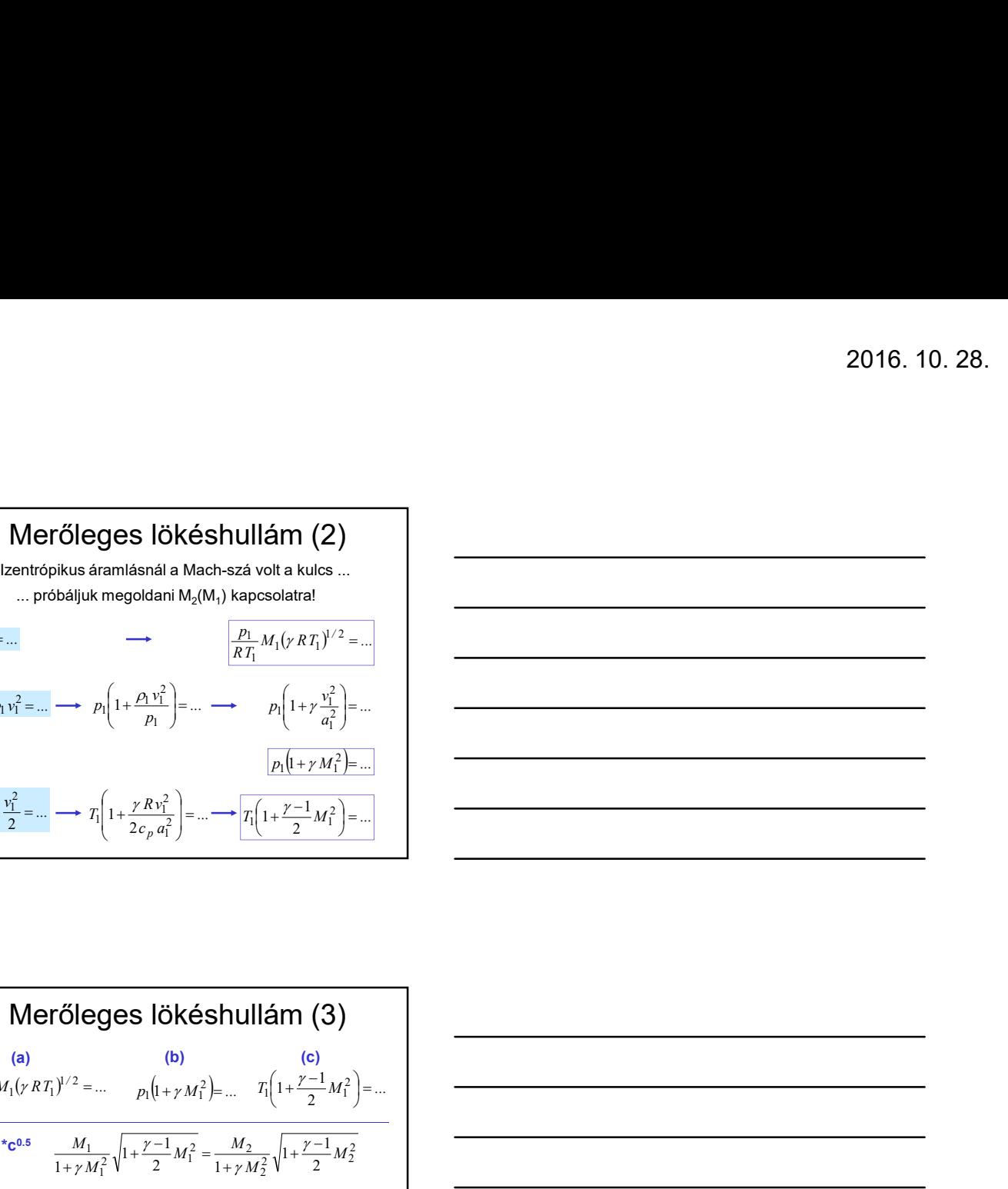

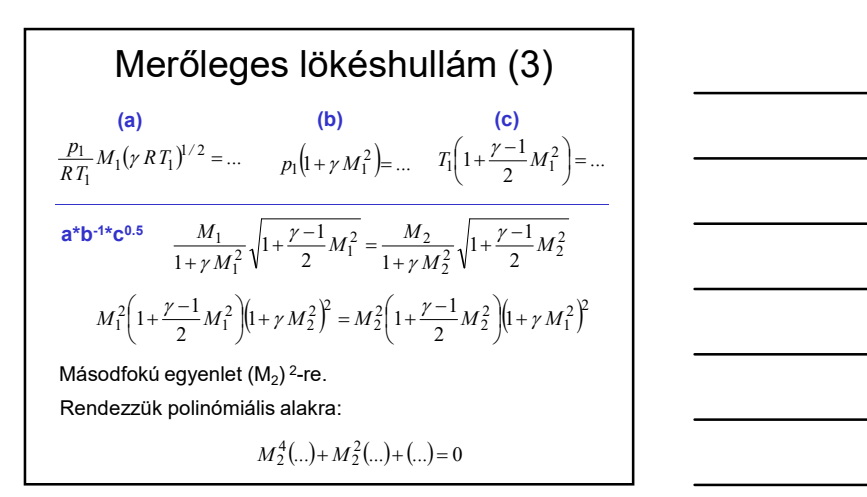

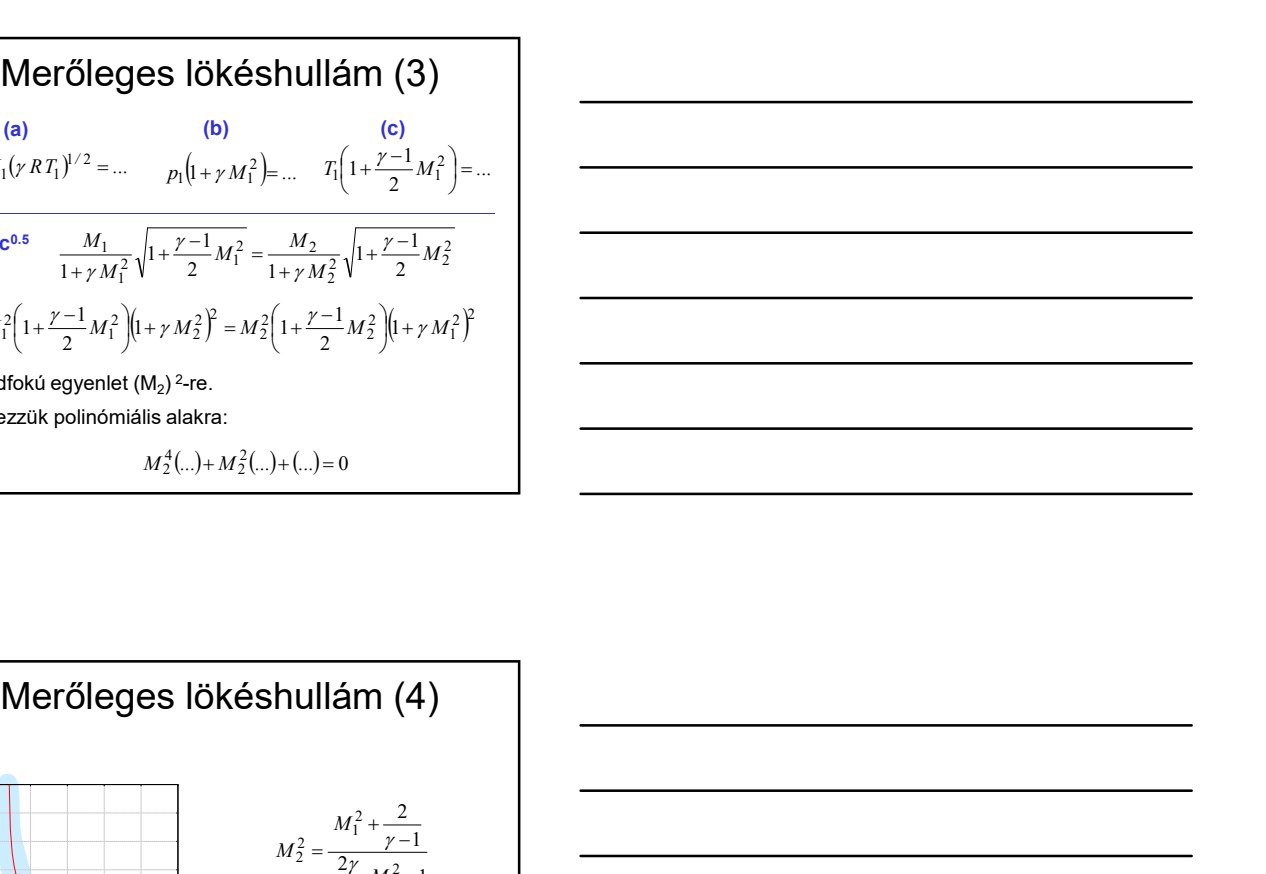

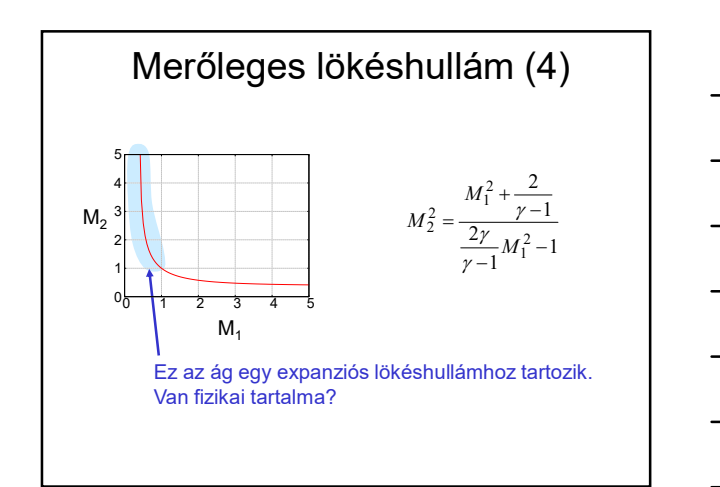

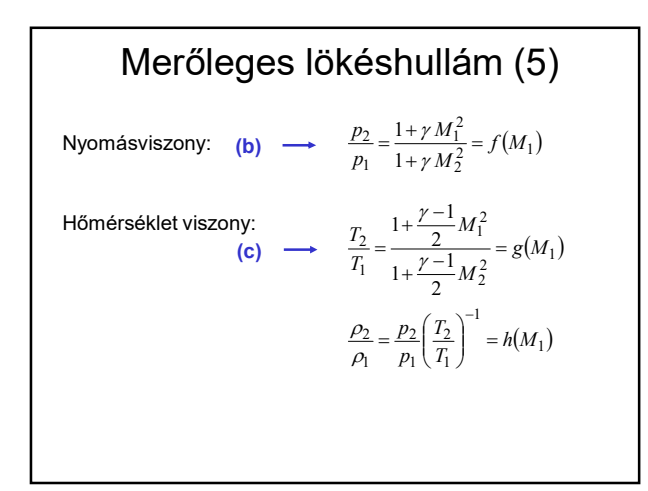

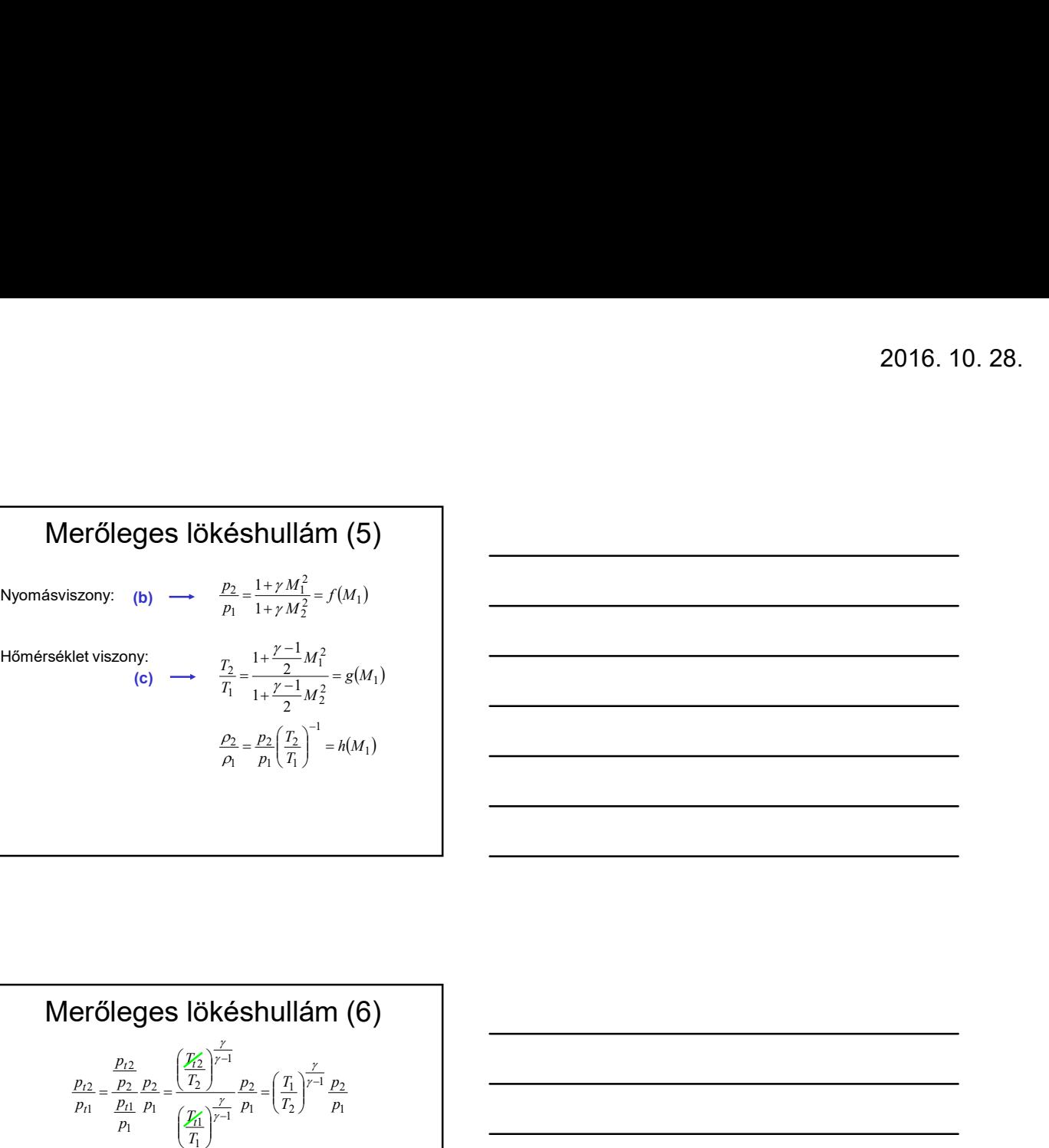

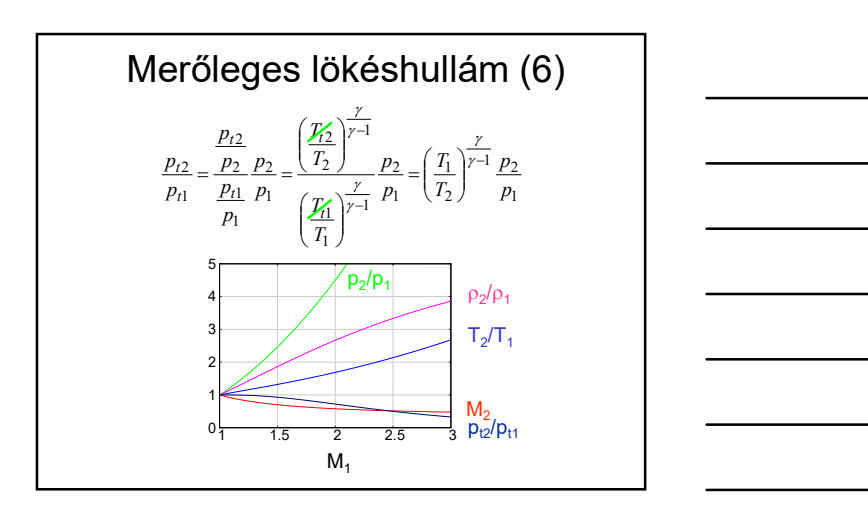

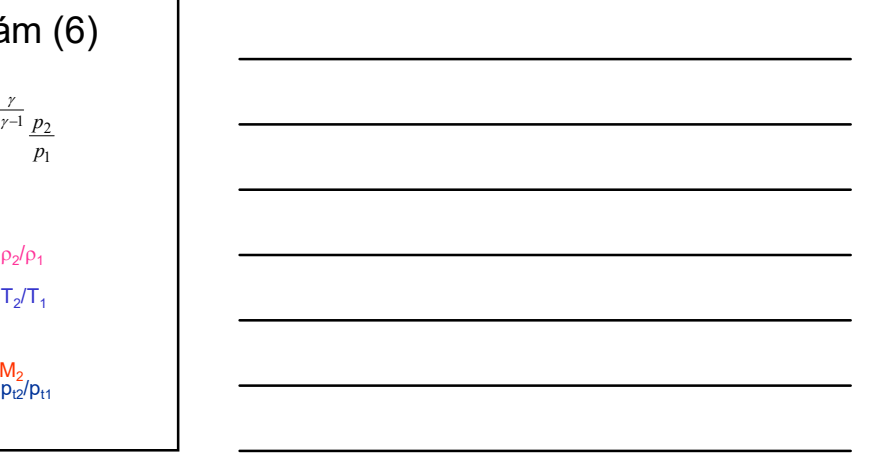

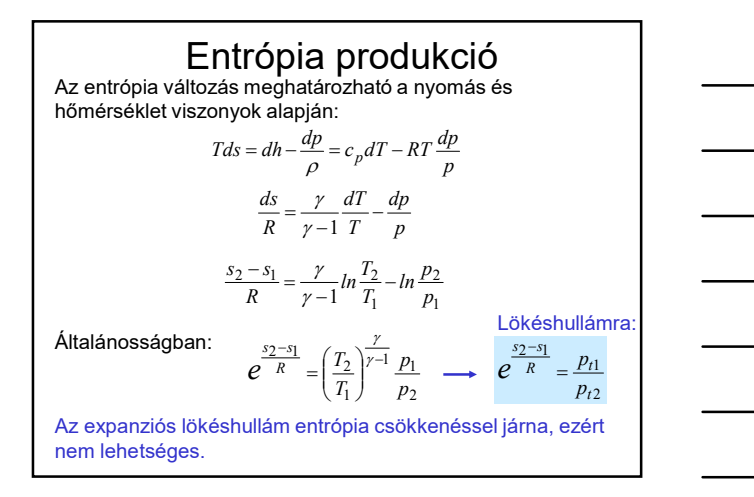

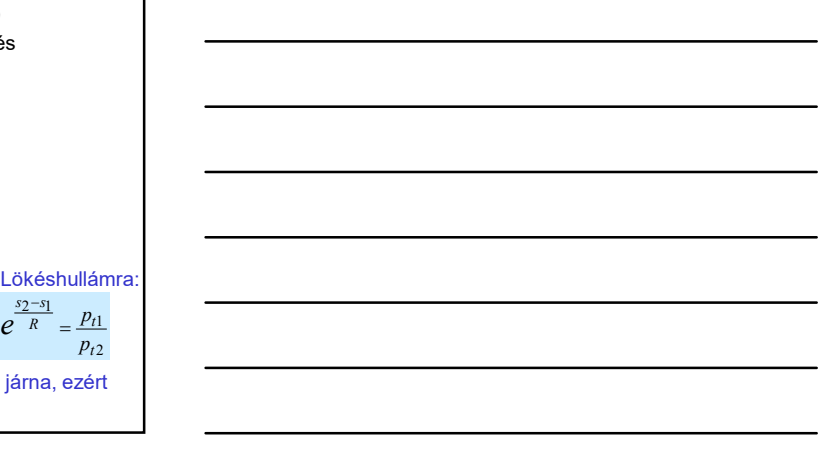

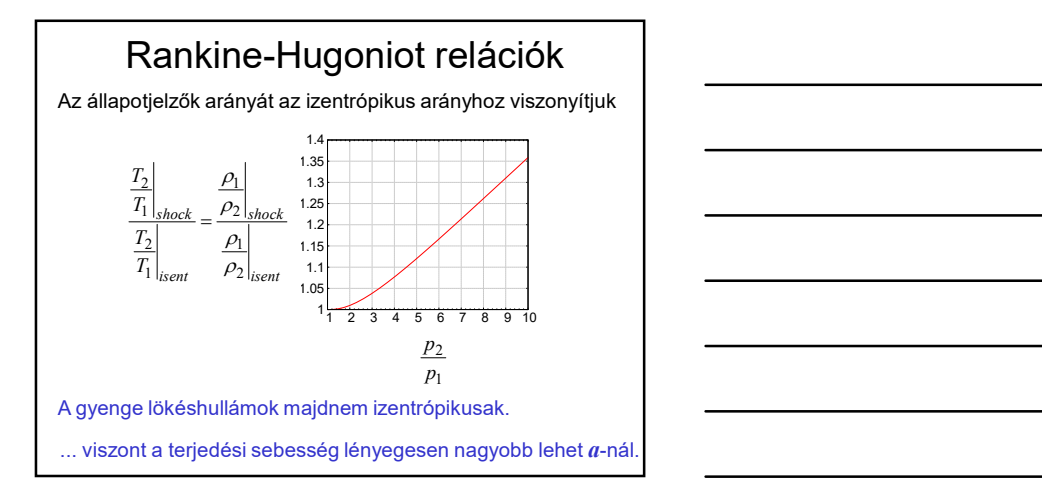

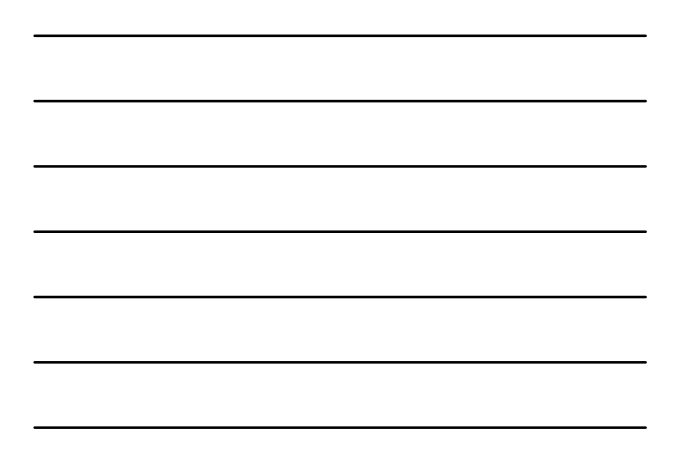

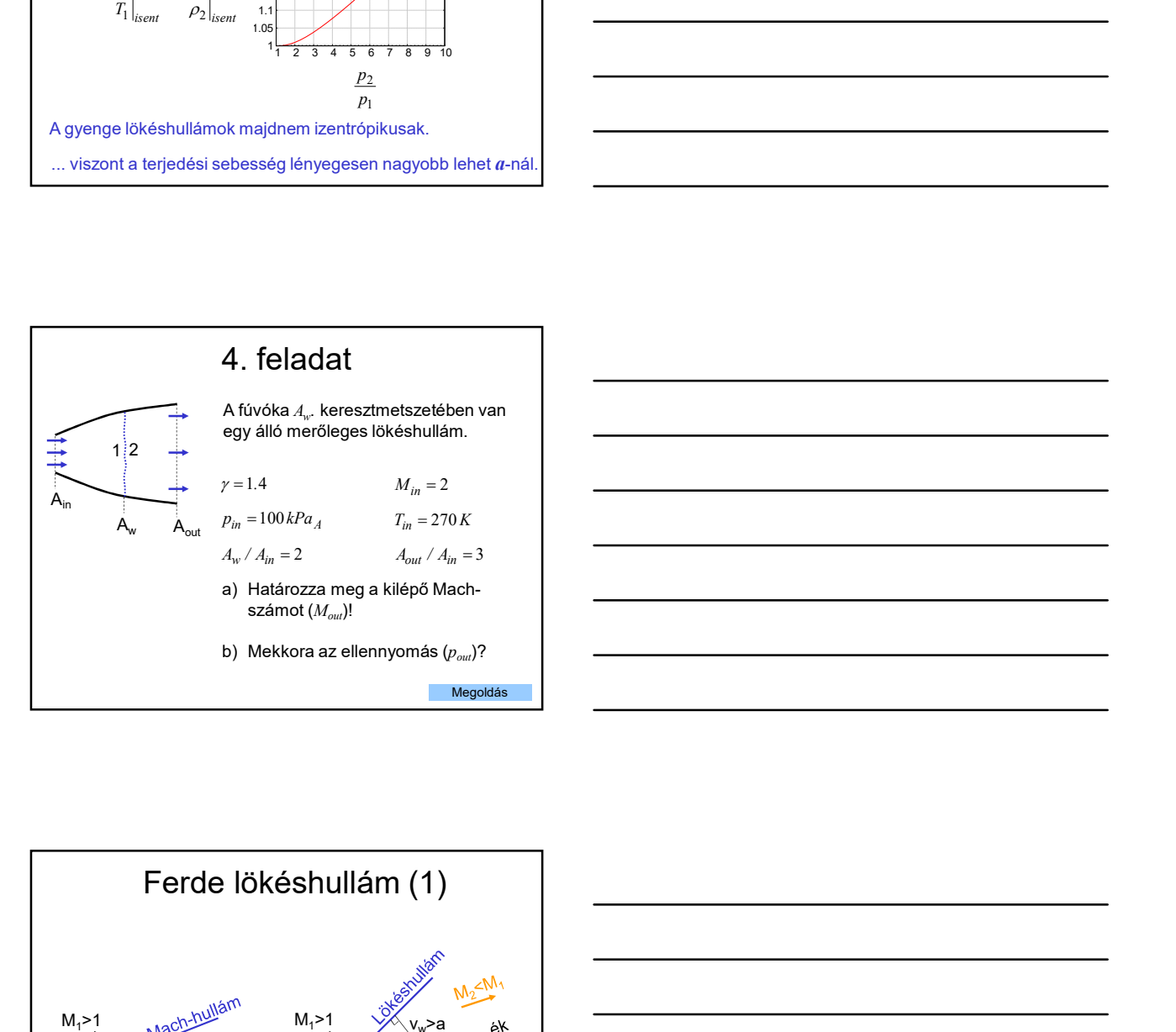

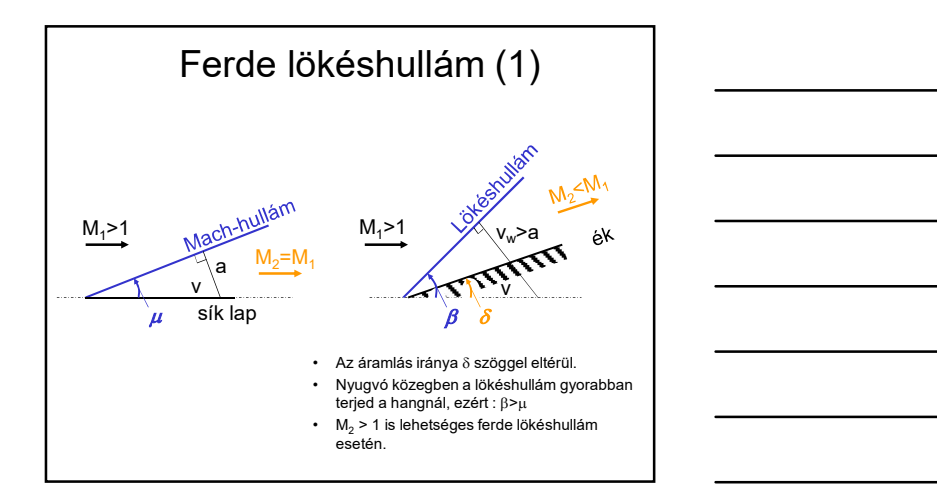

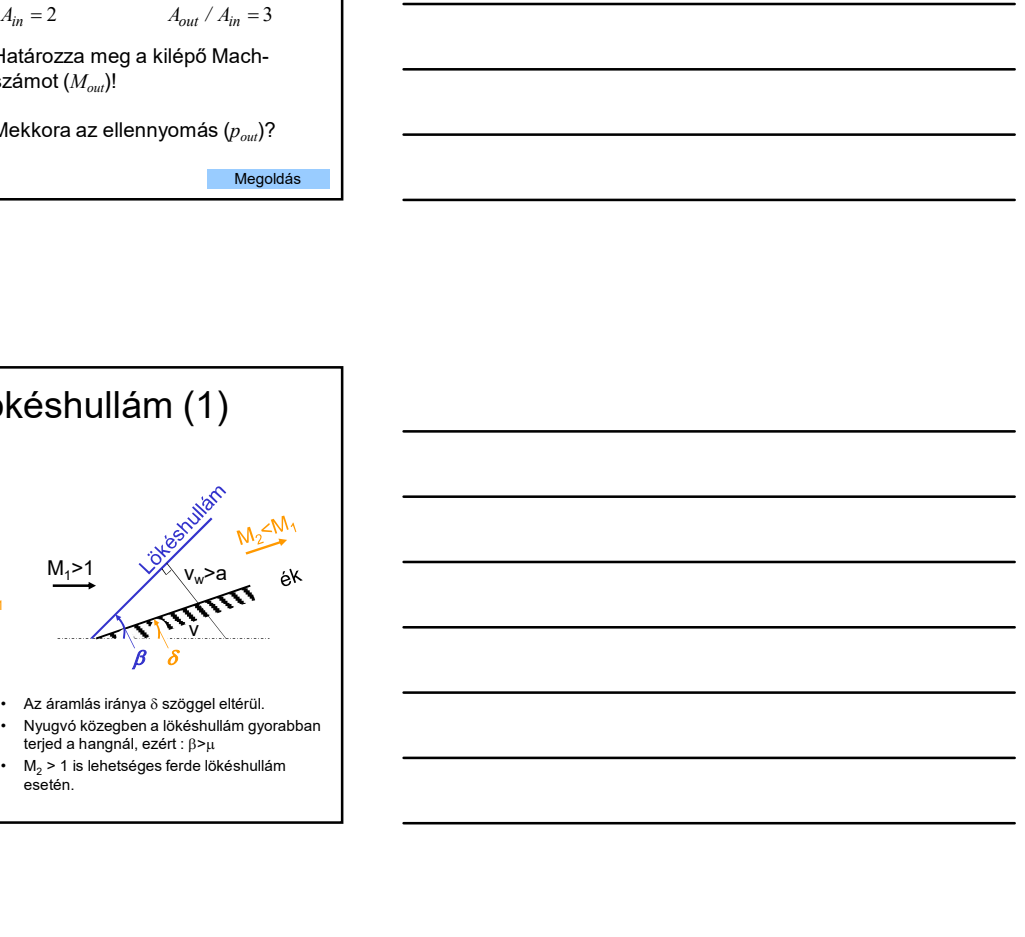

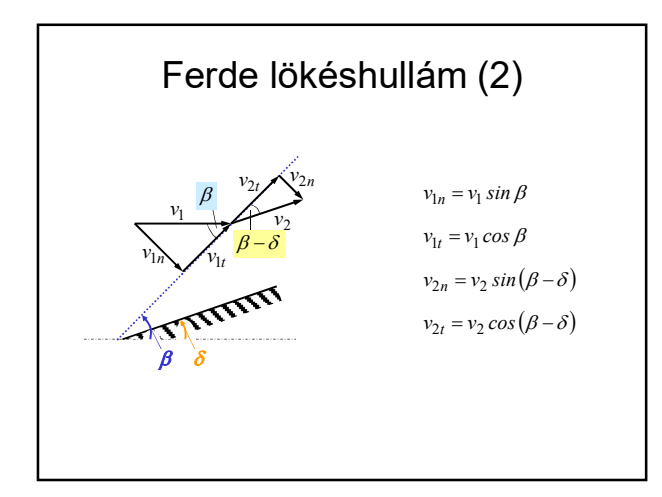

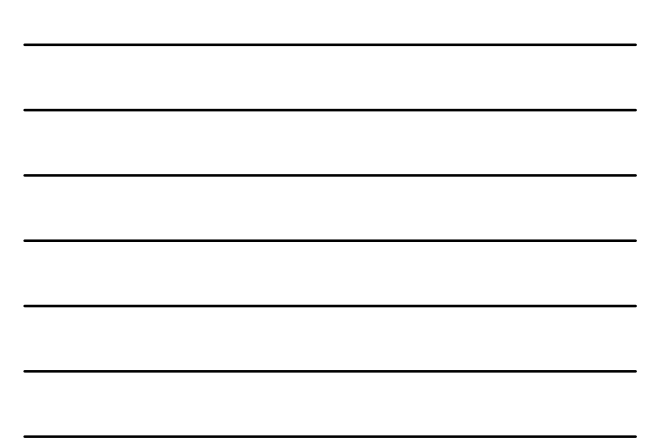

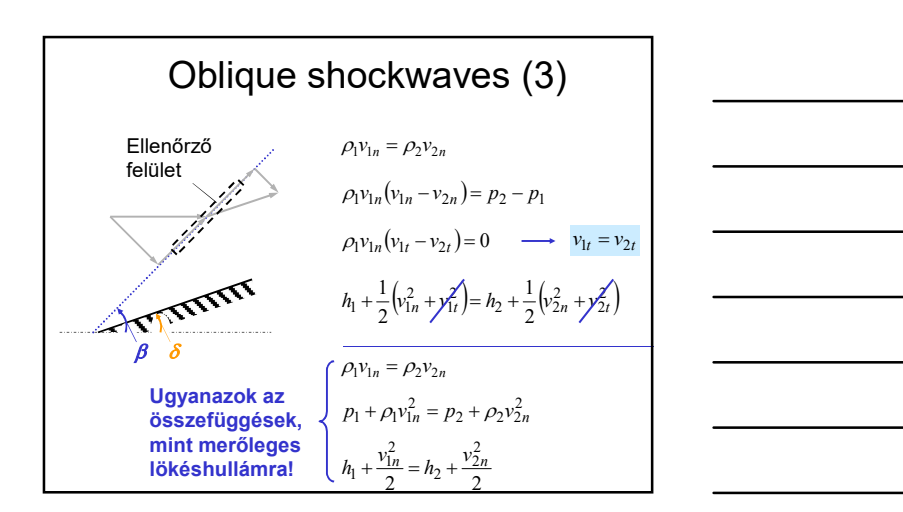

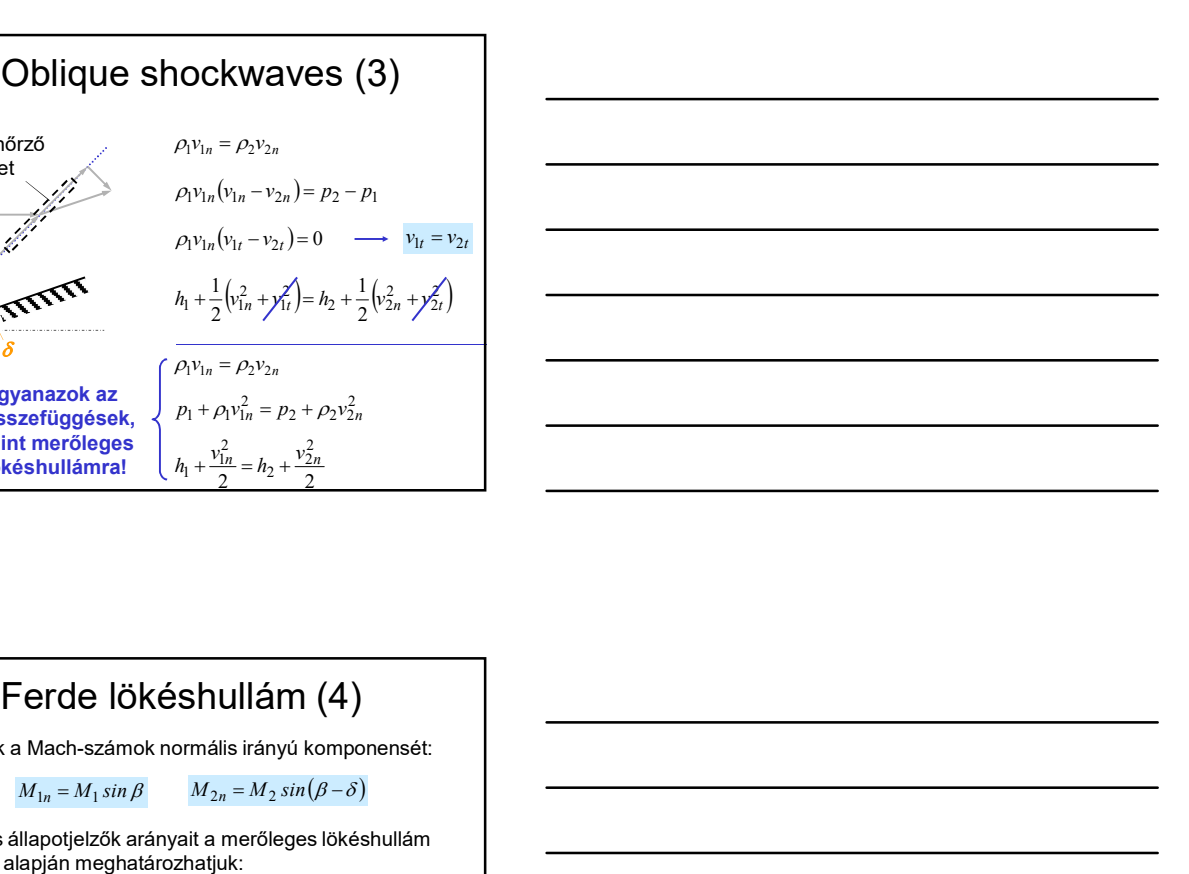

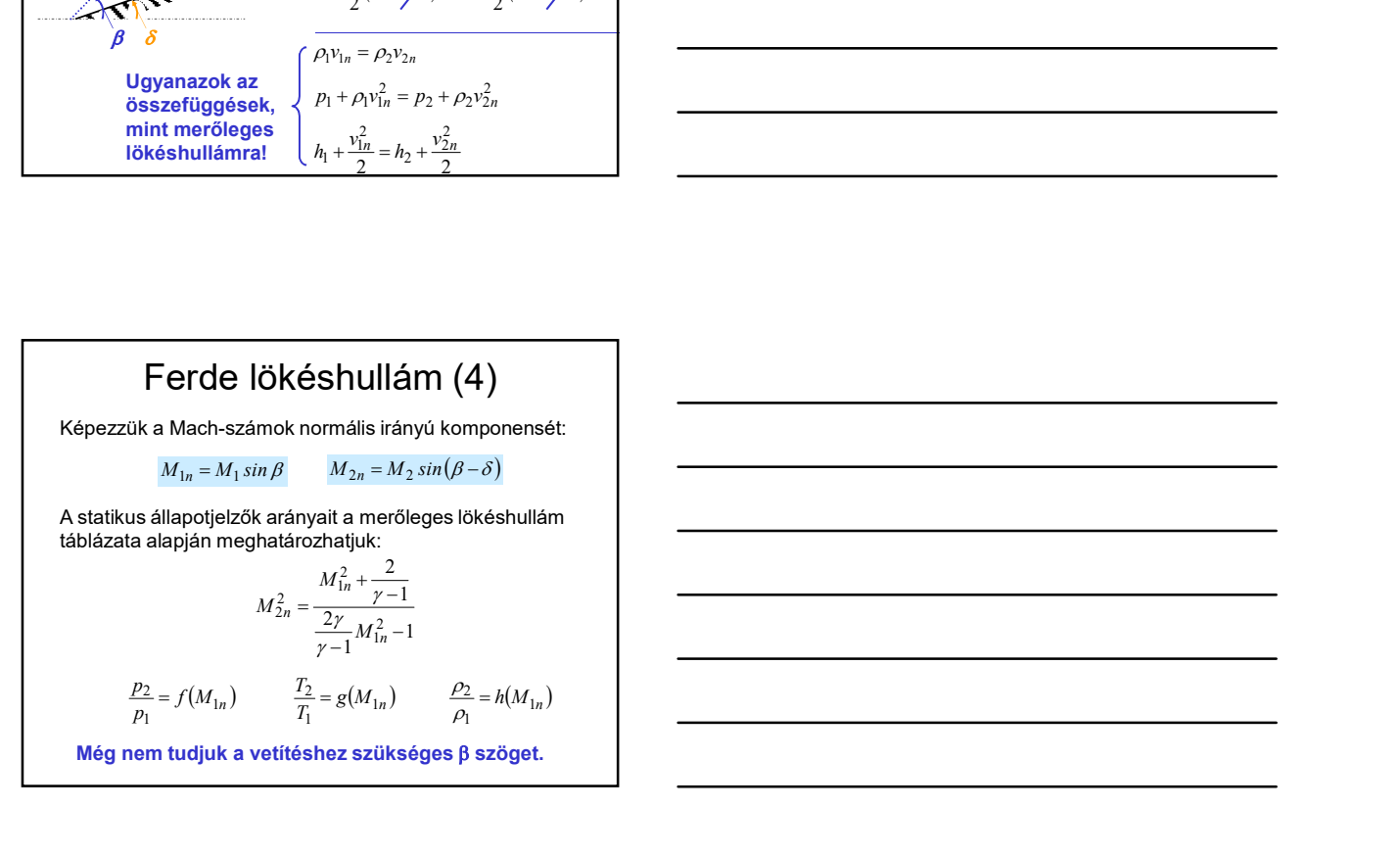

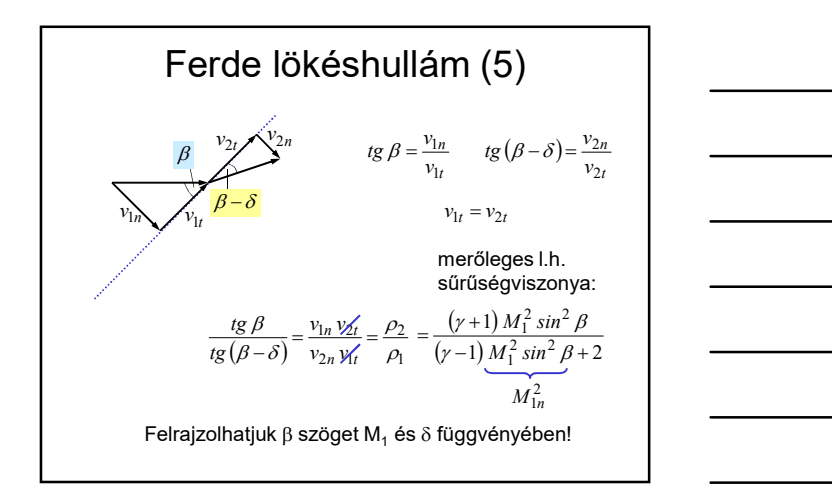

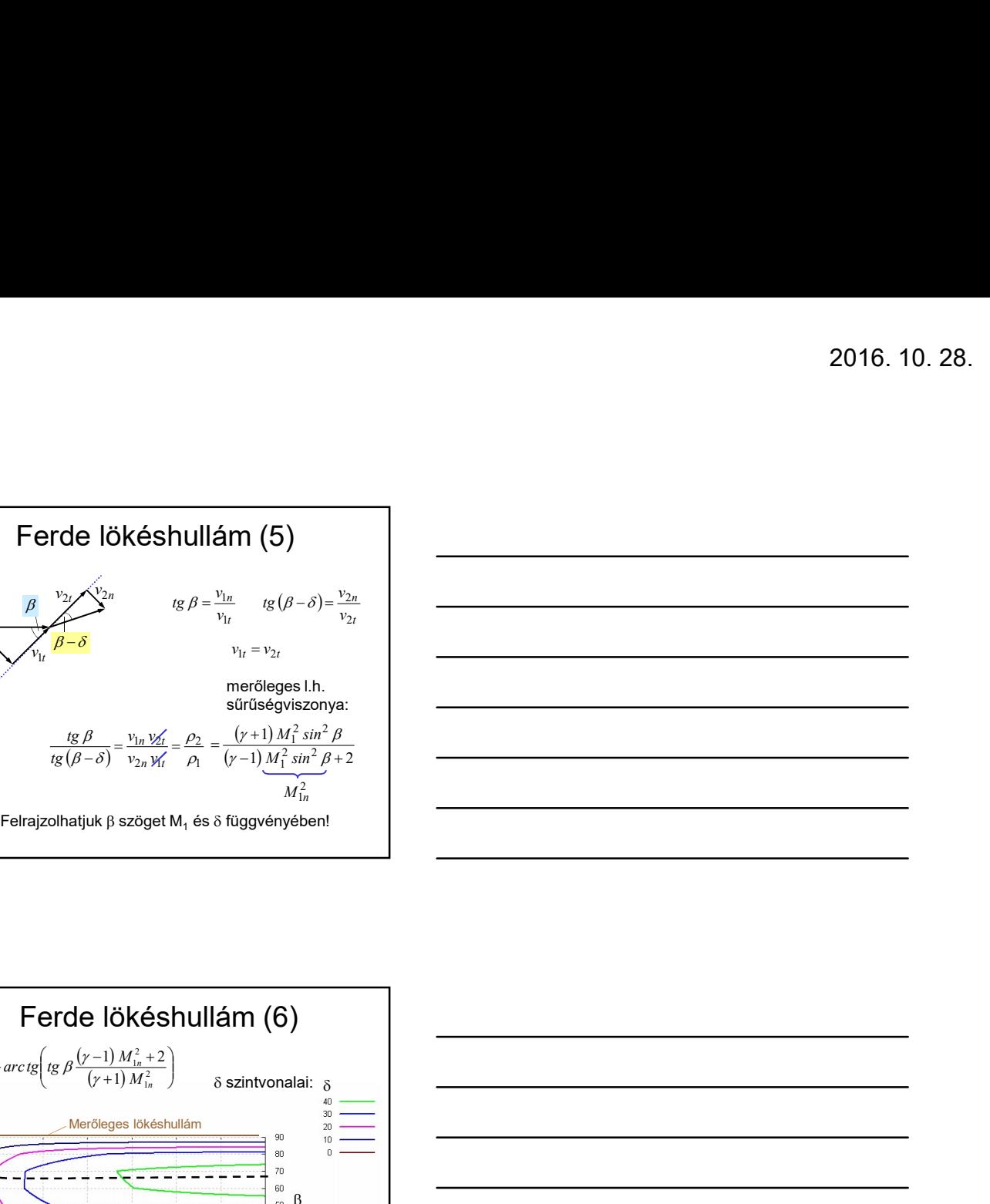

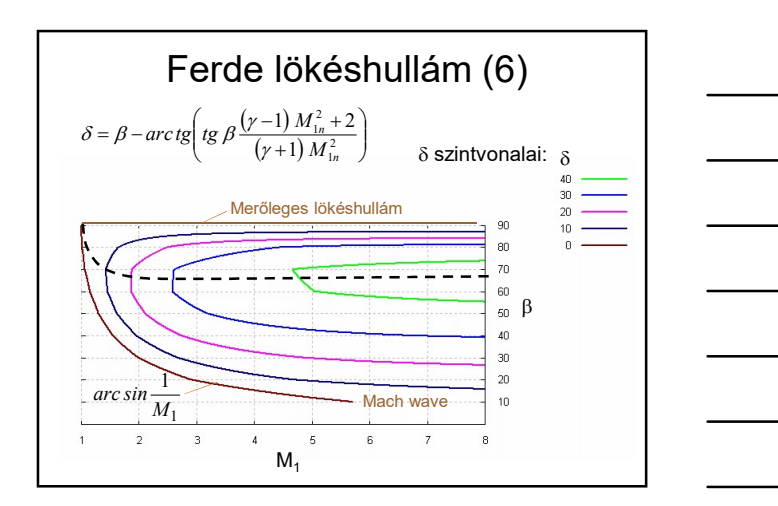

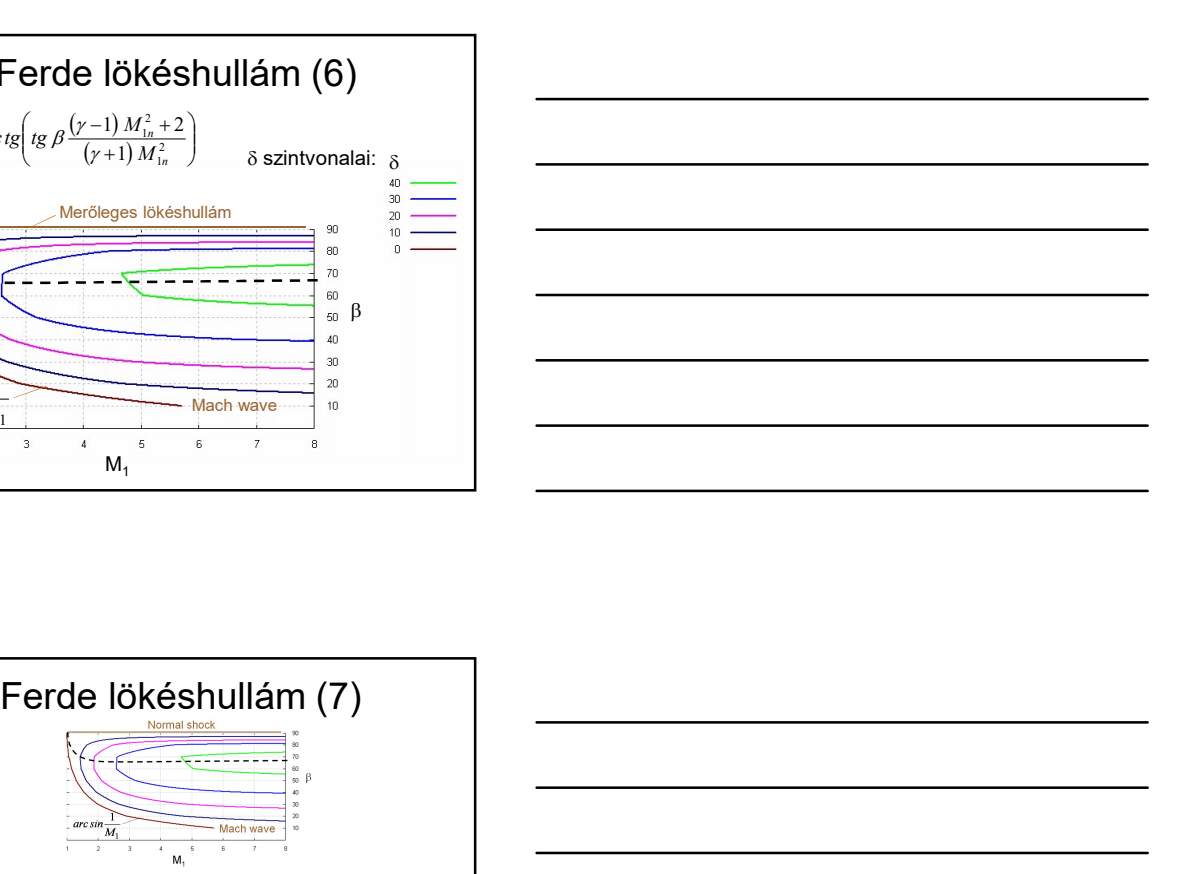

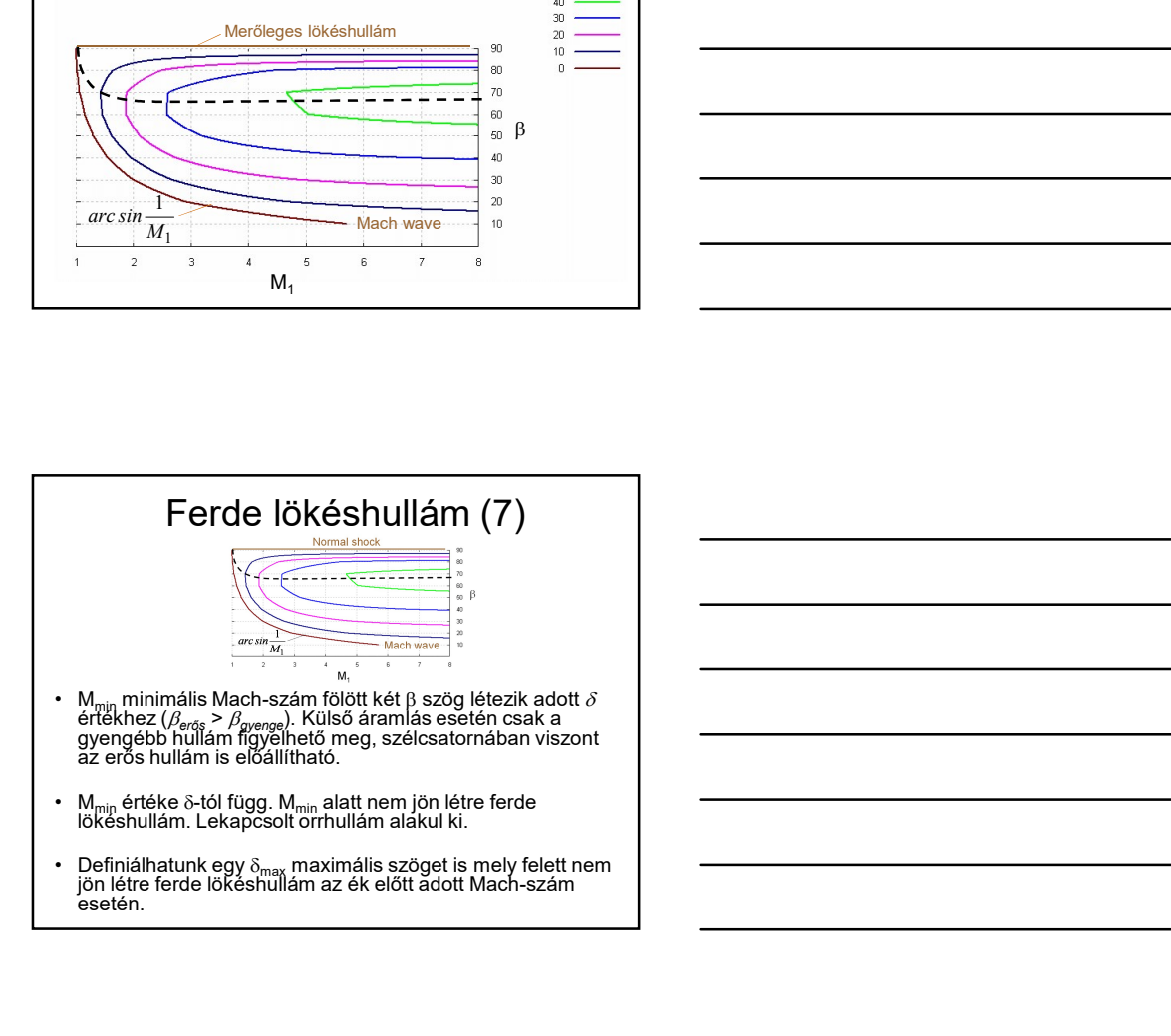

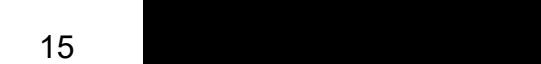

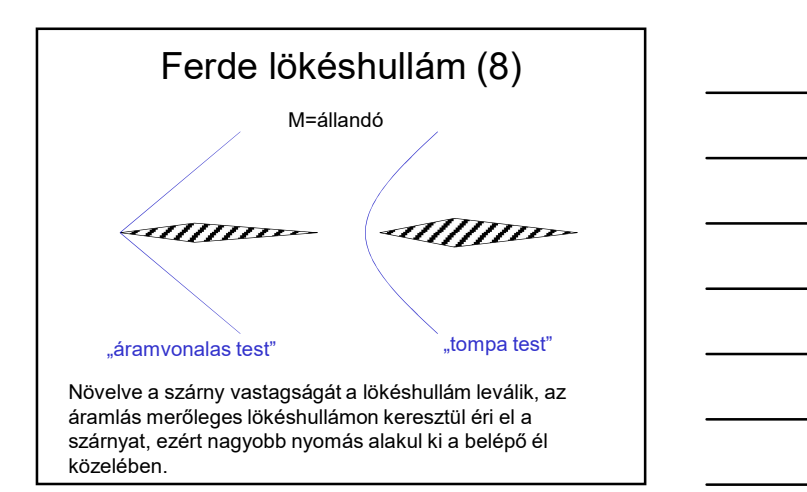

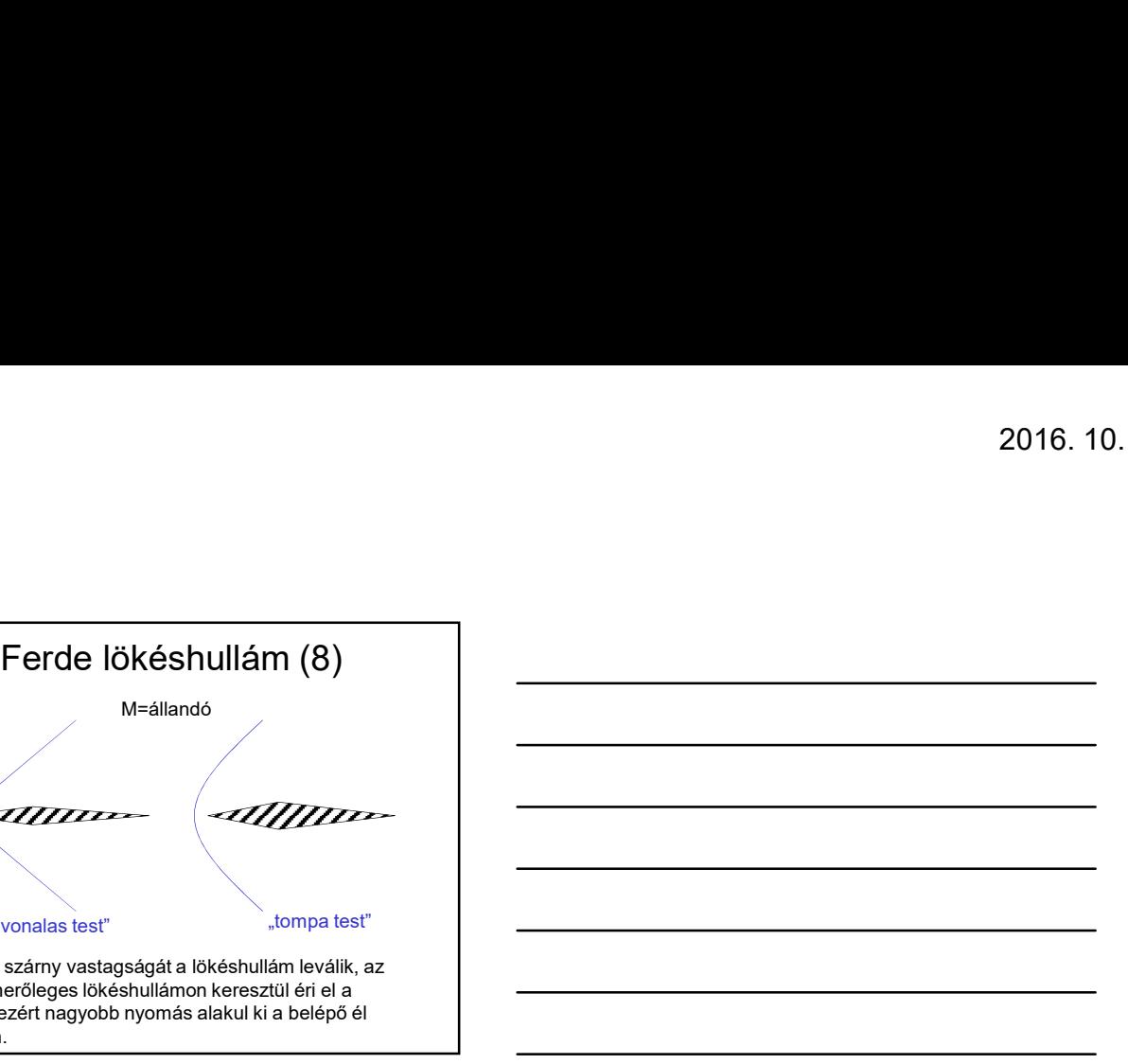

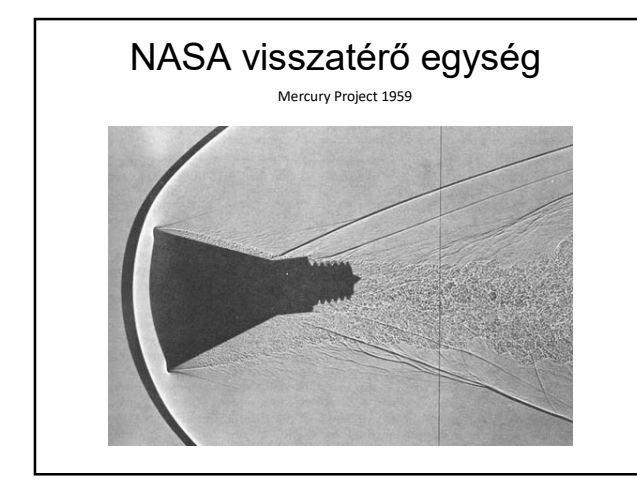

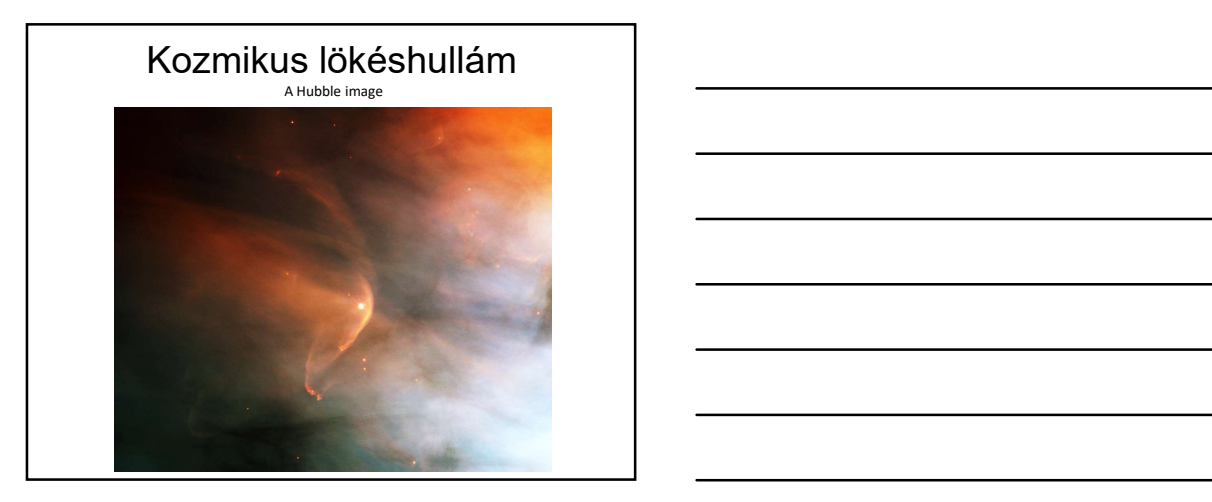

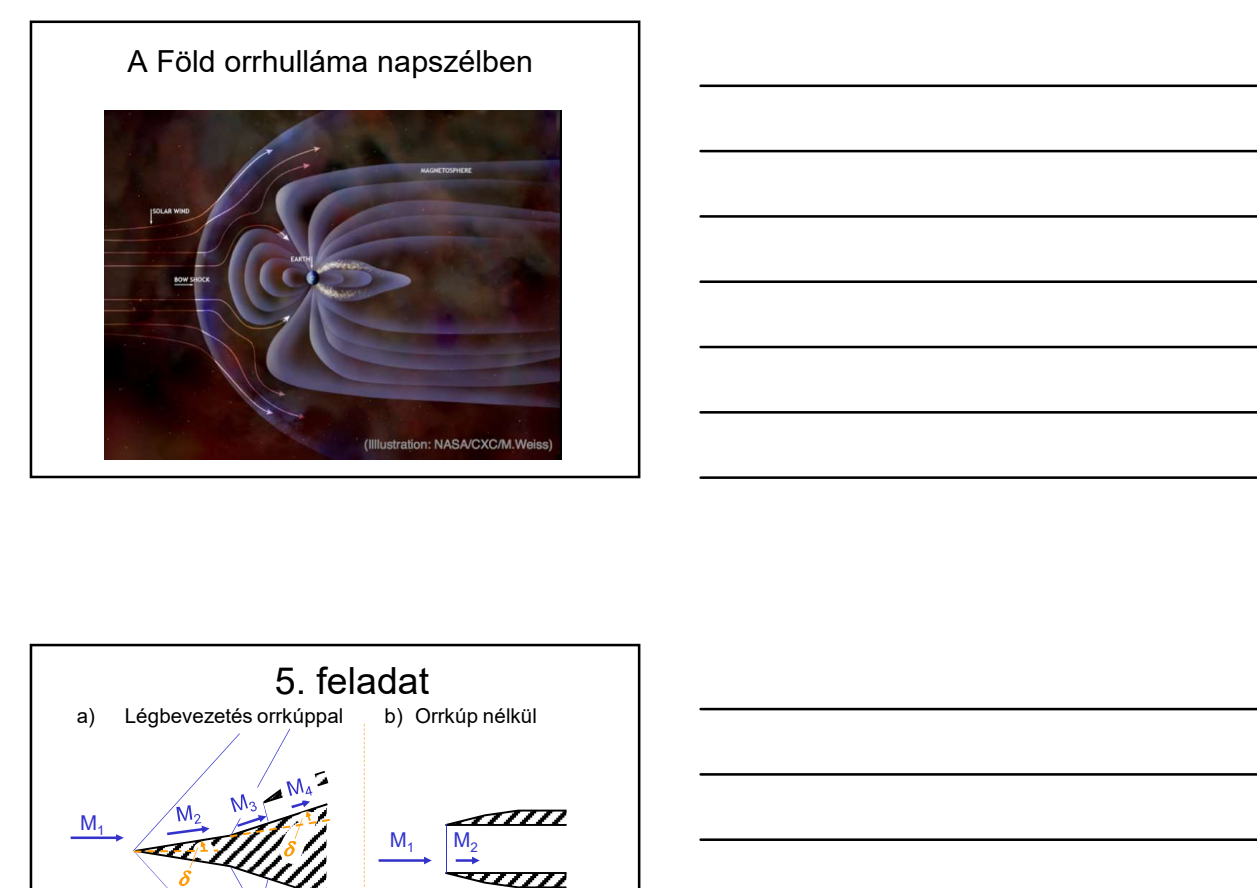

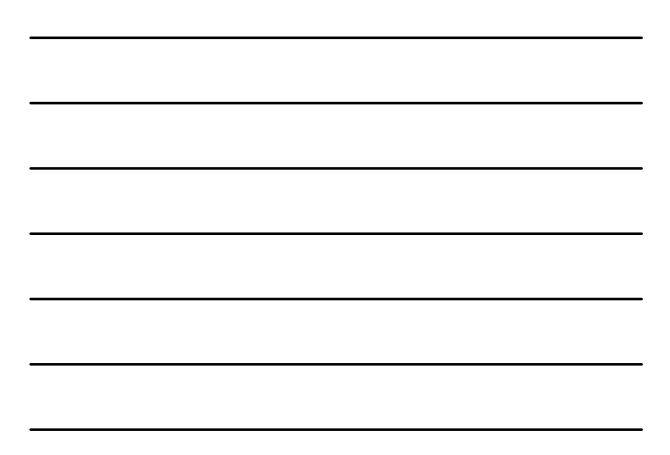

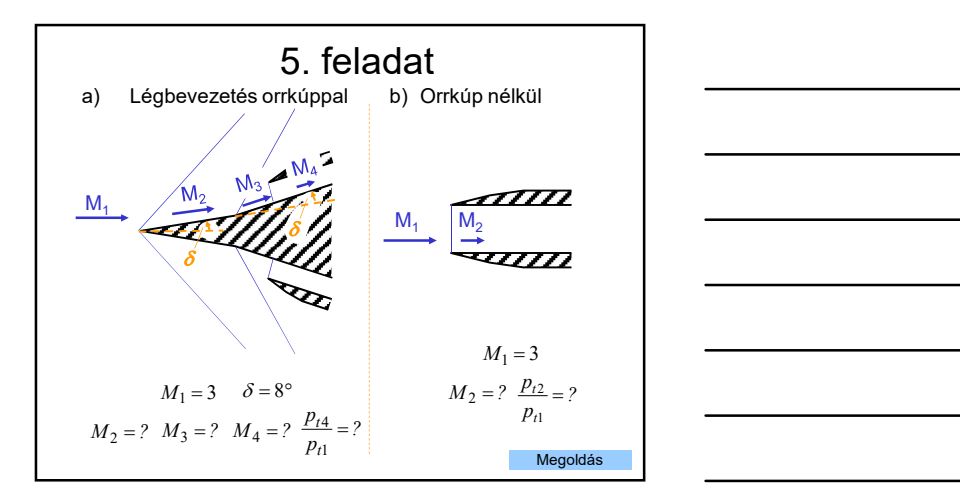

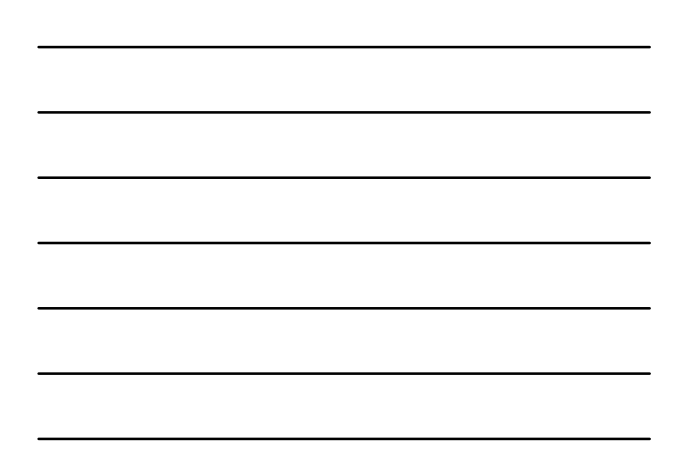

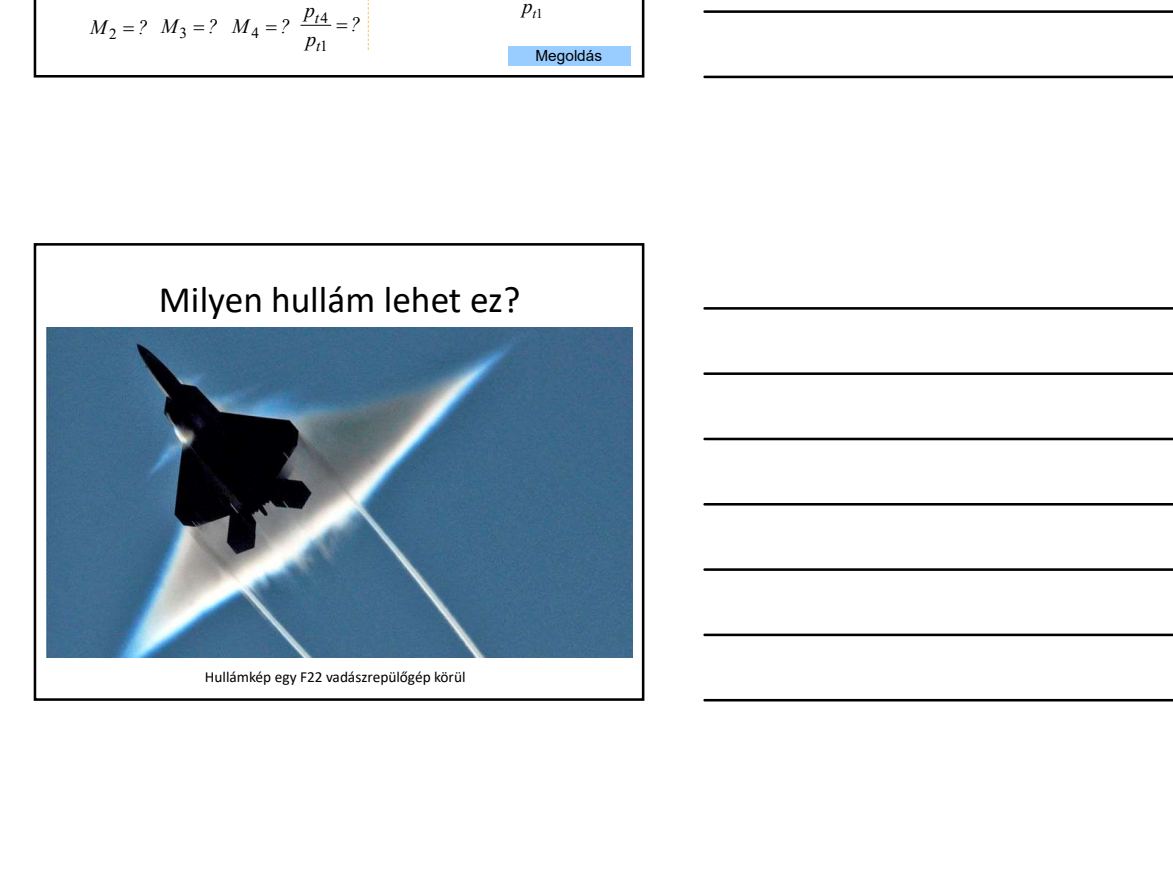

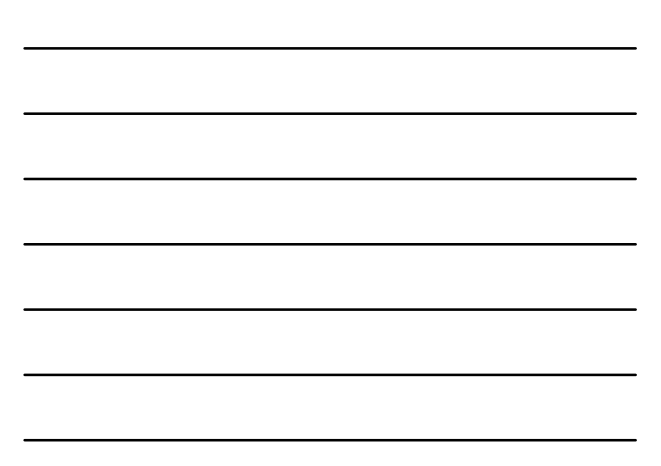

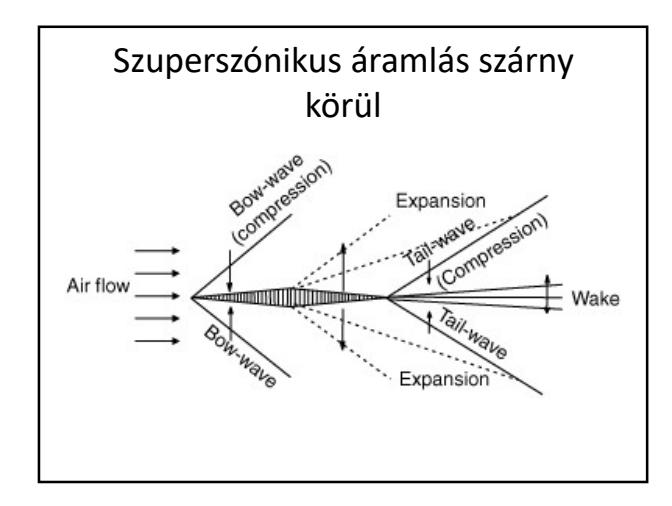

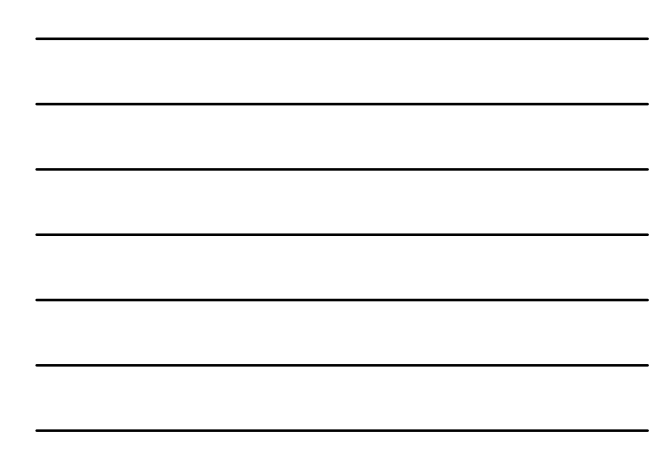

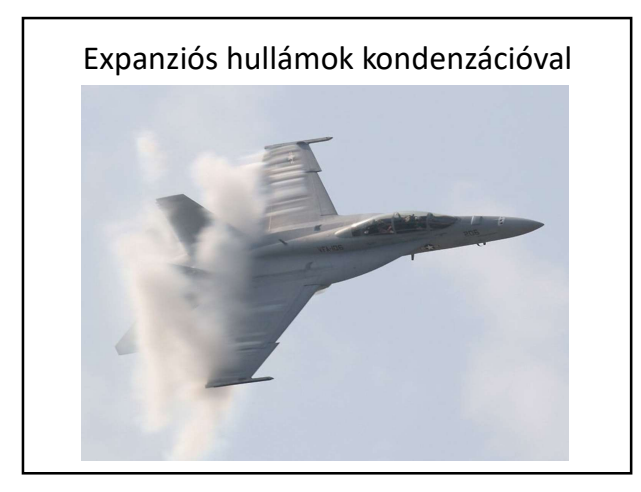

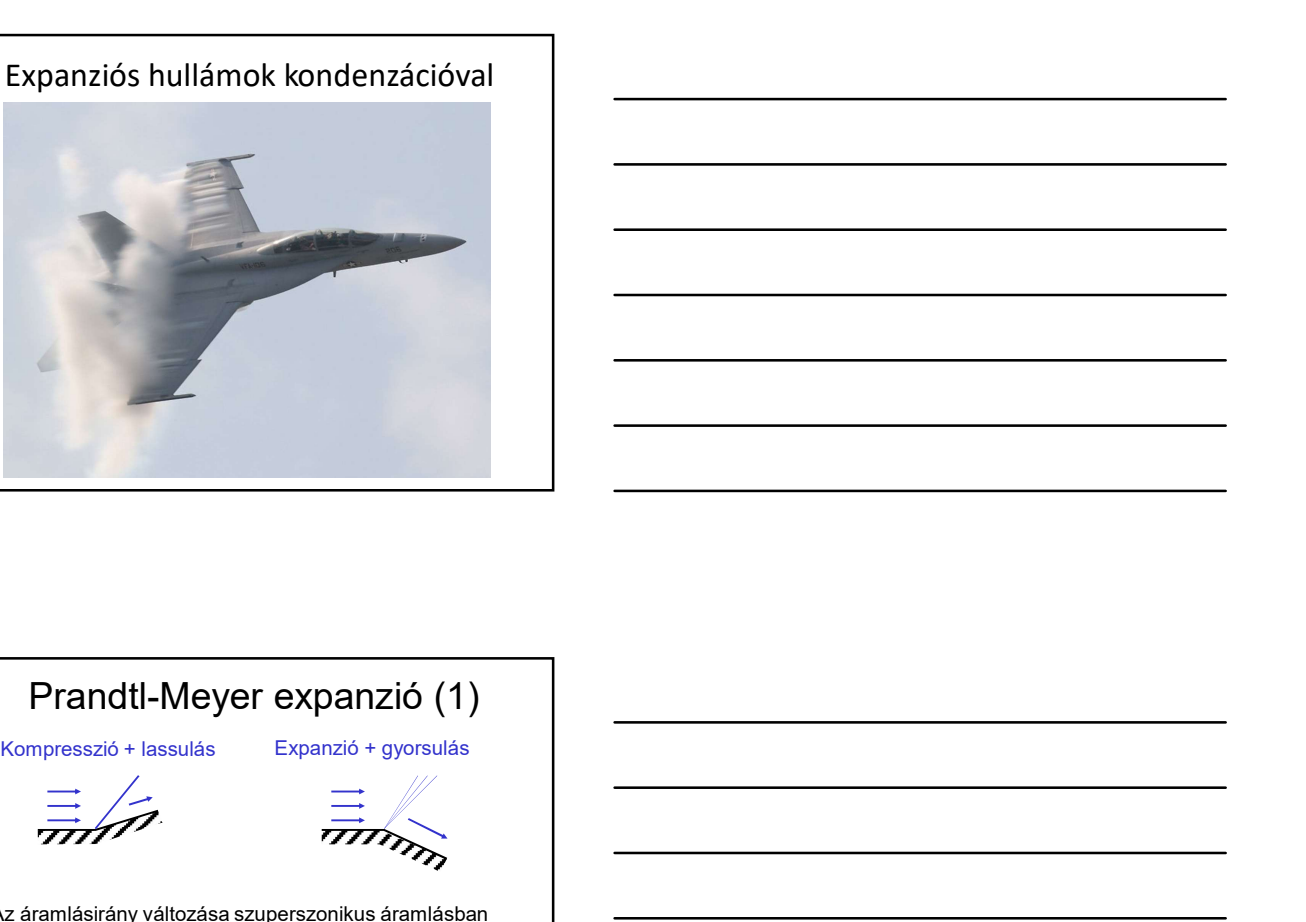

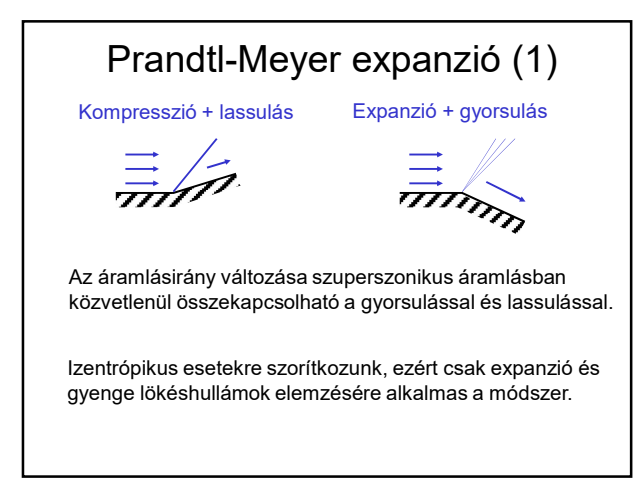

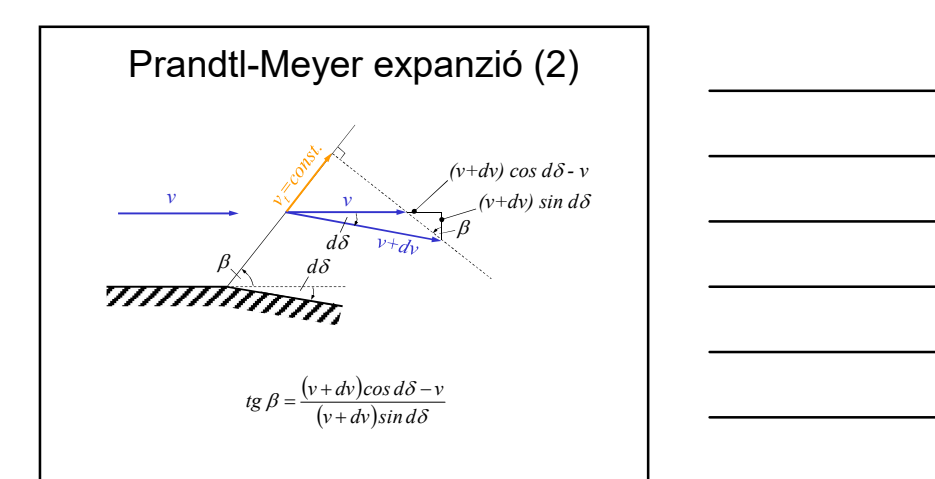

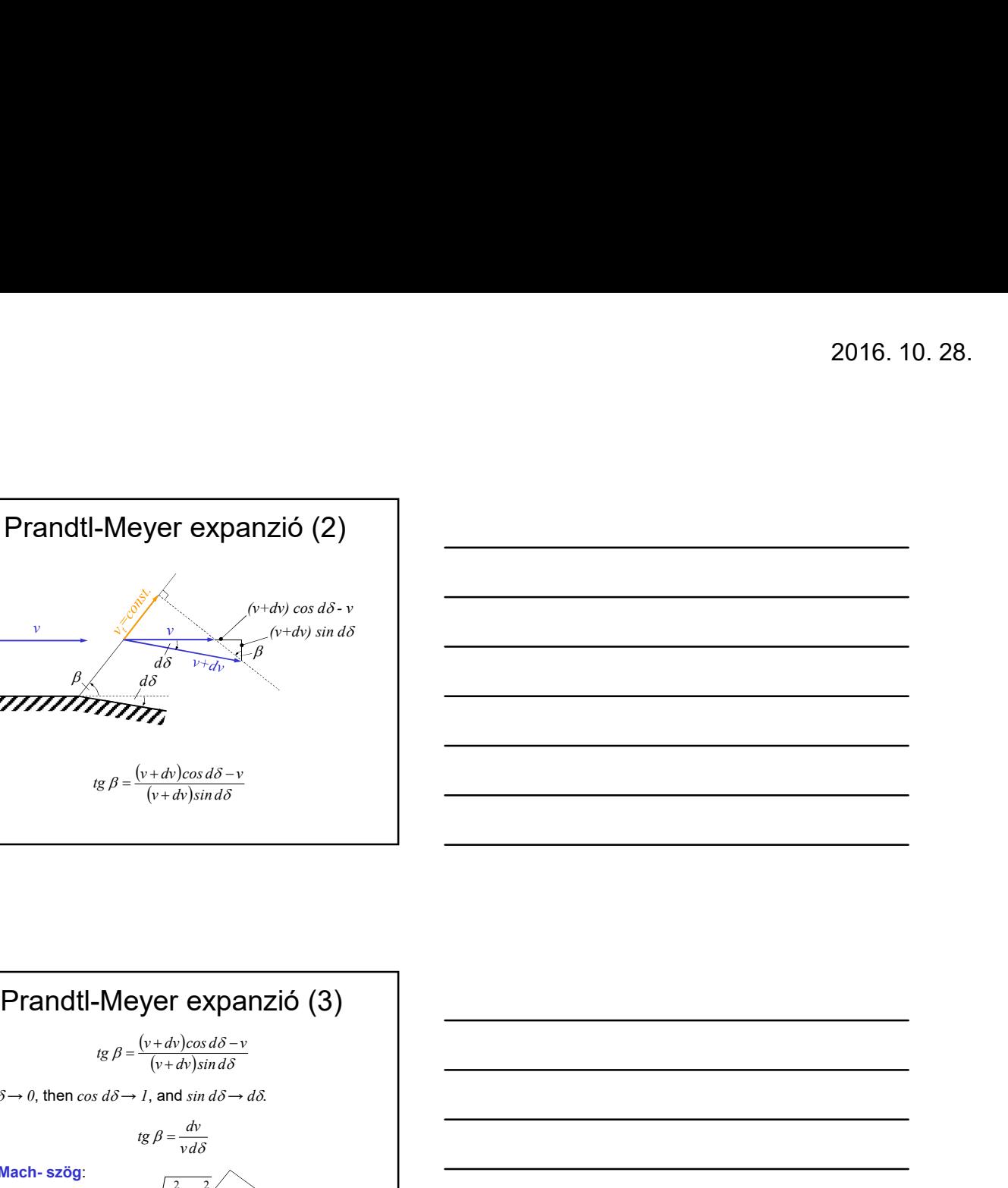

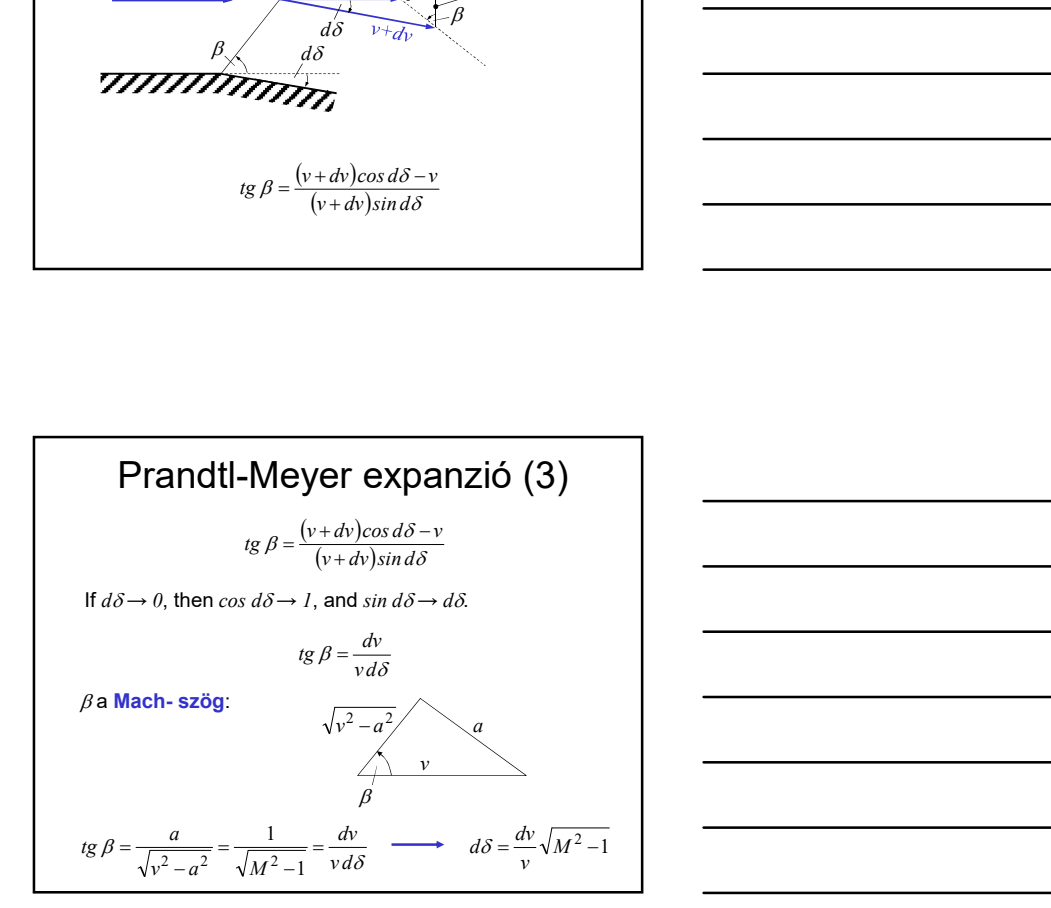

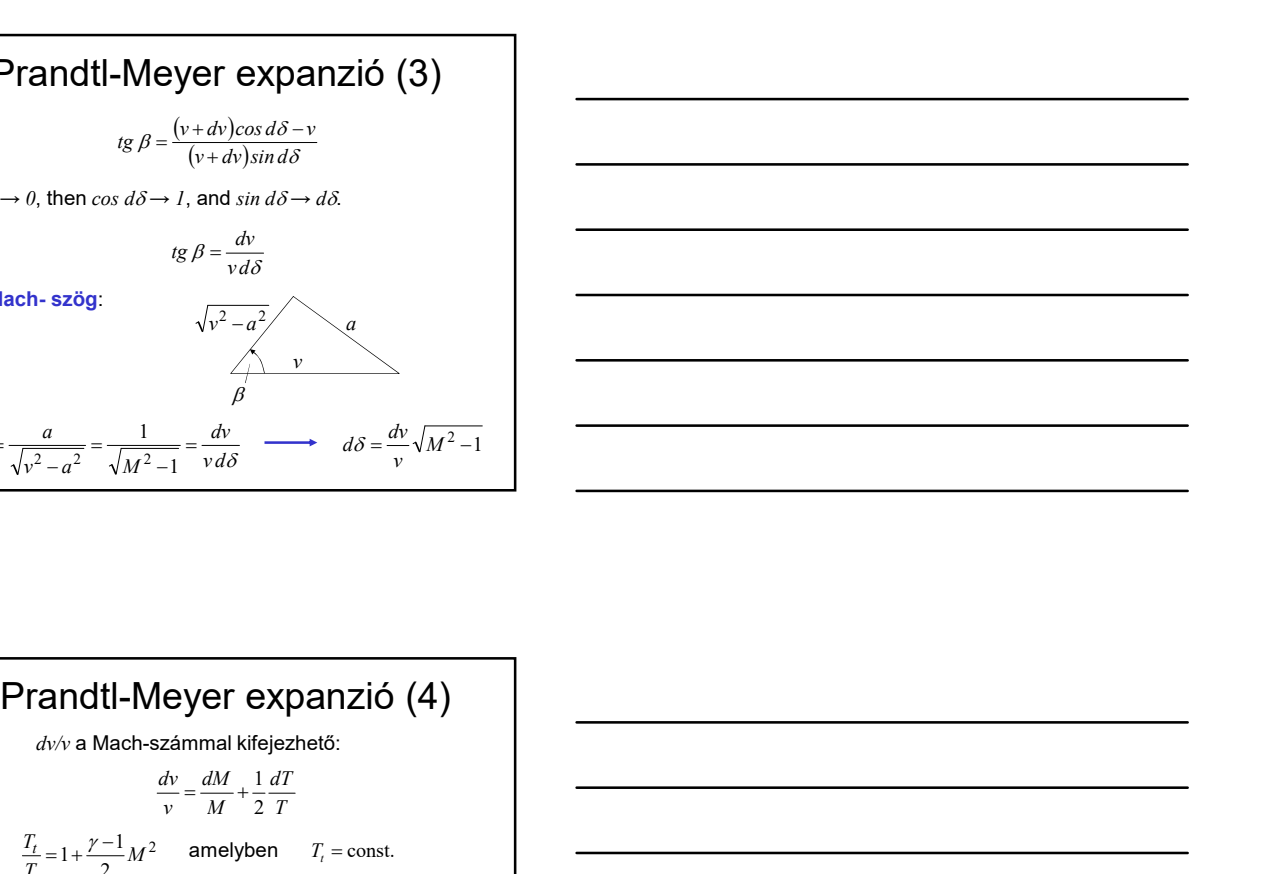

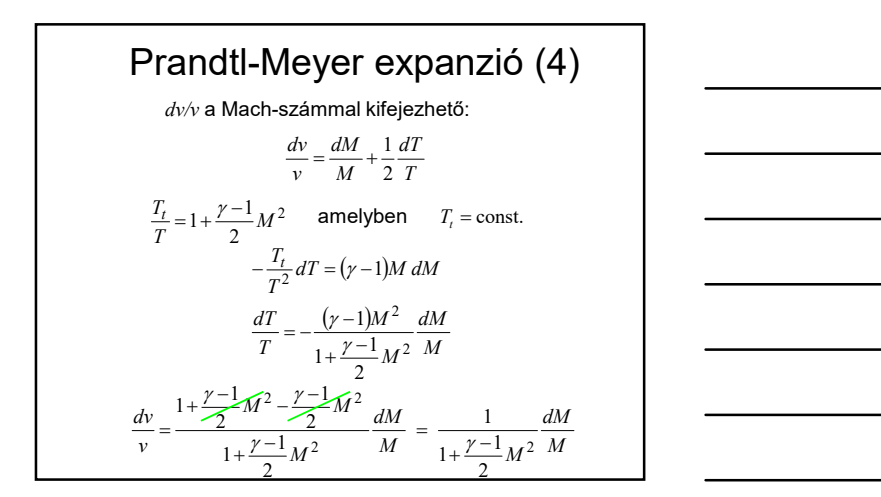

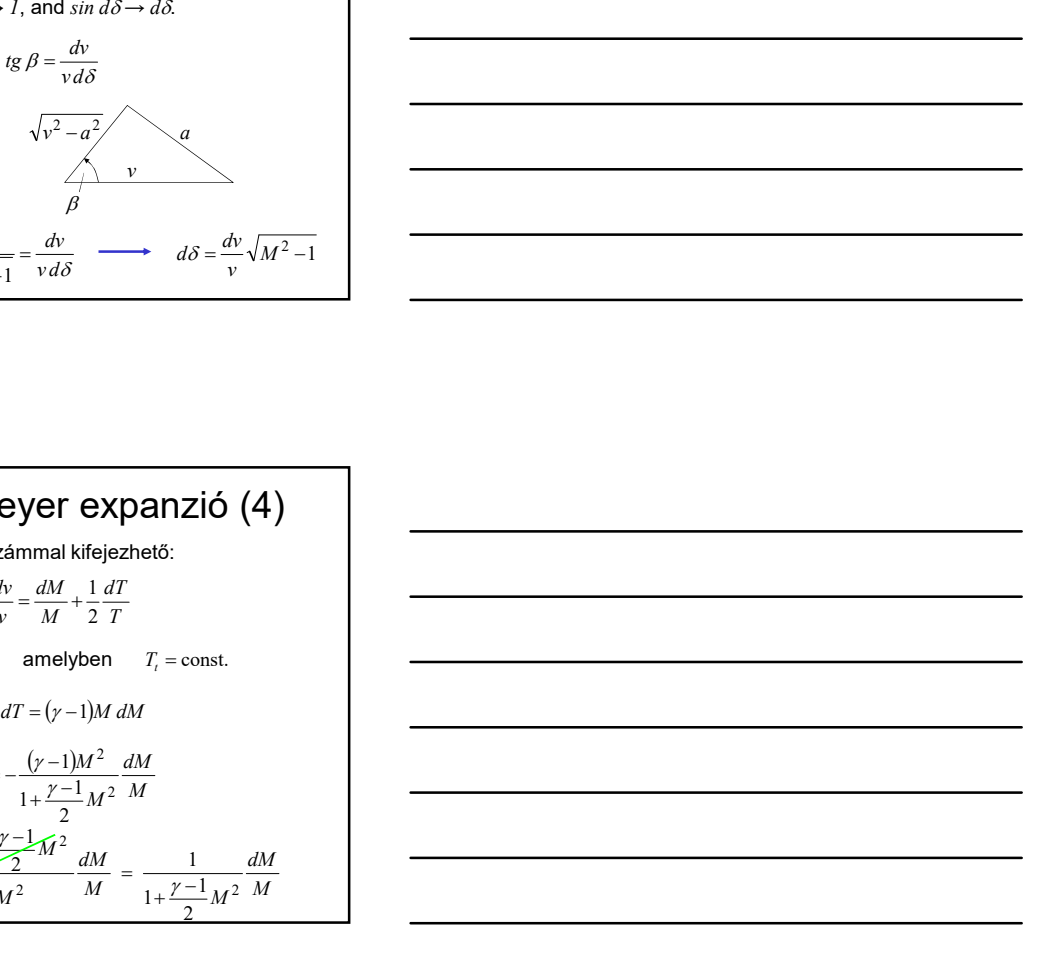

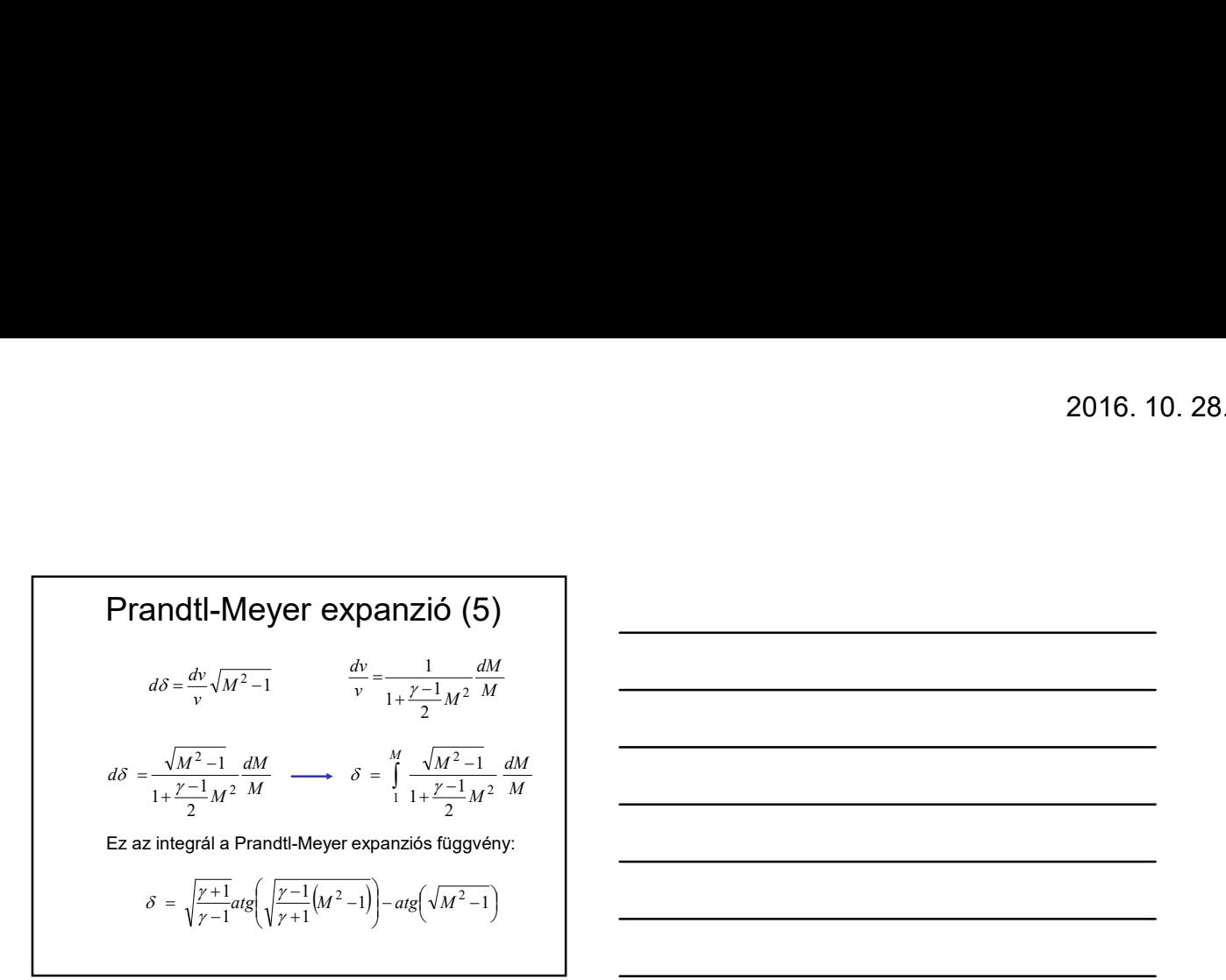

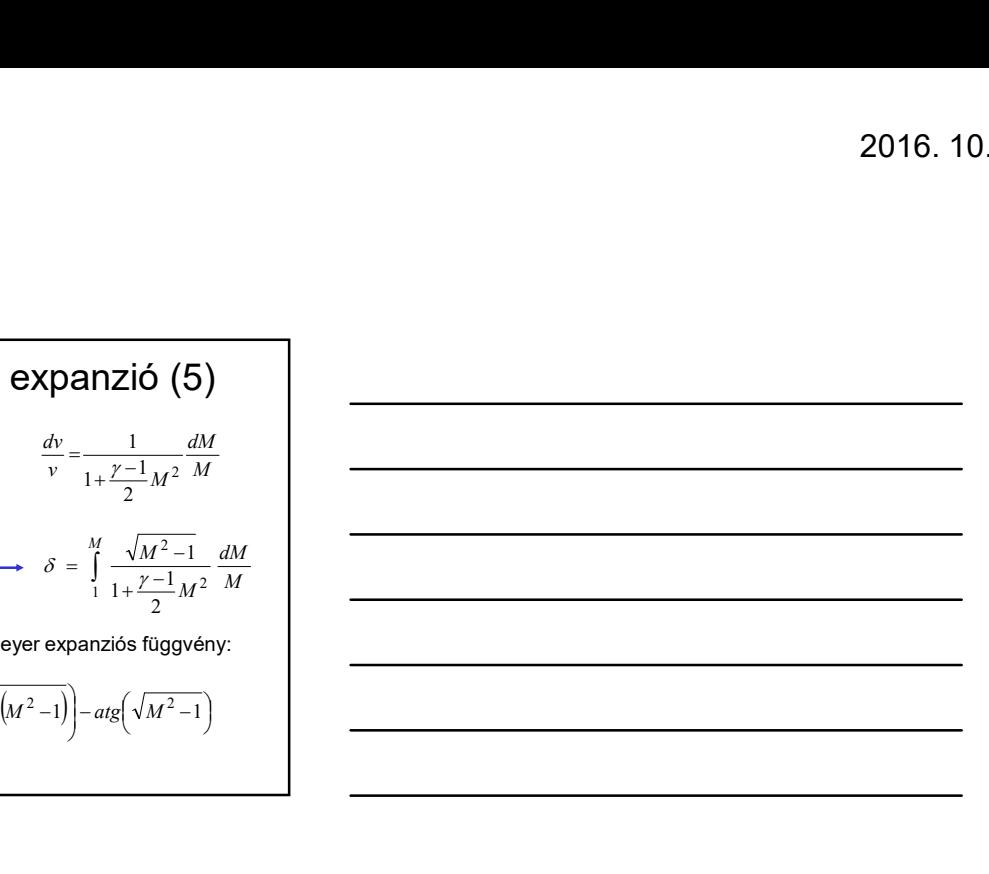

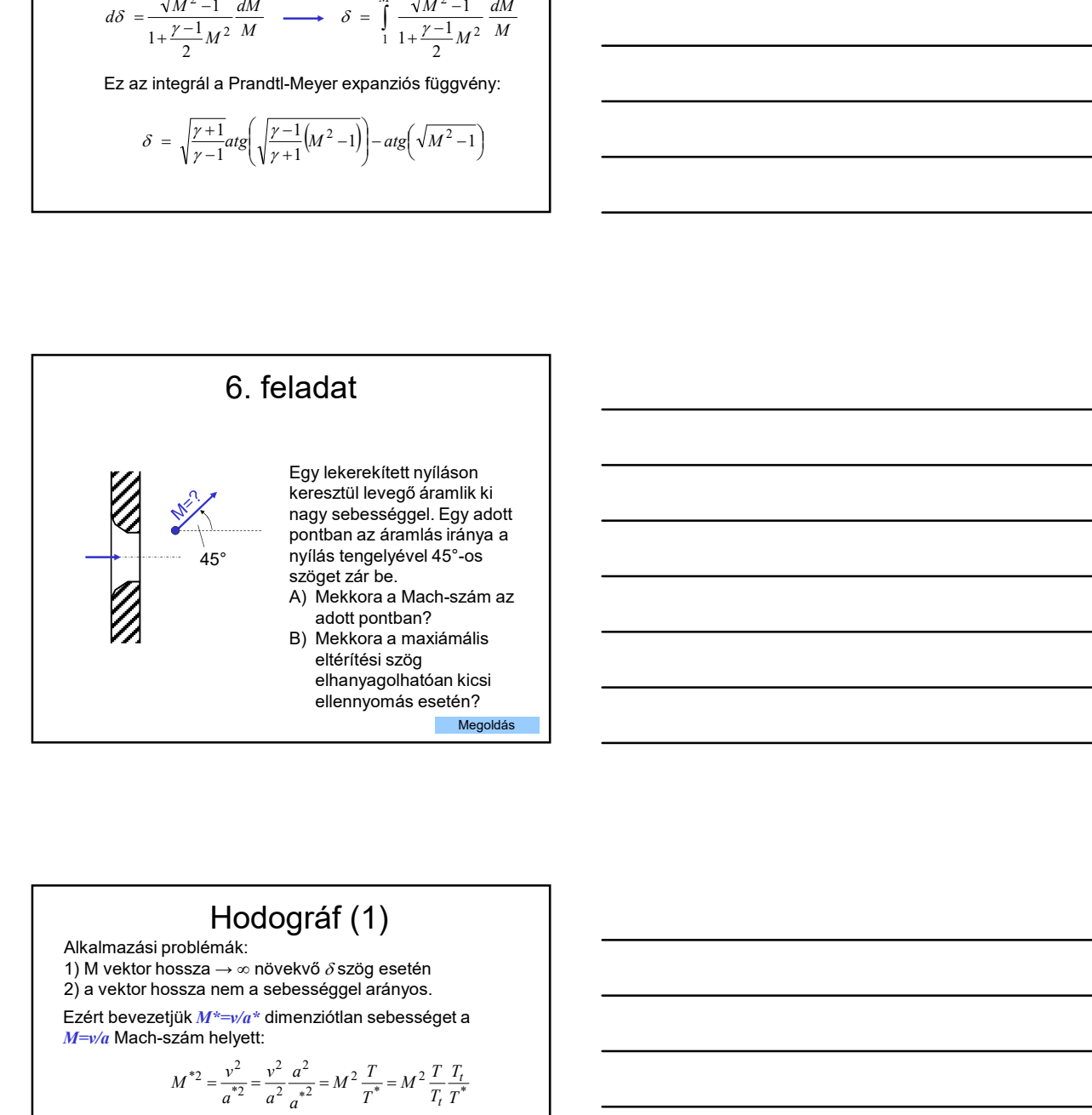

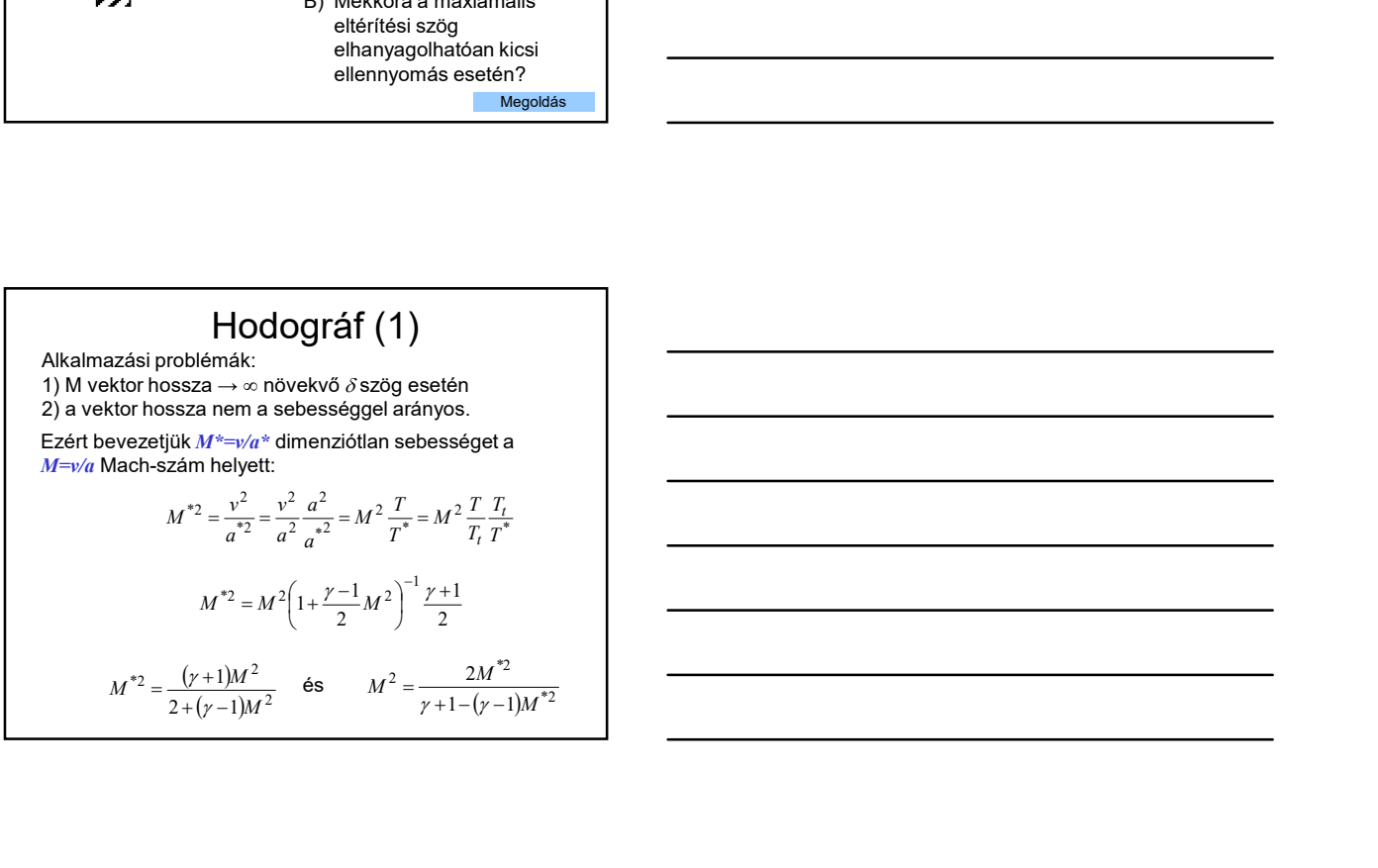

20

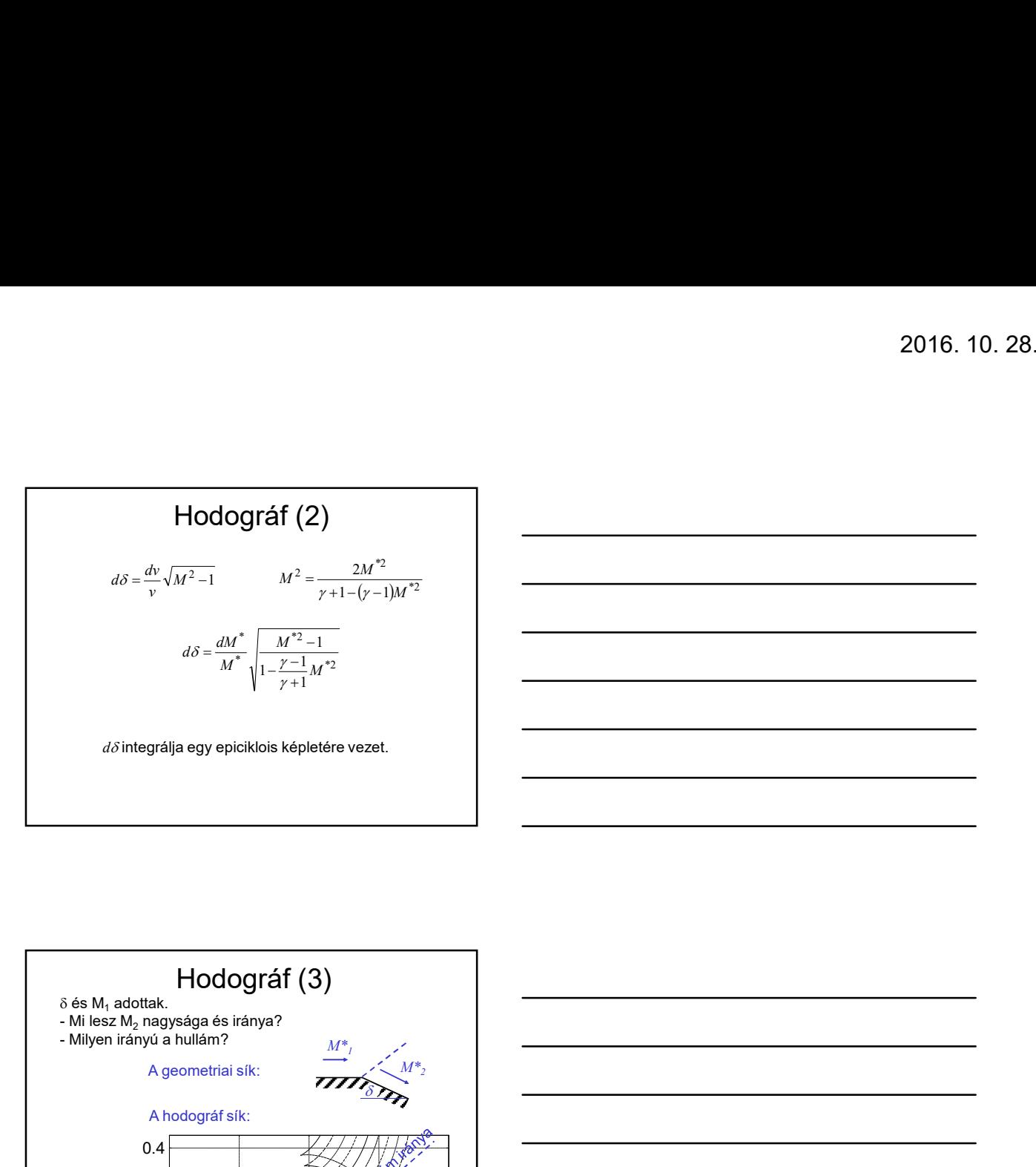

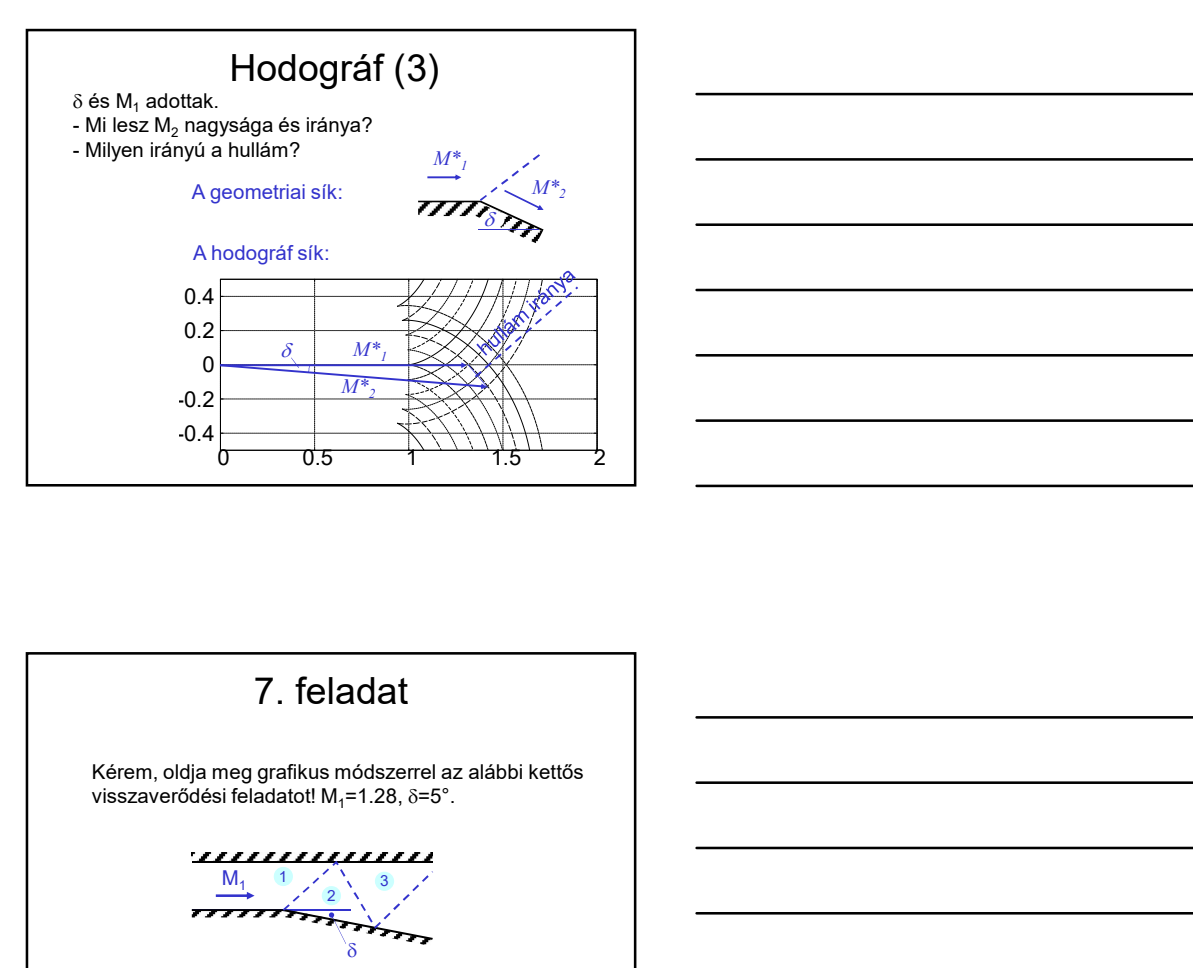

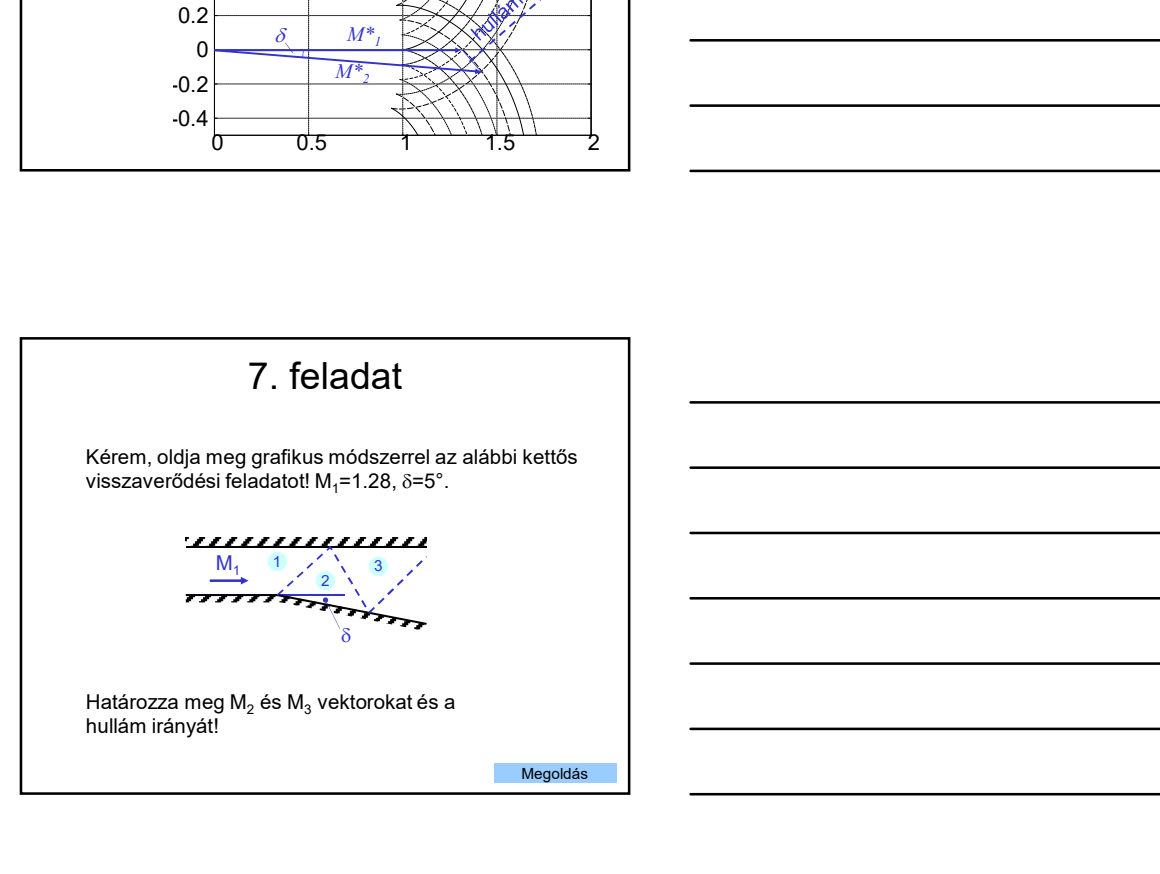

21

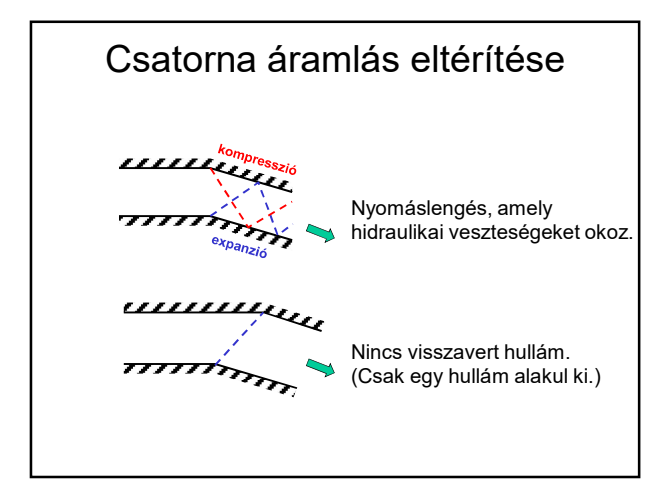

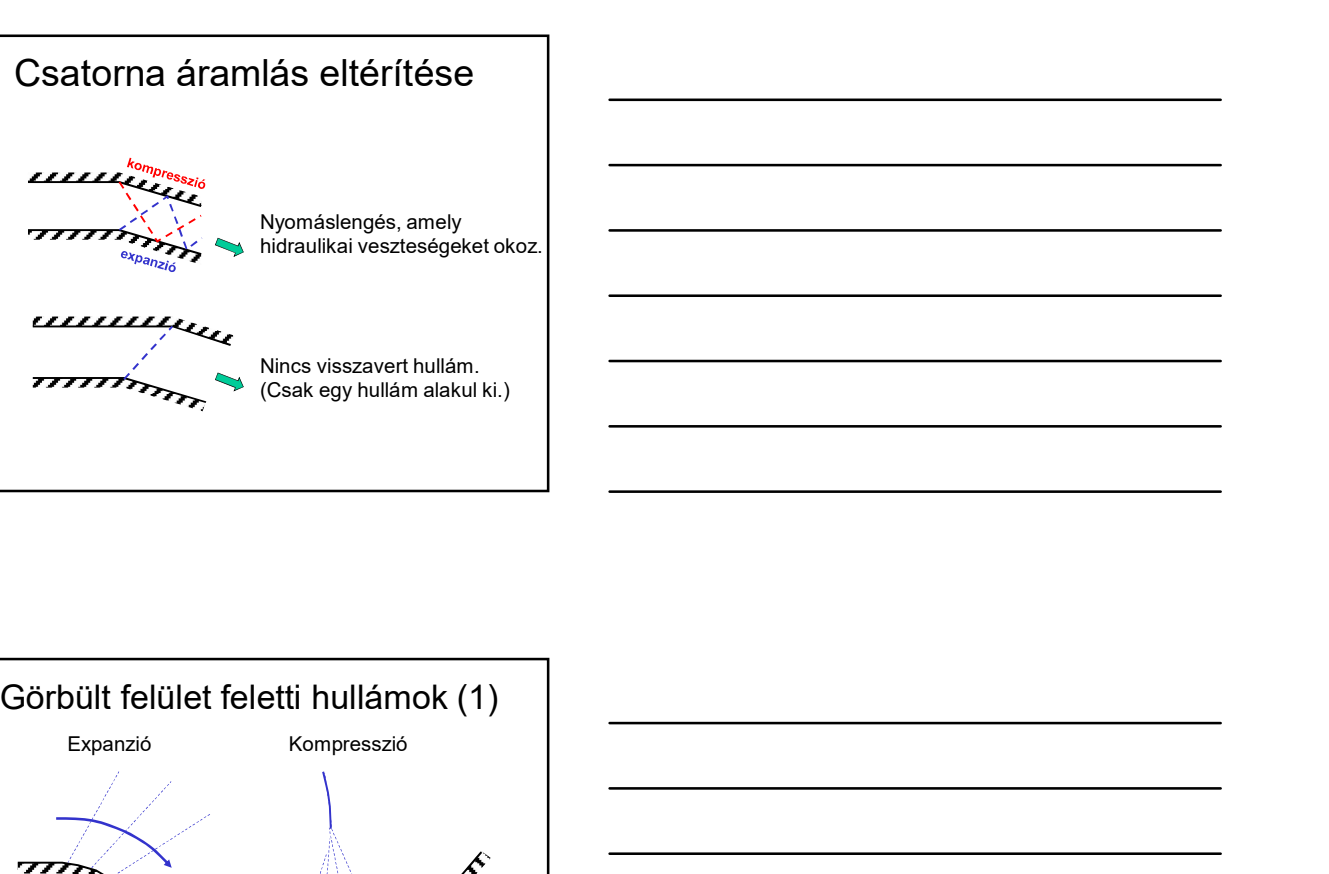

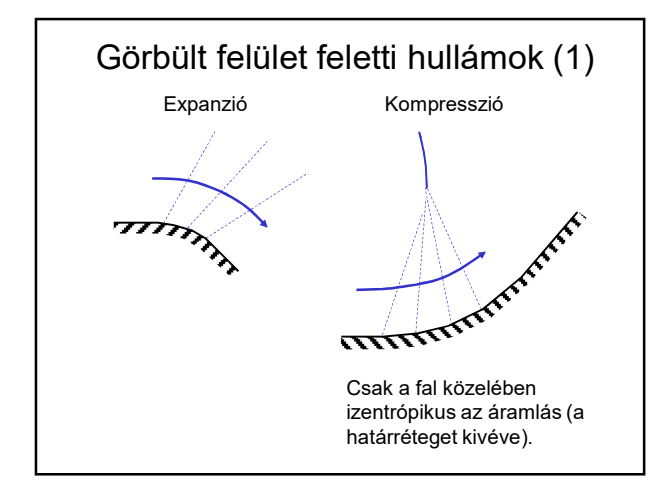

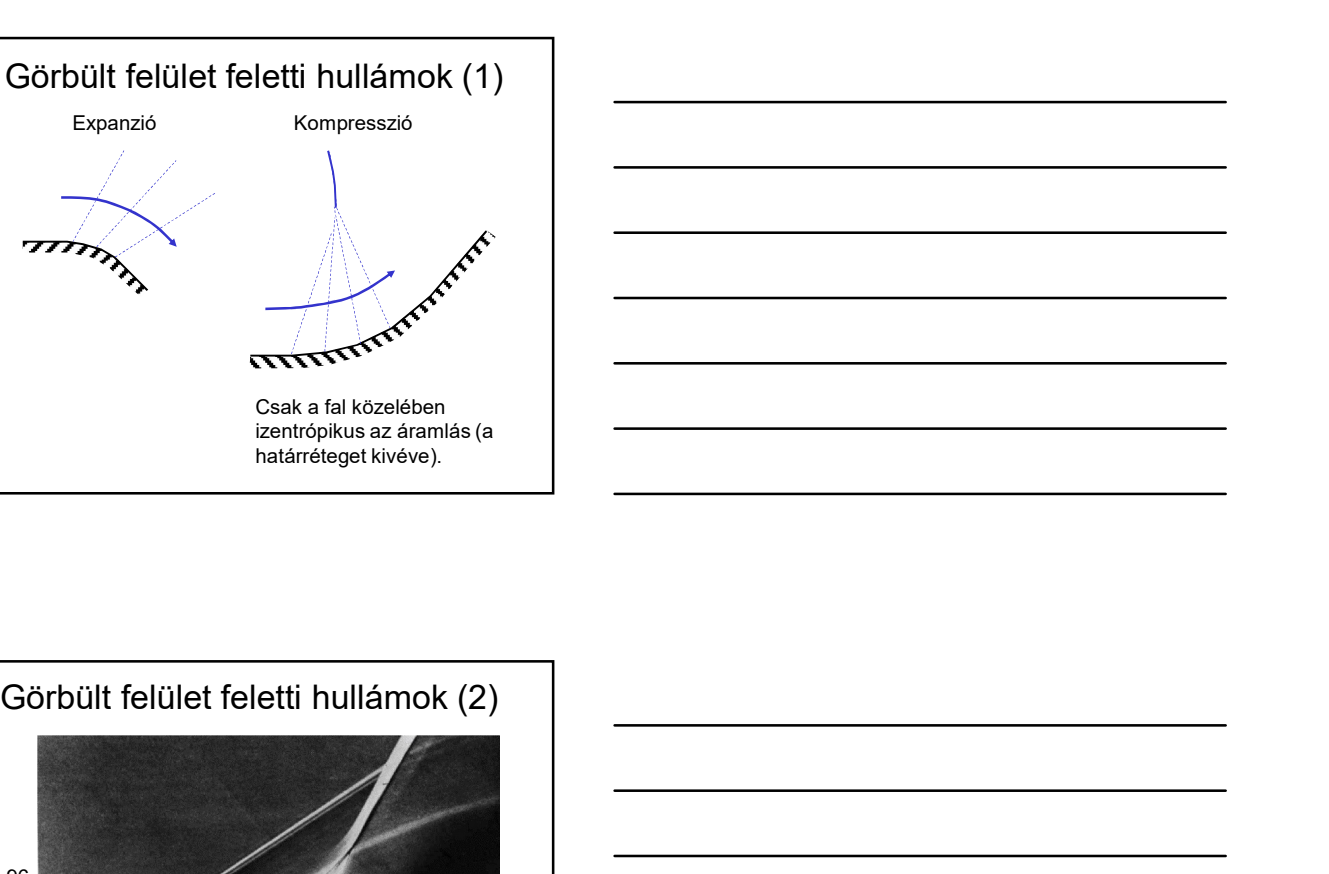

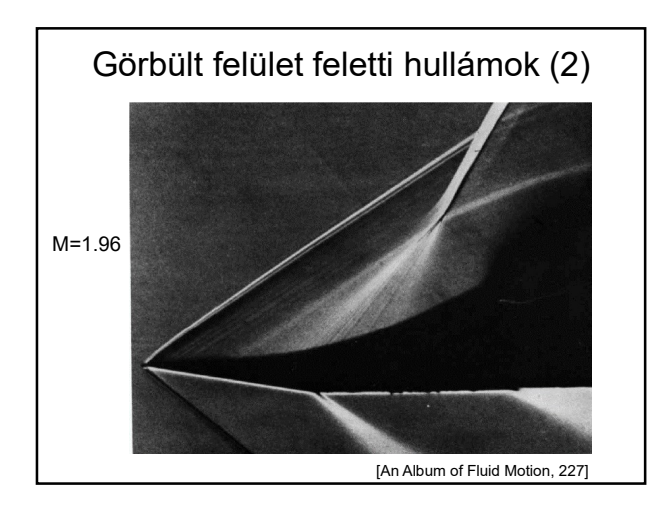

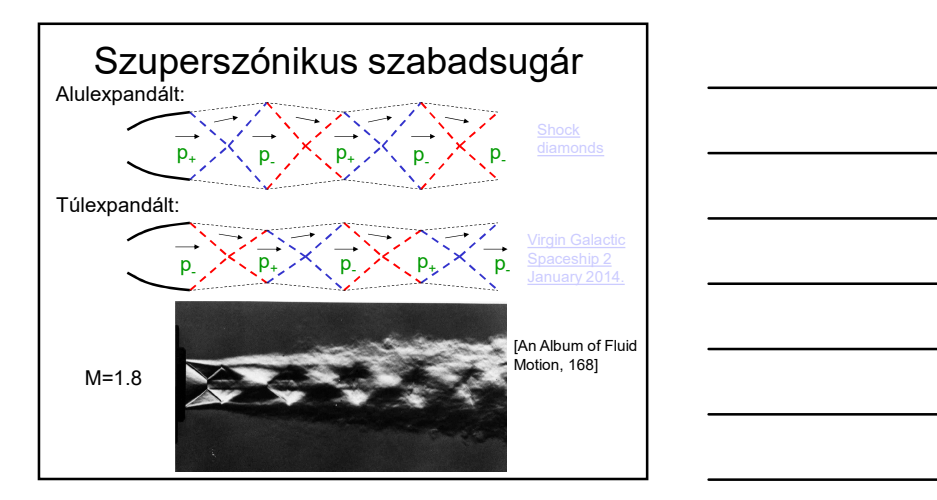

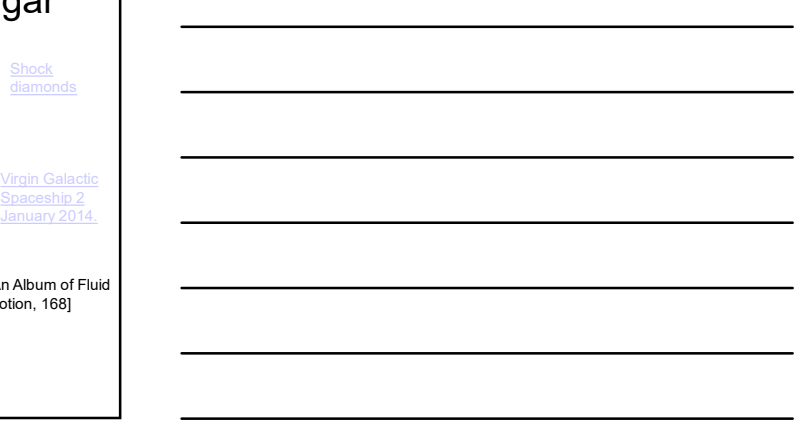

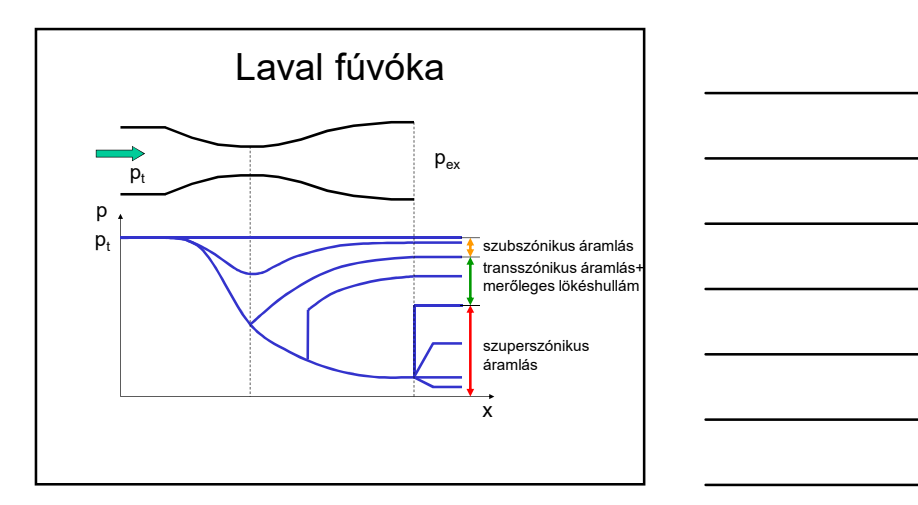

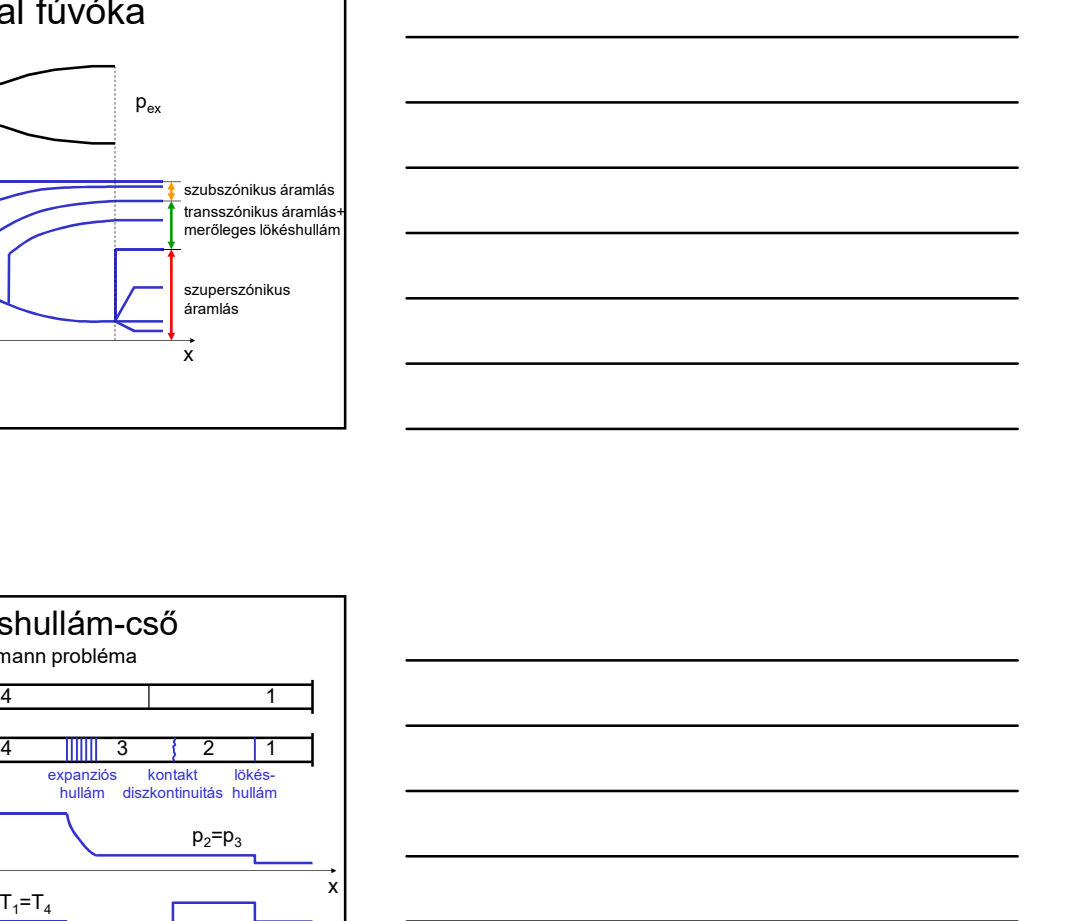

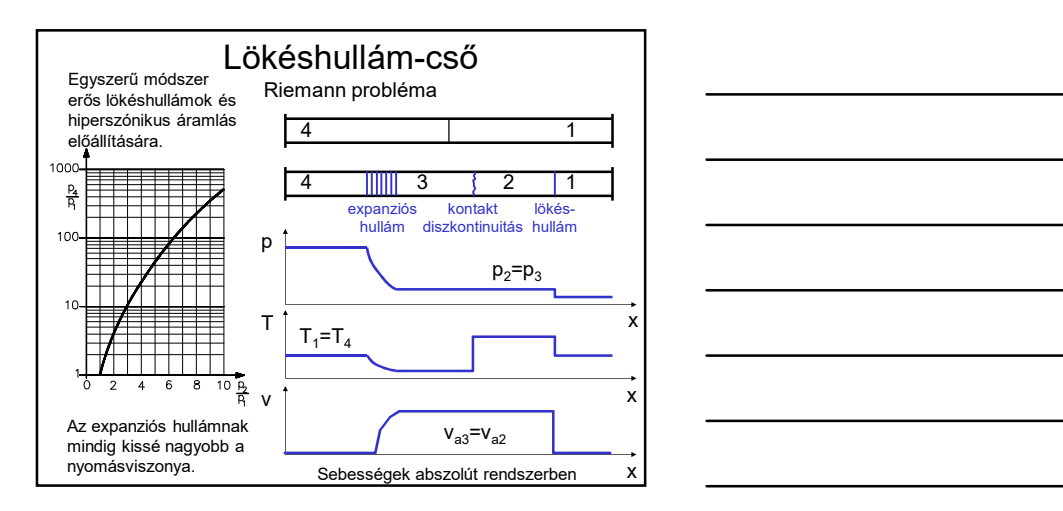

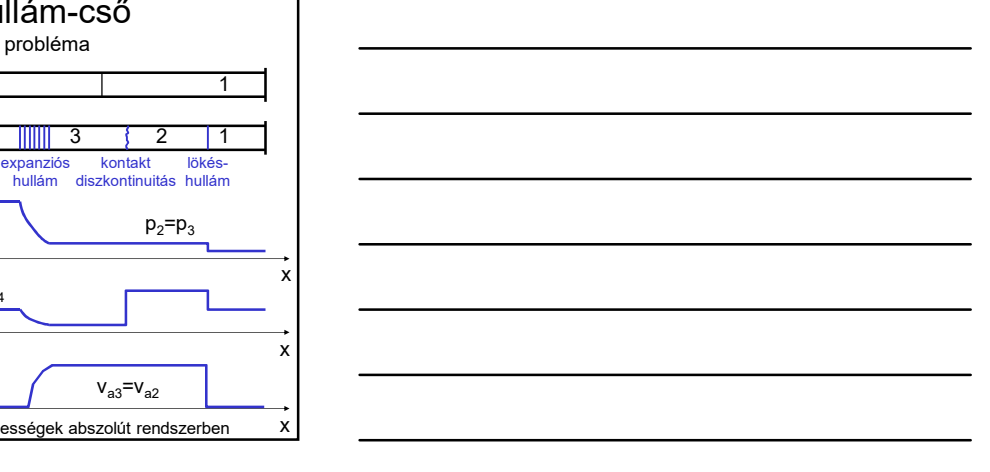

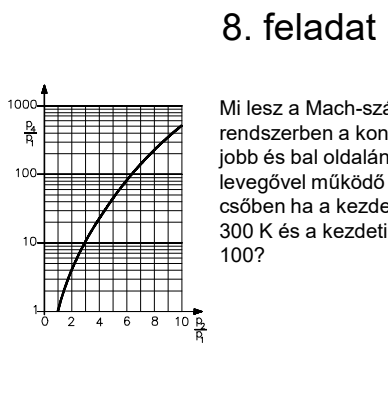

Mi lesz a Mach-szám abszolút rendszerben a kontakt diszkontinuitás jobb és bal oldalán, egy száraz levegővel működő lökéshullámcsőben ha a kezdeti hőmérséklet 300 K és a kezdeti nyomásviszony 100?

Megoldás

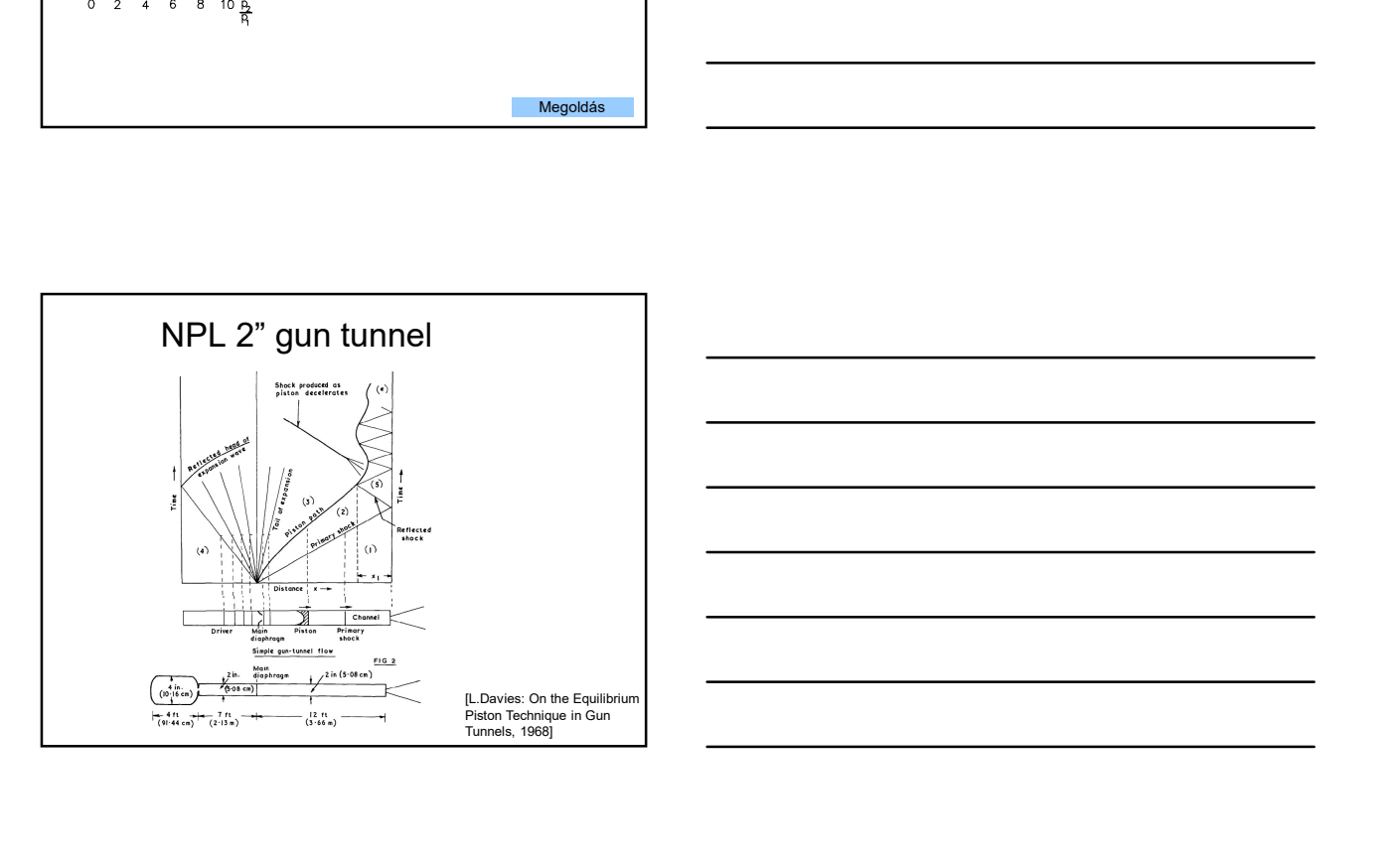